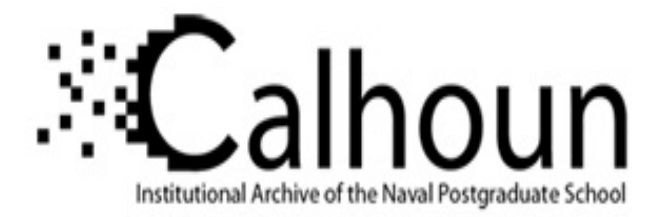

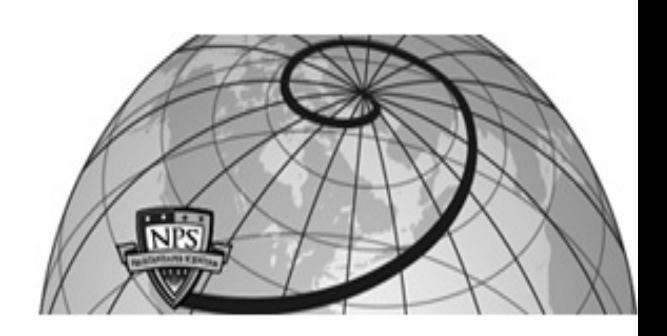

### **Calhoun: The NPS Institutional Archive DSpace Repository**

Theses and Dissertations 1. Thesis and Dissertation Collection, all items

1991-09

# Methodologies for the high resolution modeling of minefield dynamics

## Anderson, Alan A.

Monterey, California. Naval Postgraduate School

https://hdl.handle.net/10945/28355

This publication is a work of the U.S. Government as defined in Title 17, United States Code, Section 101. Copyright protection is not available for this work in the United States.

Downloaded from NPS Archive: Calhoun

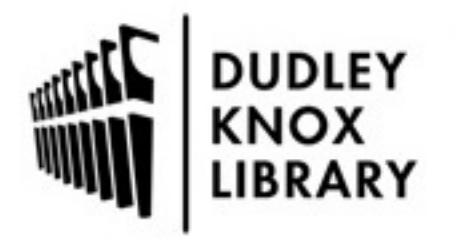

Calhoun is the Naval Postgraduate School's public access digital repository for research materials and institutional publications created by the NPS community. Calhoun is named for Professor of Mathematics Guy K. Calhoun, NPS's first appointed -- and published -- scholarly author.

> Dudley Knox Library / Naval Postgraduate School 411 Dyer Road / 1 University Circle Monterey, California USA 93943

http://www.nps.edu/library

# NAVAL POSTGRADUATE SCHOOL Monterey, California

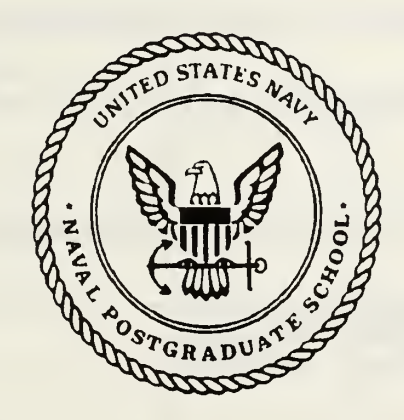

# **THESIS**

METHODOLOGIES FOR THE HIGH RESOLUTION MODELING OF MINEFIELD DYNAMICS

by

Alan A. Anderson

September, 1991

Thesis Advisor: Samuel H. Parry

Approved for public release; distribution is unlimited

T256881

#### Unclassified SECURITY CLASSIFICATION OF THIS PAGE

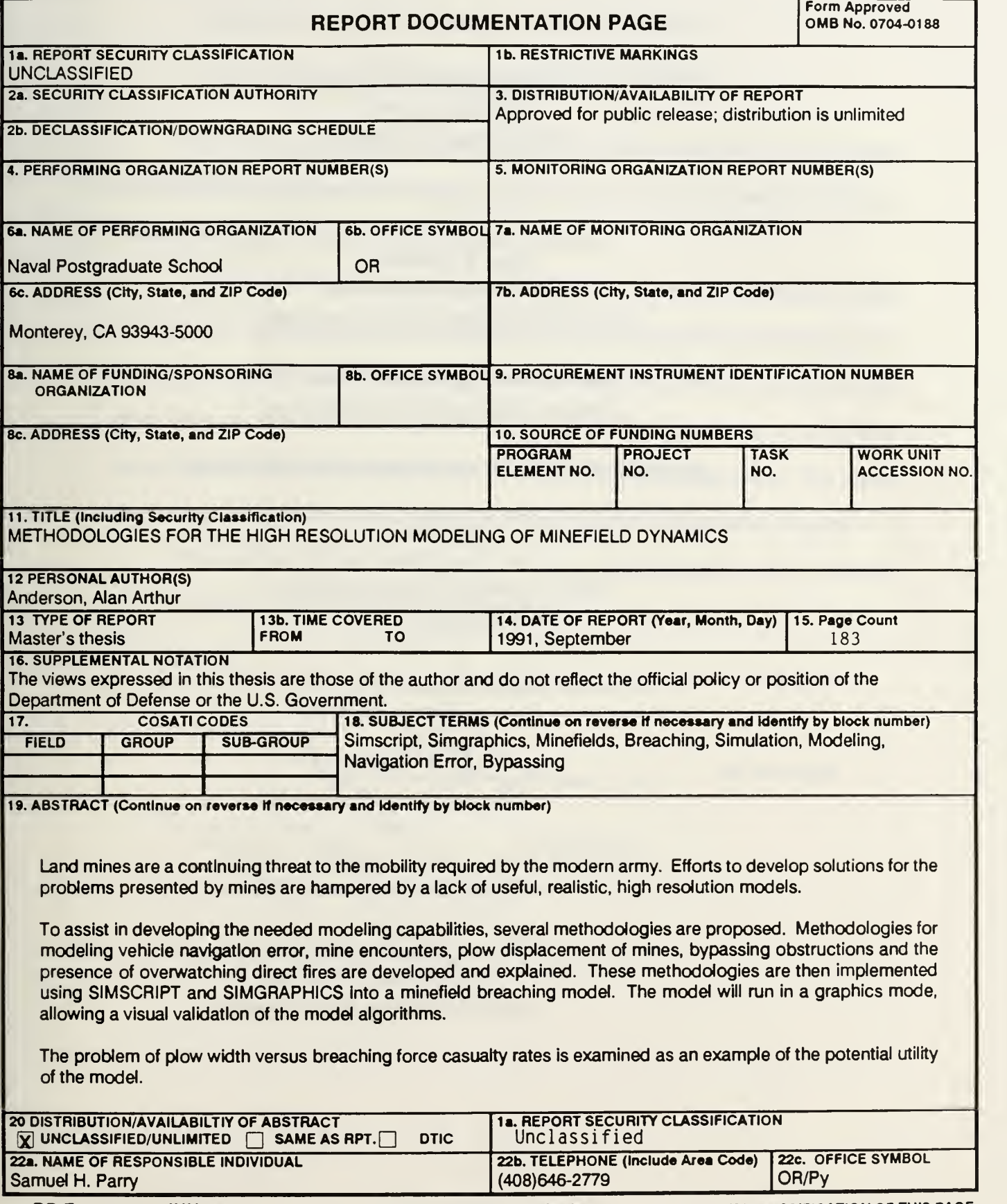

DD Form 1473, JUN 86 Previous editions are obselete. S/N 0102-LF-014-6603

SECURITY CLASSIFICATION OF THIS PAGE Unclassified

Approved for public release; distribution is unlimited.

METHODOLOGIES FOR THE HIGH RESOLUTION MODELING OF MINEFIELD DYNAMICS

by

Alan A. Anderson Major, United States Army B.S., United States Military Academy

Submitted in partial fulfillment of the requirements for the degree of

### MASTER OF SCIENCE IN OPERATIONS RESEARCH

from the

#### ABSTRACT

Land mines are a continuing threat to the mobility required by the modern army. Efforts to develop solutions for the problems presented by mines are hampered by a lack of useful, realistic, high resolution models.

To assist in developing the needed modeling capabilities, several methodologies are proposed. Methodologies for modeling vehicle navigation error, mine encounters, plow displacement of mines, bypassing obstructions and the presence of overwatching direct fires are developed and explained. These methodologies are then implemented using SIMSCRIPT and SIMGRAPHICS into a minefield breaching model. The model can be run in a graphics mode, allowing a visual validation of the model algorithms.

The problem of plow width versus breaching force casualty rates is examined as an example of the potential utility of the model.

 $A44444$ 

#### THESIS DISCLAIMER

The reader is cautioned that computer programs developed in this research may not have been exercised for all cases of interest. While every effort has been made, within the time available, to ensure that the programs are free of computational and logic errors, they cannot be considered validated. Any application of these programs without additional verification is at the risk of the user.

### TABLE OF CONTENTS

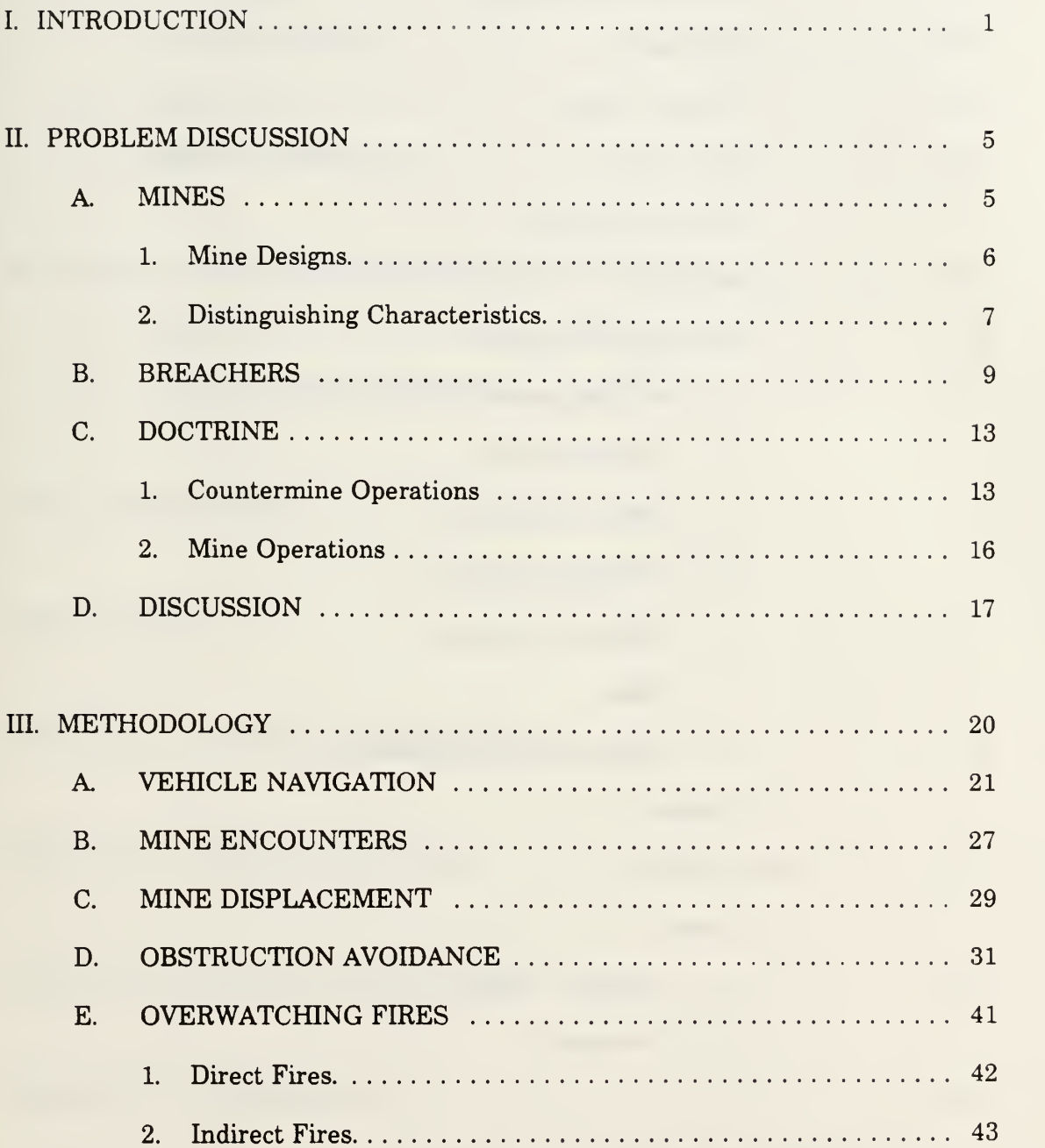

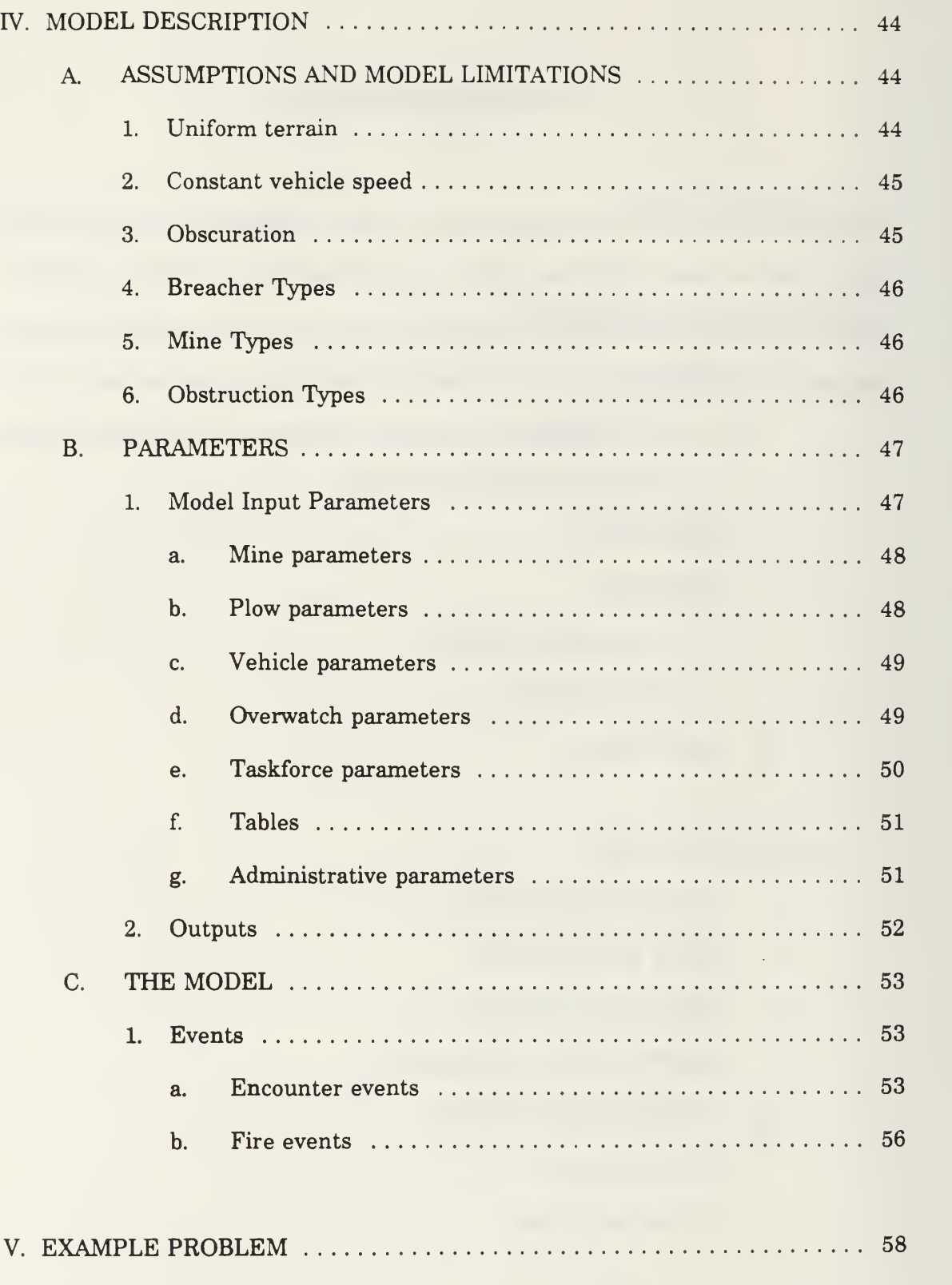

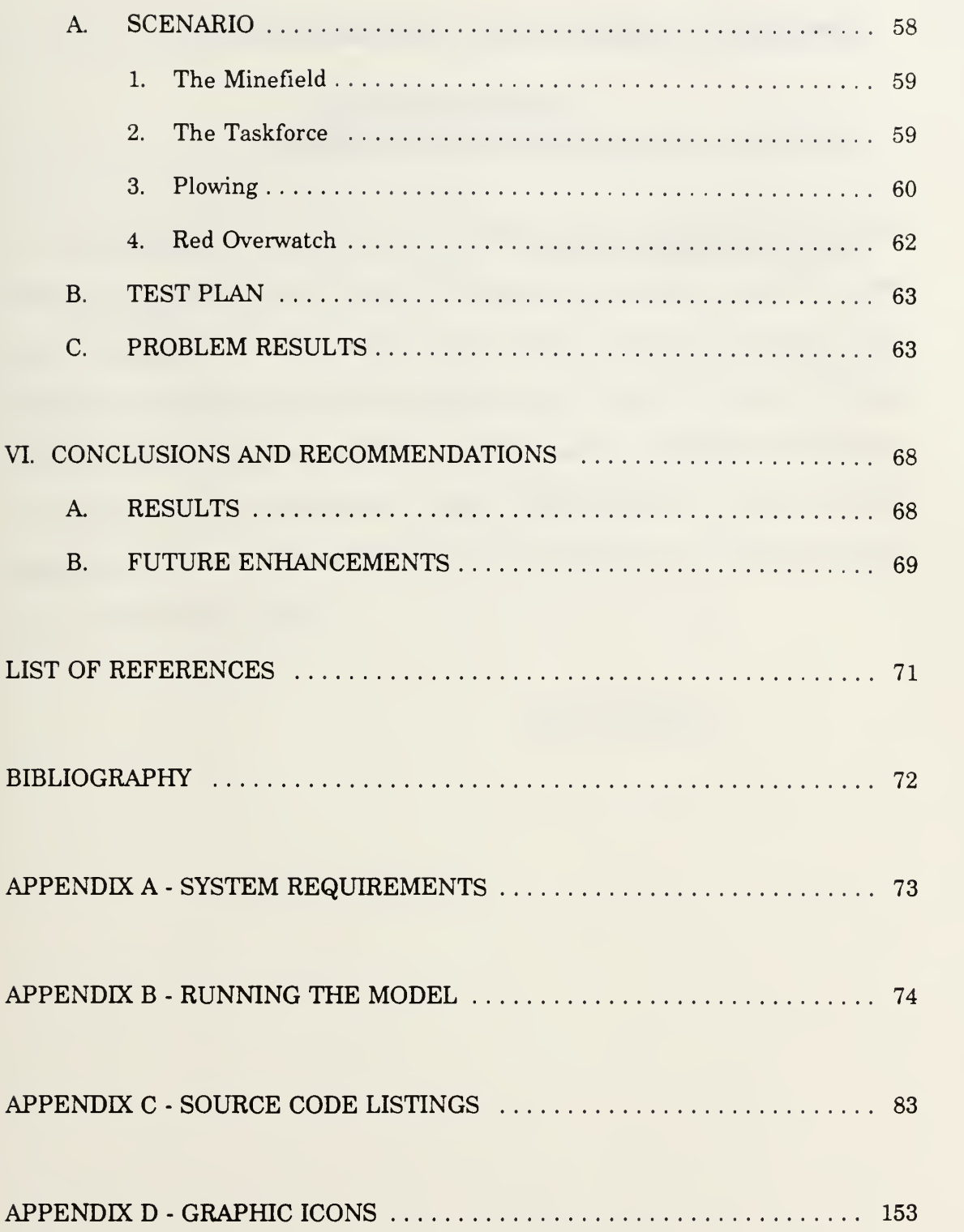

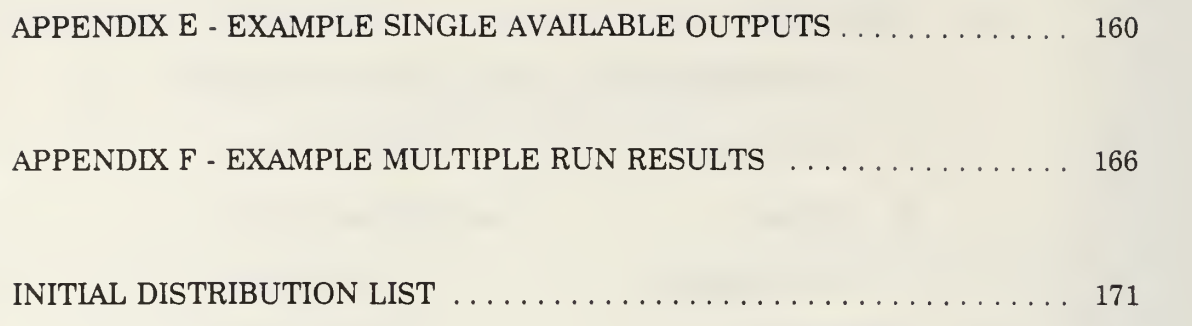

#### ACKNOWLEDGEMENT

I wish to thank Dr. John Farr of the Waterways Experimentation Station for his assistance in researching the history of the Engineer Model Improvement Program. Readers interested in obtaining a copy of the software code should contact Dr. Farr. His address is available in the initial distribution list. <sup>I</sup> also wish to thank Professor Sam Parry and LTC William Caldwell for their assistance in developing this thesis and for their guidance in its construction. Finally, <sup>I</sup> wish to thank my wife Susan for her support and understanding over the months of programming and writing that went into the model and this paper.

Alan A. Anderson

#### I. INTRODUCTION

Currently, the Army's countermine capability is inadequate. Efforts to address this shortfall have been ongoing since the early 1980s and have resulted in some successes. Assessment of Operation Desert Storm requirements indicate that the mobility enhancement capability of the Army's detection and breaching assets needs improvement. [Ref. 1: p 72]

Mobility and maneuver are essential elements of the U.S. Army's Airland Battle Doctrine. Anything which restricts or limits our ability to maneuver is a potential hazard to the implementation of this doctrine. Land mines are such a hazard.

Events in the Middle East have recently highlighted deficiencies in our capability to effectively and rapidly respond to the problem presented by mines. In part this problem is due to the fact that the state of the military art in regards to countermine warfare has progressed very little since World War II. During this same period, advances in electronics and integrated circuits have enormously increased the capabilities and lethality of modern mines. Modern land mines are a largely unquantified impediment to the maneuverability required for successful implementation of the Airland Battle doctrine.

The deficiencies in the capabilities of the U.S. Army to conduct countermine warfare operations have long been recognized. Numerous ideas and programs have been suggested to alleviate the problem. Unfortunately, there is a corresponding lack of capability to effectively model mine and countermine scenarios and the proposed equipment. Since actual field experience is limited, and testing is both expensive and dangerous, modeling is a cost effective way to gain insights into the dual problems of dealing with, and of using, land mines. A brief background of the program currently being under taken to remedy the modeling deficiencies is presented as a motivator for this thesis.

In 1979, the Review of Army Analysis [Ref. 2] found numerous deficiencies in the Army's computerized combat models. These deficiencies included poor documentation, poor response to study needs, inconsistent results, differing data assumptions, lack of interface structure, and limited (or no) functional area representation. As a result, a directive was published in April 1980, implementing an Army Model Improvement Program (AMIP). The tasks and responsibilities of AMIP are described in Army Regulation 5-11.

The Engineer Model Improvement Program (EMIP) is <sup>a</sup> part of the AMIP designed to ensure that the engineer functional area is properly represented in the Army's hierarchy of approved combat simulation models. The EMIP plan was published by the Engineer Studies Center [Ref. 31. Major elements of the EMIP plan provide for changes to the Combined Arms and Support Task Force Evaluation Model (CASTFOREM), Vector-In-Command Model (VIC), the Force Evaluation Model (FORCEM), and for the development of an Engineer Functional Area Model (EFAM). Priority was placed on enhancements to VIC and the development of a VIC-based EFAM. This work was conducted by the US Army Corps of Engineer Laboratories and was completed in FY91.

Another goal of EMTP was to develop high resolution engineering specific simulation models. Deficiencies exist in analytical tools that can be used to perform studies of breaching operations of both linear (e.g., opposed river crossing operations) and area obstacles (e.g., obstacle complexes which might include tank ditches, concertina, minefields, etc.).

 $\overline{2}$ 

The CASTFOREM can be used for these types of studies, however, scenarios can require several man years worth of development time. The JANUS(A) interactive simulation model can be used for quick turn around studies. However, since JANUS(A) is an interactive simulation model, parametric studies are difficult if not impossible to perform.

Since the breaching of minefields is currently the highest priority within the engineering community, a major requirement exists for an analytical tool to conduct future material studies on such systems as the Combat Mobility Vehicle (CMV) and the Wide Area Mine (WAM), in support of the combat engineers. In addition, a tool is needed to address force structure (number of plows and rollers needed in a typical armor company) and tactical problems (location of breaching assets during various tactical formations) that presently need additional analysis.

The lack of high resolution tools to investigate minefield interactions is the stimulus for this thesis, which is intended to provide a baseline tool for use in investigating the dynamics of minefield breaching. Several basic methodologies for high resolution discrete modeling of minefield and vehicle interactions are proposed and then implemented in a SIMSCREPT program. The resulting model is currently limited in scope, dealing solely with the more conventional mines and with plowing as the only breaching technique. However, the routines, functions and structure of the model provided facilitate the modeling of additional attributes of the minefield problem.

Interested readers are also directed to the thesis written by Captain Malcolm Garland [Ref. 4]. The model written for that thesis uses some of the maneuver

methodologies developed here to investigate the utility of using artillery fires to reduce mine density prior to the conduct of a minefield breach.

#### II. PROBLEM DISCUSSION

#### A. MINES

The military forces have been dealing with effective land mines since World War I. Since that time, human ingenuity and the motivation provided by numerous wars have resulted in continuously improved effectiveness for the military land mine. With the advances in the state of the art brought on by modern technology, land mines have become a very real threat to the success and even the survival of an attacking force.

Mines are unique among obstacles. Not only do mines fill the traditional role of an obstacle by delaying an attacking force, but land mines also have the capability to inflict other costs upon that attacker. Among them,

- lost time
- damage to equipment
- casualties
- lost ability to maneuver
- lost momentum
- logistical burden
- loss of morale.

Most of these costs are measurable to some extent, so a quantitative evaluation of the costs for a given minefield scenario can be made without the requirement to link these costs to a tactical result. Alternative ideas may be compared in terms of cost without consideration of what criteria are to be used for defining acceptable or

unacceptable. A computer model can be used to develop an estimate of the costs involved.

Mines pose <sup>a</sup> psychological as well as physical obstacle. A soldier that is worried about setting off a land mine will not be as aggressive as the soldier who isconfident that a reliable path exists through the minefield. Morale is likely to suffer if no reliable means of dealing with the threat produced by land mines exists.

Avoiding a minefield may be worse than going through it. One use of mines is to deny a force the ability to maneuver in the mined area. In this way, minefields are used to channelize the attackers into prepared killing zones, allowing a small force, protected by minefields, to deflect an attacker into an engagement area designed to destroy it. The best course of action may be to breach minefields rather than to predictably attempt to go around them.

There are several broad categories of military mines used on the modern battlefield. These categories include, but are not limited to, chemical, antipersonnel, and antivehicular mines. Antitank mines are a subset of the antivehicular mine family. Such mines are designed to immobilize or destroy armored vehicles and their crews.

#### 1. Mine Designs.

Antitank mines perform their function by either attacking the vehicles ability to move, resulting in what is called a mobility kill, or by the complete destruction of the vehicle, which is known as <sup>a</sup> catastrophic kill. A mobility kill is achieved by destroying one or more of the vehicles' vital drive components, usually breaking the

 $6\phantom{1}$ 

track, thereby causing the vehicle to be immobilized. With a mobility kill, the weapon system may still continue to function. A catastrophic kill will result in the entire vehicle and/or crew being destroyed.

Current production antitank mines may weigh up to 25 pounds, be contained in either plastic or metallic cases, and come in a variety of colors. Some mines are designed to be mechanically emplaced, while others are intended to be emplaced by hand. Antitank mines may be buried beneath the surface by either manual or mechanical means, or they may be surface scattered. Many countries have developed or are developing the ability to remotely deliver surface mines. Different types of mines are often mixed together.

Mines may be used in a variety of circumstances. Nuisance minefields are placed in order to hinder and disrupt an enemy. Hasty protective minefields are laid out to provide quick protection for a defending force. Deliberate minefields are obstacles integrated into the defensive plan and are usually of high density and emplaced in specific patterns.

#### 2. Distinguishing Characteristics.

Conventional antitank mines can be distinguished by the type of engagement mechanism used and the method of fuzing that initiates the engagement. Engagement mechanisms include blast, self forging penetrators, and shaped charges. Methods of fuzing are numerous, but include single or multiple pressure pulses, command firing, magnetic influence, seismic vibrations, and motion detecting. Many mines also allow for the provision of antihandling devices to prevent removal.

 $\overline{7}$ 

Blast mines attack their target through blast caused by the detonation of a quantity of high explosive. These mines usually produce a mobility kill but a catastrophic kill is possible.

Self-forging mines engage their victims with an explosively shaped metal penetrator designed to defeat the thinner underside of a vehicles' armor and spray shrapnel and plasma throughout the inside of the vehicle, with the designed intent of igniting fuel, detonating ammunition, and killing the crew. The usual result of a successful engagement of this type is a catastrophic kill.

Horizontal-effect mines use a shaped charge to penetrate the thinner sides or top of armored vehicles, possibly resulting in a catastrophic kill. Depending on the type of sensors and fuzing used these mines may be emplaced a considerable distance from the expected engagement areas. These types of mines are frequently placed on the sides of roads and other vehicular avenues of approach, or they may be used to overwatch conventional minefields to prevent the use of breaching equipment.

Antitank mines are further distinguishable by their fuzing. There are three broad categories of antitank mine fuzes; track-width fuzes, full-width fuzes, and widearea fuzes.

Track-width fuzes are usually pressure-actuated and require the wheels or tracks of the vehicle to pass directly over the mine. This type of fuze will normally produce a mobility kill since it will detonate directly under the tracks or wheels.

Full-width fuzes, such as tilt-rod, magnetic-influence or seismic fuzes, are designed to be effective across the entire width of the target. This type of fuze is usually employed in conjunction with a self forging or shaped charge warhead to produce a catastrophic kill when the mine is straddled by an approaching vehicle.

When <sup>a</sup> full-width fuze is activated under the wheels or tracks of <sup>a</sup> target vehicle, <sup>a</sup> mobility kill usually results because most of the energy is absorbed by the vehicle suspension.

Wide-area fuzes are used to enable mines to attack vehicles which do not pass directly over the mines location. The fuze may be as simple as a trip wire activating a horizontal-effect off road mine, or as complex as seismic activated, infrared searching, homing munitions. Such fuzes are normally placed on mines designed to produce a catastrophic kill.

#### B. BREACHERS

The only currently available solution to the problem presented by any buried or surface laid mine, regardless of its fuzing, is to detect and identify it as a mine and then:

- destroy it in place with explosives
- mechanically extract it or push it aside
- pull it out with a long rope or wire from a protected position.

For armor operations, the fastest and safest mine removal technique is to either detonate it from a distance, or mechanically extract or push aside any mine which happens to be in the path of the vehicle so that if the mine were to detonate it would do so with minimum danger to personnel and little or no damage to the vehicle. A number of techniques and devices for accomplishing this action have been devised over the years. The most common and proven of these follow.

Full Width Plow. Full width plows are blade and tine assemblies designed to remove mines for the full width of the blade and spill the mines, as well as a significant amount of soil to either side of the breach lane. They are usually a permanent part of a specially designed engineering vehicle. Such vehicles are specifically designed with the horsepower required to push the blade through a variety of soil types.

Current plows may make single pass lanes up to five meters wide, and depending on soil type up to 40 centimeters deep. The tines are typically designed to remove mines 20 centimeters in size or larger. Plows may be particularly effective at removing surface laid mines, since the depth of cut need be only a few centimeters.

Full width plow vehicles tend to be slow. Their designs are optimized to provide the tractive forces necessary to move large amounts of soil. Being slow, they are particularly easy targets for the enemy forces typically overwatching minefields. Being breachers, they are given a high engagement priority by the defenders.

The designers of mines are also not without recourse when confronted with plows. Although the plow itself is usually quite sturdy, some of the mechanisms used to control the depth of cut are more vulnerable. Mines equipped with an antihandling device will go off when disturbed by the blade. The resulting blast, depending on the size and type of mine, may be sufficient to damage the blade or the more delicate control mechanisms, thereby rendering the blade less effective and more vulnerable to the remaining mines in its path. Area effect mines are not dependent on the close

proximity of the target for activation, and these types of mines, when added to the minefield, would be particularly useful in destroying the breachers.

Tank Mounted, Track-Width Plow. Track width plows consist of plow assemblies which mount directly onto tanks. A major advantage of using track width plows is that they may be made organic to the unit, and therefore be constantly available for use. These devices plow the area immediately in front of the vehicle tracks, uprooting and/or displacing mines to the outside of the vehicle's path. The plows are capable of removing land mines or booby traps which are surface laid or buried up to 15 centimeters below the surface.

A weighted chain assembly, sometimes called <sup>a</sup> "dog bone" is strung between the two plows, in order to activate (harmlessly in front of the tank) any tilt rod type mines encountered.

Track width plows have several limitations. The "dog bone" only clears tilt rod type mines from beneath the vehicles. Influence type mines which happen to lay between the track plows would not be removed by either the plows or the "dog bone". Tanks, while capable of using the plows, are not designed for this type of activity, so there are consequences with regard to the depth of plowing possible and the maximum speed at which the vehicle can plow. Damaged plows may cause the vehicle to be at least temporarily disabled until the damaged equipment can be jettisoned.

As mentioned before, a counter to the use of plows is the attachment of antihandling devices onto the mines. Plows are vulnerable to mine explosions, and one or two may destroy the plow's effectiveness.

Flail. A flail is <sup>a</sup> rotating cylinder, mounted in front of the vehicle, with chains, sometimes tipped with weights, attached to the cylinder. As the cylinder rotates, the

chains or weights pound the ground in front of the vehicle. This action is intended to detonate or physically destroy any mines in the path of the flail. Exploding mines, unless very powerful, will at most destroy a single chain and weight. This type of equipment tends to be quite complicated mechanically and is generally not organic to maneuver elements.

Tank Mounted Roller. Rollers are heavy cylinders which are either rolled in front of the breaching vehicle, or towed behind it. A roller clears mines by detonating them with direct pressure. The roller is made of a material tough enough to absorb several detonations.

One counter to this breaching technique is a delay fuze timed to detonate a short period of time after activation, hopefully (from the mines owner's viewpoint) under the breaching vehicle. Another counter-counter measure would be a multiple pressure pulse fuze, which must be activated several times before it detonates its explosive charge, thereby allowing several vehicles to pass before detonating and blocking the lane. Rollers are usually used to 'proof minefield lanes.

Line Charge. Line charges are used to detonate mines in the projected path of the breaching force. A rocket is used to tow <sup>a</sup> explosive filled hose across the minefield. The explosive in the hose is then detonated. The overpressure created by the explosion detonates pressure fuzed mines that are in the vicinity. Pressure mines equipped with a fuze which requires a long pressure pulse will not be affected. Influence mines are also not likely to be affected unless they are so close to the charge as to be physically destroyed by the blast.

Fuel Air Explosive. Fuel Air Explosives (FAE) use a similar technique as the line charge. An explosive vapor is created and then ignited. The resulting explosion is very intense and intended to clear pressure fuzed mines in the area of the blast by creating a pressure pulse.

#### C. DOCTRINE

#### 1. Countermine Operations

The taskforce commander, when in combat, can expect to be confronted by a variety of obstacles. These obstacles must be overcome to maintain the initiative and the momentum of the attack. The taskforce commander must quickly decide whether to bypass, breach, or force through the obstacle.

The obstacle should be scouted to determine if it is part of an occupied defensive position, and if so, the enemy strength and locations.

"Forcing through" is a term used to describe the tactic of ignoring a minefield and attempting to simply drive across it, using only the equipment on hand and with a minimum of preparation. Vehicles may travel in single file in an effort to reduce risk, however, casualties are an expected result of this technique. Forcing through a minefield obstacle is used only as a last resort. Forcing minefields can cause substantial losses of personnel and equipment. The urgency of the taskforce mission will be the deciding factor.

When an obstacle is encountered, it must be rapidly reconnoitered to determine if bypass routes exist and if such routes are covered by enemy fires. When possible, current doctrine calls for enemy minefields to be bypassed rather than breached since bypassing maintains the momentum and conserves critical countermine assets.

However, any decision to bypass must consider the possibility of the friendly units being channelized into kill zones.

If the decision to breach is made, then the type of breaching operation to be conducted must be decided. If time is important, then the unit may attempt a hasty breach. If time is less critical, or if the likelihood of a successful hasty breach is very poor, then the taskforce may conduct a deliberate breach of the obstacle.

The hasty breach is a tactical assault breach used when the momentum of the attack must be kept up. If engineer assets are currently attached or reasonably available, they may be used. Any organic breaching equipment will be prepared and utilized. The breach will usually be conducted while under enemy fire and because of mission critical time constraints, speed of execution is important. When the time available to begin the conduct of the breach of a minefield is not critical, a deliberate breach may be conducted using engineers and specialized breaching equipment.

Maneuver forces assigned the mission of breaching the obstacle will normally be organized into specific elements as part of the assault breaching plan. These elements are known as the breaching force, the assault force and the support force.

The breaching force has the mission of actually creating the lanes through an enemy obstacle system for the assault force to pass through. These forces are normally composed of engineers, scouts, and armor. If available and time permits, specialized breaching equipment is obtained and utilized. After the breach is completed, the breaching force is normally reorganized to assist the assault force.

The assault force has the mission to attack through the breach, penetrate the defense, and destroy the enemy. An assault force is normally built around a combined

arms tank unit. The assault force will attempt to stay within the boundaries of the lane created by the breaching force.

The support force includes all units providing close, continuous, overwatching fires to support first the breaching force and then the assault force. The support force normally consists of tanks; wire-guided missile systems; organic indirect fire elements; field artillery in close support; and chemical company (smoke) elements if available. The support force may be required to widen initial lanes created by the breaching force, or support another unit in that task with suppressive fires.

The assault force and then the support force provide suppressive fires as the obstacle is reconnoitered and the breaching force prepares to breach. If the decision is made to breach the obstacle, flank security must be provided.

The actions taken by the various elements in the conduct of a breaching operation follow:

- Support Force. The support force occupies overwatch positions in order to protect those elements moving through the obstacle. The support force will provide direct and indirect suppressive fires on the enemy. The support force will use smoke (pots, mortars, artillery, grenades) as appropriate to degrade enemy observation of the obstacle.
- Breaching Force. As an obstacle is encountered, the breaching force immediately occupies covered and concealed fighting positions; hastily coordinates specific tasks; and prepares equipment, demolitions, and routes to the obstacle. Once enemy fires are suppressed, the breaching force rapidly breaches the obstacle. The force then secures fighting positions near the far side of the obstacle as quickly as possible.
- Assault Force. As the breaching force is breaching the obstacle, the assault force prepares to attack through the obstacle. Once the breaching force secures initial positions on the far side, the assault force attacks through the obstacle and destroys enemy elements that may be able to place direct fires on the obstacle. Then it either continues the advance as the lead element for the attacking unit, or occupies hasty defensive positions as the support force passes through and takes the lead in the attack.

When a unit is attacking across open terrain, the minimum distance between lanes should be 250 to 300 meters. This keeps the enemy from blocking more than one lane with a single artillery concentration. The distance between lanes may be greater than 300 meters, depending on the commander's ability to maintain control of his force.

#### 2. Mine Operations

Planning for the effective use of minefields as obstacles requires the consideration of numerous factors. Foremost must be the commander's plan of operations. For most mines to be effective as an obstacle considerable planning must go into the logistics of transporting the mines to the desired location and then installing them. Some mine types are quite bulky and require extensive logistical support as well as individual installation. Others are small and can be rapidly emplaced with mechanical devices, or be delivered from missiles, aircraft or artillery.

For the purposes of this paper, the only minefield parameter used will be the density of the minefield. Minefield density is used as a means of expressing the relationship between the number of mines emplaced and the size of the minefield. It provides an indication of the "effectiveness" or "difficulty" of the minefield as an obstacle. There are two ways of expressing minefield density: linear density and area density.

The linear density of a minefield is the average number of mines by type per meter of minefield front, regardless of the depth of the minefield.

Area density is a measure usually associated with scatterable mines. The measurement specifies the number of mines per square meter of minefield area.

#### D. DISCUSSION

This model currently only represents the use of plows to displace mines from the vehicle path. The only mines currently modeled are pressure, influence, and an antihandling fuzed mine which will be called a "contact mine". The model is designed for the easy addition of other mine types and breaching techniques.

One of the problems relating to the breaching of minefields involves tradeoff analysis between the survival of the breacher and the effectiveness of the lane the breaching vehicle creates.

The survivability of the breacher is a function of the time required to complete the breach lane and the effectiveness of the breaching technique. The time aspect of this function is dependent upon the type and amount of enemy overwatching fire assigned to the minefield. Assuming at least a token amount of overwatching fires, then the more time it takes for the breacher to make the lane, the longer it is exposed to the overwatching fires and the greater the likelihood of the breacher being disabled by those fires. Another consideration is that the longer it takes to complete the breach, the longer the defender has to react by moving in reinforcements and calling for supporting fires.

If the breacher is not effective at removing or disabling the mines in its path, the breacher may be destroyed by the minefield itself.
The usability of the resulting lane by trailing vehicles is also a function of the effectiveness of the breacher in eliminating the threat posed by the mines as well as the navigation accuracy of the vehicles. Trailing vehicle speed is also a factor, again depending upon the type and amount of overwatching fires present.

The issue comes down to the time required by the breacher to accomplish the breach versus the width of the breach lane. The time to accomplish the breach is an important factor because it directly impacts on the survivability of the breaching vehicle. Of course other factors also impact on the breaching vehicle's life expectancy. These include the amount and type of overwatching fires, vehicle armor placement and thickness, minefield characteristics, mine clearing effectiveness, etc. Intuitively, since the more dirt we are pushing, the slower we push it, we would want to plow a lane as narrow and as shallow as feasible.

The flip side of the problem is that the breach lane must be wide enough for trailing vehicles to "safely" negotiate the path. Realize that a single mine encounter may result in the lane being blocked. We cannot simply choose <sup>a</sup> width to accommodate the widest vehicle (probably a tank) but we must also allow for the fact that combat vehicles are not known for their precision handling, just as most military drivers are not known for their precision driving. A certain amount of "navigation error" is to be expected, and the lane must be wide enough to allow for this error.

Speed through a minefield, as it impacts on survivability, is important only when the minefield is covered by direct or indirect fire. When a minefield is covered by fire, the longer a vehicle is in the field, the greater the chance of immobilization. The movement speed through the minefield is initially a problem relating to how long it takes the breacher to make a lane. Non-breacher vehicles would stay out of the

minefield until a lane has been made, or all breachers have been disabled. Upon completion of the lane, other vehicles would attempt to pass through. If they are immobilized, then the lane may be blocked.

#### III. METHODOLOGY

This thesis presents several methodologies, along with their corresponding SIMSCRIPT coded algorithms, which are designed to provide a basic framework for future minefield modeling efforts. The algorithms are intended to serve as a foundation for more ambitious efforts directed toward high resolution modeling of mobility and countermobility scenarios. The model currently has only one category (plows) of breaching equipment represented. The methodologies presented are designed to model basic minefield related activities to include:

- navigation by an assaulting force
- discrete mine-vehicle encounters
- mine displacement by plows
- overwatching fires by the defenders.

The methodologies and algorithms presented are flexible enough to apply to many different scenarios with only minor modifications. The model itself is designed for easy expansion and modification to include the addition of other types of breaching equipment, vehicles, mines, and obstacles.

The approach taken in presenting these methodologies is to first discuss the real life mechanics of the situation and the significance of the attributes which are to be modeled, and then to give a description of how the attribute is to be captured in the program code. Chapter IV will go into more detail as to how the program actual implements the algorithms and in Chapter V an example of how they can be used will be presented.

# A. VEHICLE NAVIGATION

As a vehicle moves over an area, it casts a shadow or a "footprint" on the ground. In this paper, the actual area which passes under the tracks or wheels of a vehicle will be called the "pressure footprint" and that area which passes under any portion of the vehicle will be labeled the "influence footprint". Note that the pressure footprint is a subset of the influence footprint.

The individual footprints for multiple vehicles moving over a piece of terrain will vary as a result of several factors. If the taskforce consists of a variety of vehicle types, the physical dimensions of the different type vehicles will result in different footprints. The size of these footprints can be determined by examination of the vehicle specifications. Another less predictable cause of variation is what this paper will call "navigation error".

It is essentially impossible for any two vehicles to have precisely the same footprints, even if they have the same physical dimensions. This is because of inaccuracies inherent in the steering mechanisms of the vehicles and because of the human element introduced by the drivers of each vehicle. The human element may be particularly apparent at night. The resulting differences in footprints due to the mechanical and human inaccuracies is the "navigation error".

The situation may arise where a vehicle is unsuccessful in passing through a minefield even though it is attempting to follow the same path as a successful vehicle. Although there are multiple reasons why this might happen, one possible explanation

is the difference in the respective vehicle footprints. Specifically, the trailing vehicle did not have exactly the same footprint in its traversal of the lane. Even small deviations from the lane may be hazardous. Figure 3-1 shows the resulting mine densities after a lane has been made by a full width plow and by a track width plow. Note that the only area that might be considered safe is that portion of the lane that makes up the pressure footprint of the breaching vehicle. The areas to either side of the lane are now more dangerous than they were originally, since they hold not only their original complement of mines, but also those mines displaced by the plows. It

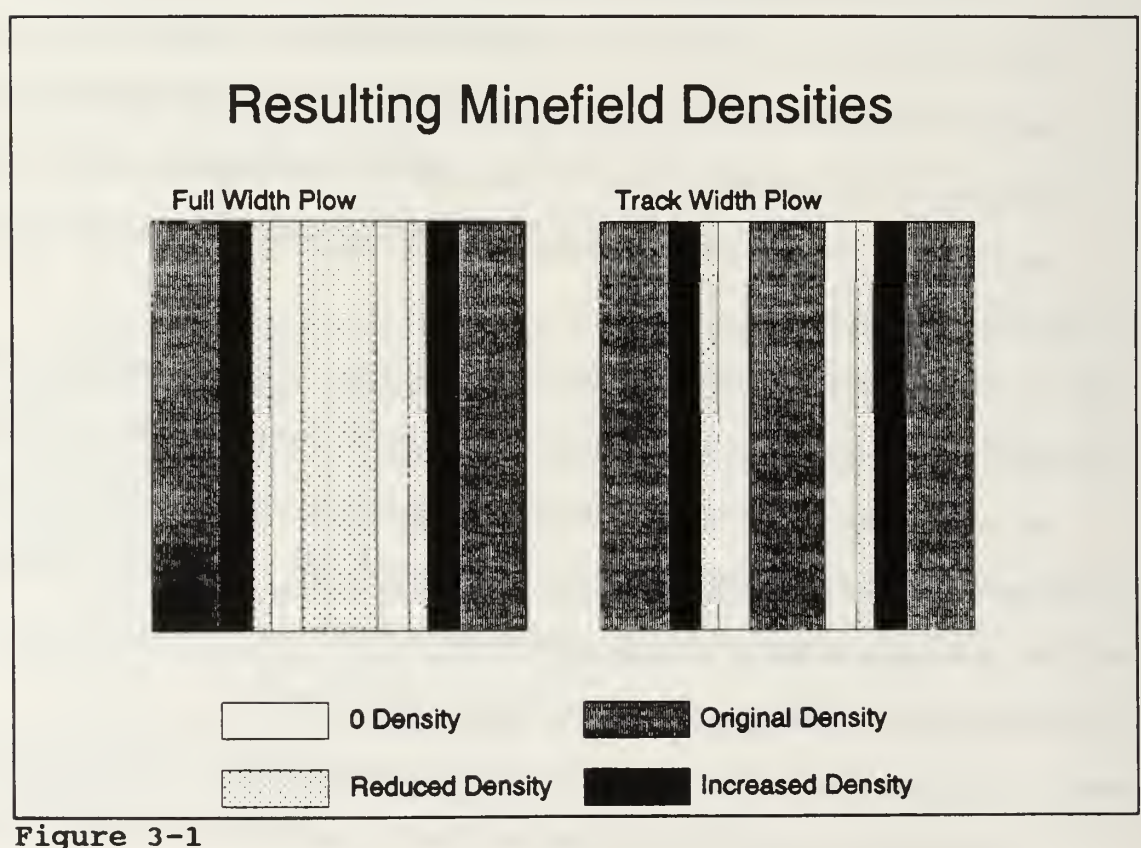

is possible that the displaced mines will have a decreased lethality, however the worst case assumption is that any displaced mine is still capable of functioning as designed. At any rate, at least some of the displaced mines would still be viable, so the actual mine density of the lane shoulders has increased. Note also that the lane itself may still contain mines which were either buried deeper than the plow was set to dig, or slipped through the tines on the plow, or rolled back into the lane from the side spill.

This model makes provision for "navigation error" in the traversal of the minefield by multiple vehicles. The amount of navigation error used is a function of certain values input by the user. The methodology used is as follows.

The intent is for each taskforce vehicle to have a unique movement plan consisting of a user specified number of navigation checkpoints. Each vehicle will move from checkpoint to checkpoint, in a straight line between the adjacent checkpoints, following it's own unique (in the x dimension) movement plan. Each movement plan will have the same number of navigation checkpoints. Vehicles are assumed to have the desire to follow in the footprint of the lead vehicle, therefore, all deviation is measured from the actual centerline of the path made by the lead vehicle.

The y axis is arbitrarily designated as the center of the breach lane through the minefield. Since the first vehicle is not attempting to follow a lane, but is in fact making the lane, it is assumed to have no navigation error. It's movement plan consists of a series of navigation checkpoints located on the y axis.

The total distance, from start point to finish point, to be traveled by the taskforce is divided into a user specified number of equal intervals. The y-coordinates of the endpoints of these intervals become the y-coordinates of the movement plan

checkpoints for all taskforce vehicles. That is, the y-coordinates of respective checkpoints will be the same for all members of the taskforce.

For each checkpoint an x-coordinate is determined through use of a normally distributed random draw. Figure 3-2 depicts this procedure.

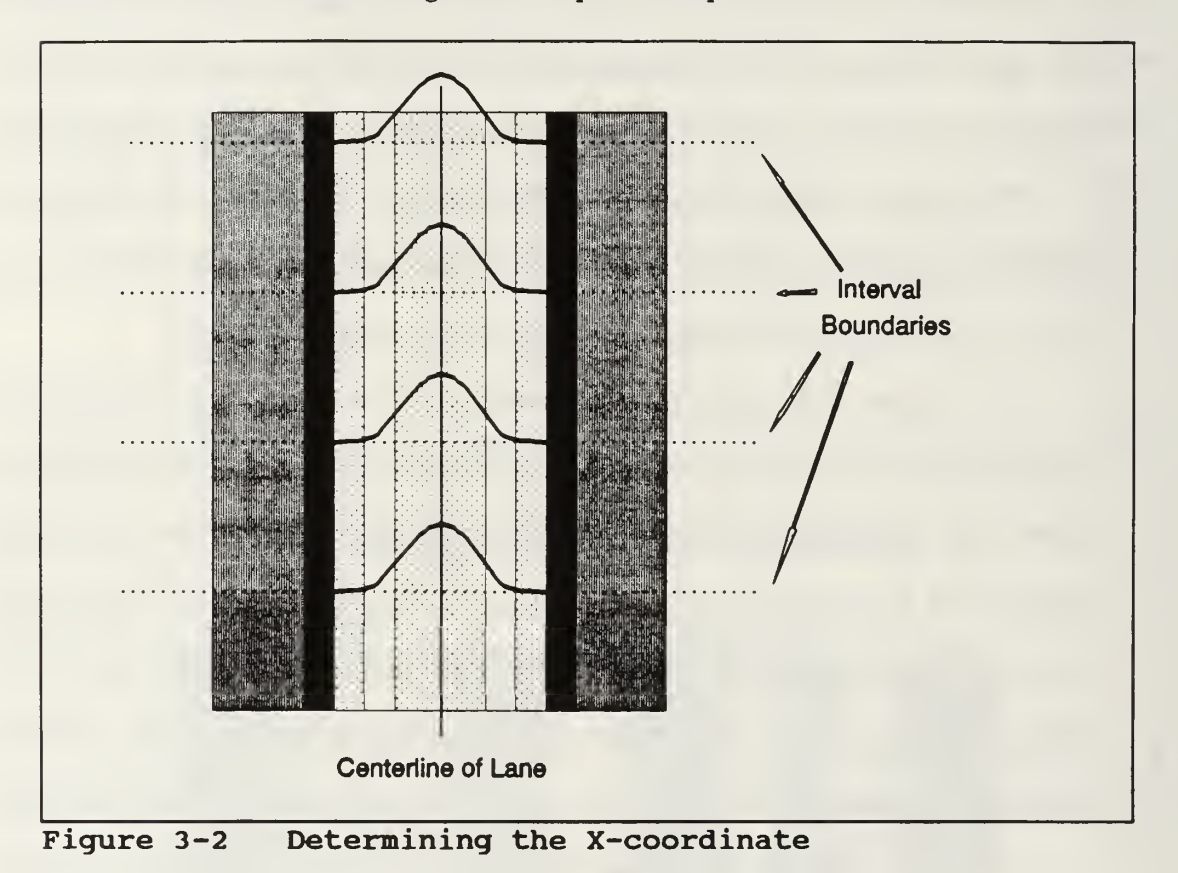

The mean of the distribution is assumed to be zero, meaning that a vehicle is assumed to be as likely to deviate to the left as to the right. Should the user wish to modify this assumption, it is an easy matter to change the distribution parameters or even the distribution itself. The standard deviation used is a user input. The default value used for standard deviation is one meter.

A normal distribution is used, because it is assumed (and would certainly be the desire of the vehicle crews) that the vehicles will tend to follow the center of the lane. Small deviations are not only likely, they are unavoidable. Large unintentional deviations are unlikely. Deviations are equally likely to occur on either side of the breach lane and there is no reason to believe that the magnitude of the deviations will differ as a result of on which side they occur, so the resulting distribution should be symmetric.

The process of generating x-coordinates is continued until each vehicle in the taskforce has a series of checkpoints, unique in the x-dimension. An example of a resulting movement plan for one vehicle can be seen in Figure 3-3.

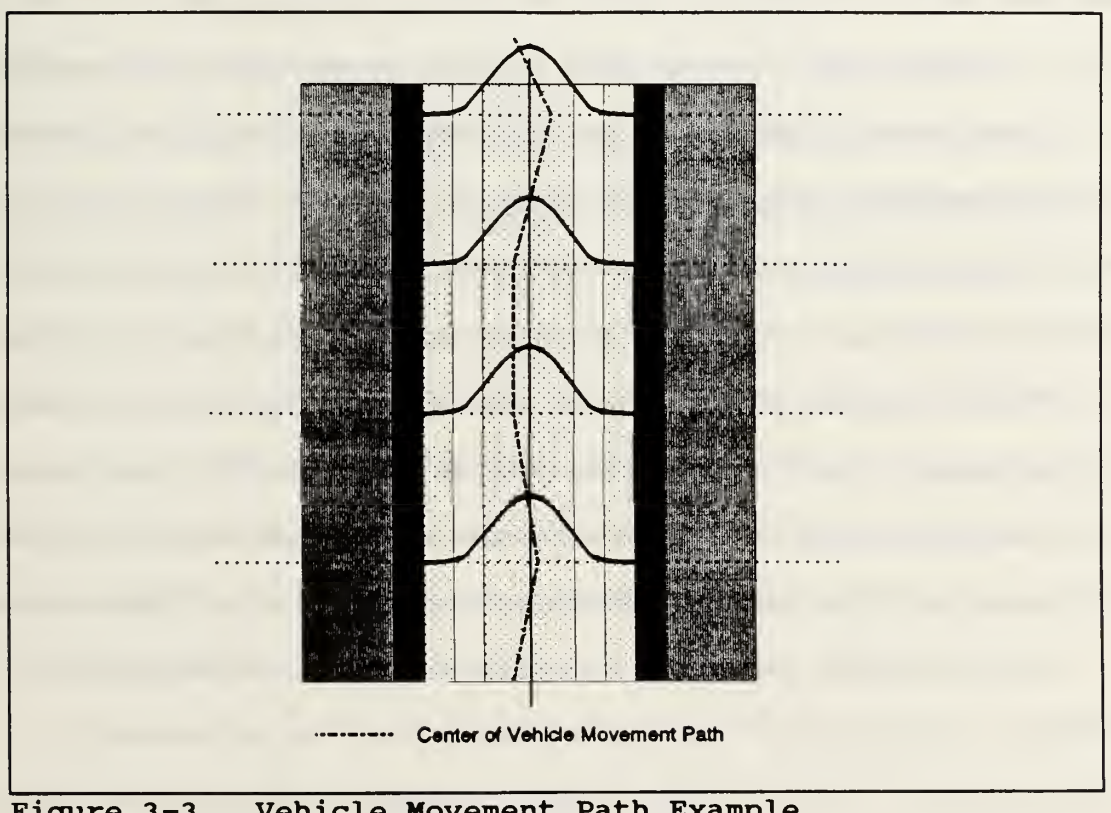

Figure 3-3 Vehicle Movement Path Example

Once the x and y coordinates of all of the navigation checkpoints for a vehicle have been determined, the equations for the lines which connect adjacent checkpoints are determined. This is done by first determining the slope,  $m$ , using the equation;

$$
m = \frac{y_2 - y_1}{x_2 - x_1} , x_2 \neq x_1.
$$

The y-intercept, b, is then determined by using one of the checkpoints at either end of the line, the previously determined slope, and the equation,

$$
b = y-mx.
$$

Each vehicle now has a unique movement plan governing its movement which also allows for navigation error. The vehicle will be moved along the line that connects its checkpoints at the rate indicated by the vehicle's speed. A pointer to the currently used line equation indicates to the program routines the appropriate slope and intercept values to be used for calculating the vehicle's location at any given time. When a checkpoint is reached, the pointer is moved to indicate the next line equation to be used. This process continues until the vehicle completes its movement or is immobilized. Note also that the actual use of straight line segments to describe the movement of tracked vehicles closely approximates the reality. Of course, in reality, tracked vehicle do not move in straight line segments of uniform length.

#### B. MINE ENCOUNTERS

As described above, each vehicle has a unique movement plan for traversing the minefield, described by checkpoints and the equations for the lines which connect those checkpoints.

Each mine in the minefield has a type, a radius and an  $x$  and a  $y$  coordinate, which describes the unique location of that mine in the minefield. Type is used to identify the fuzing method used. Currently the model plays either pressure, influence, or contact (antihandling) mines.

Pressure fuzes require the tracks of the vehicle to actually pass directly over a portion of the mine before the mine will detonate. Influence fuzes only require that a portion of the vehicle pass over the mine, making them effective for the entire area of the vehicle as it moves over the field. Contact fuzes are similar to pressure fuzes in that they require some actual form of contact, either directly with a portion of the vehicle or by earth compressed by the weight of the vehicle, in order to function. They are distinguished however, by the amount of pressure required. Contact mines require only to be disturbed in order to activate. They are intended to destroy breaching equipment, detonating when a plow (or anything or anybody) attempts to move them. While this characteristic makes them a threat to most breaching techniques, such mines are generally quite vulnerable to breaching techniques that rely on explosively generating shock waves and overpressure to clear pressure mines from the minefield.

Encounters are calculated by first screening the entire list of mines to determine which ones are within a reasonable distance from the vehicle. By doing this we eliminate unnecessary calculations and speed up the simulation.

Then, for each candidate mine, the equation of the line that passes through the center of the mine and is perpendicular to the vehicle path equation is calculated. First, the slope of the perpendicular line is determined through use of the theorem that two lines are perpendicular if and only if,

$$
m_1 \ast m_2 = -1
$$

where  $m_1$  is the slope of the vehicle path and  $m_2$  is the slope required for a line perpendicular to the vehicle path.

The equation for the perpendicular line is found using the point slope formula,

$$
y_1 - y_2 = m_2 (x_1 - x_2).
$$

The intersection of the perpendicular line and the vehicle path is then determined by solving the two line equations simultaneously. This point is where the vehicle has a potential contact with the mine. Figure 3-4 illustrates the geometry of this procedure.

To determine if contact actually takes place, the distance between the center of the mine and the intersection point is calculated. Adjustments are made to account for mine radius and the fuzing mechanism used by the mine in question to determine if a contact will actually take place. If a contact will take place then the distance between the current location of the vehicle and the intersection point is calculated.

If an actual contact is possible, the mine identification and distance from the vehicle are recorded and compared with the current closest mine. If this mine is closer, its identification and distance become the current closest. The next candidate

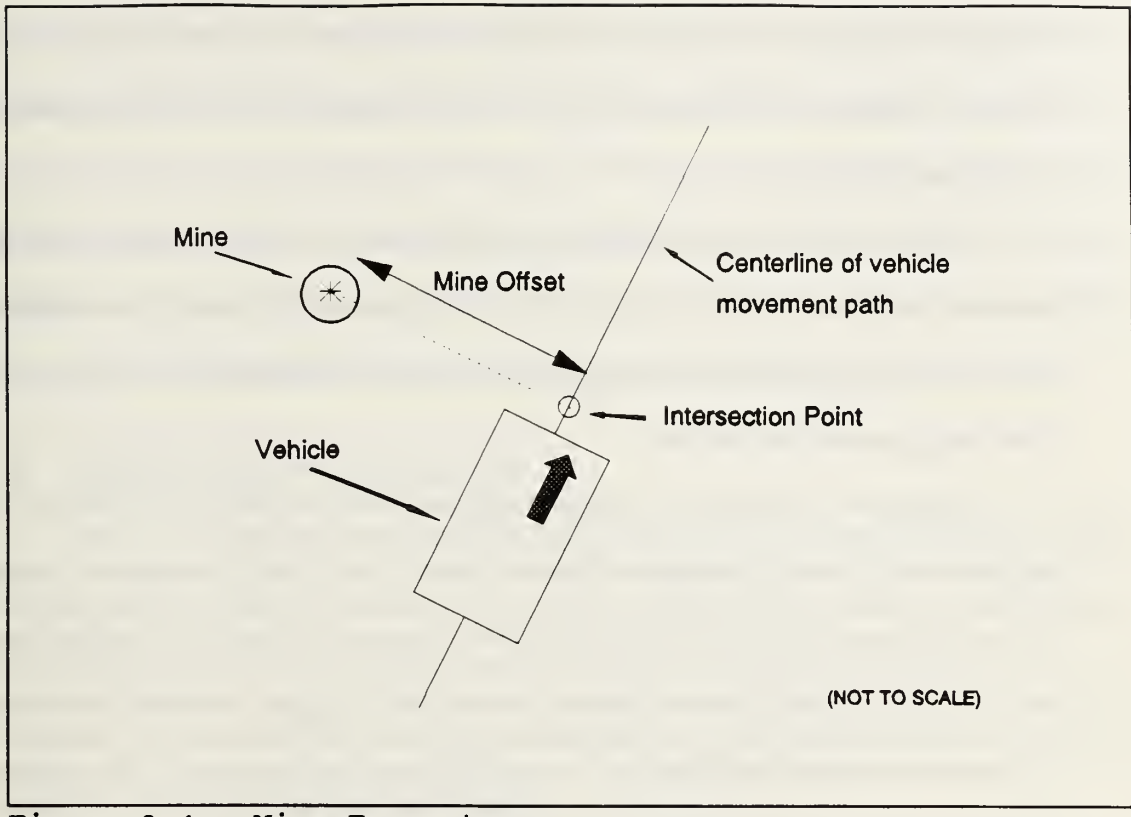

Figure 3-4 Mine Encounters

mine is checked. This continues until all candidate mines are examined. The mine identification and the distance the vehicle must travel to the closest mine with which contact will occur are then returned to the calling routine.

## C. MINE DISPLACEMENT

Mine plows are not designed to actually destroy the mines that they encounter. The mine plow performs its function by displacing any mines encountered, as well as a substantial amount of dirt, to either side of the breach lane. To perform adequately, the plow must actually remove the mines from the lane and place them far enough to either side that they are no longer a threat to vehicles navigating within the lane.

Plows should be particularly effective against surface laid mines since they do not have to move much soil, thereby allowing the plow to maintain a reasonable speed while working on the lane.

As Figure 3-1 previously illustrated, while the area of the actual breaching lane becomes safer, the areas to either side of the lane actually become more dangerous. There is also a small but finite possibility of displaced mines rolling back into the lane after being moved by the plow.

Each plow type modeled has several parameters attached to it. Of particular importance is the effectiveness of the plow which is an attempt to capture the degree of thoroughness with which the plow removes mines in its path. An effectiveness of one indicates that the plow will remove every mine in its path, assuming that the mine is buried no deeper than the depth at which the plow is operating. An effectiveness of less than one indicates that a percentage of mines encountered will be missed by the plow, possibly to be encountered by the pressure or influence footprints of the plow itself or the trailing vehicles.

The methodology used to capture the consequences of plowing a lane requires that non-contact mines encountered by <sup>a</sup> plow be moved to the side of the lane. A new x and y coordinate is calculated for the mine based upon the location of the edge of the plow and a probability distribution. Should the mine be of the contact type, then further calculations must be made to determine the result of the encounter. That is, what degradation of effectiveness was inflicted upon the plow.

The distribution currently used is normal with a mean of 1.5 meters to the left or right of the plow edge and a standard deviation of <sup>1</sup> meter. The determination of which side of the plow the mine is displaced to is simply a matter of on which side of

the centerline of the plow the mine falls. Since most plows are shaped somewhat like an inverted "V", mines located to the left of the centerline naturally are displaced to the left and those on the right to the right. The choice of the normal distribution and the parameters chosen are purely arbitrary and may be easily changed should the user desire. It should be noted though, that the choice of mean and standard deviation allow for a small possibility of the mine coming to rest within the lane.

## D. OBSTRUCTION AVOIDANCE

When a vehicle becomes disabled during the course of a minefield breach, either by overwatching fires or contact with a mine, it becomes part of the overall obstacle breaching problem. If the vehicle is negotiating the "cleared" lane when it becomes disabled, then the vehicles following it must take one of the following three actions in order to continue using the cleared lane.

First, the disabled vehicle may be extracted from the minefield by attaching cables or a tow bar to it and pulling it either the rest of the way through the minefield or back out over its entry path. This will result in considerable delay and increased exposure by all concerned to overwatching fires.

The trailing vehicles may attempt to push the disabled vehicle, either through the remainder of the minefield, or to one side of the cleared lane. Pushing a disabled tank through a minefield has sometimes been considered as a field expedient method of breaching minefields. There are numerous potential problems with this technique. If a track has been lost, the disabled vehicle will not move in a straight line. If the damage is extreme, then the disabled vehicle may not be moveable at all without special equipment. If the disabled vehicle is on fire, there is a danger of explosion and damage to vehicles in the proximity. A burning vehicle may also serve as <sup>a</sup> beacon and aiming point to enemy elements overwatching the minefield. The "pushing" vehicle may damage its own track and suspension components in the effort. The pushing vehicle may stray from the path in the attempt and also encounter a mine. If there are still crew aboard the disabled vehicle, either unable or unwilling to exit, pushing the vehicle into uncleared areas subjects them to further risk.

A final option is to go around the obstruction formed by the disabled vehicle, leaving the cleared lane and entering uncleared portions of the minefield for the

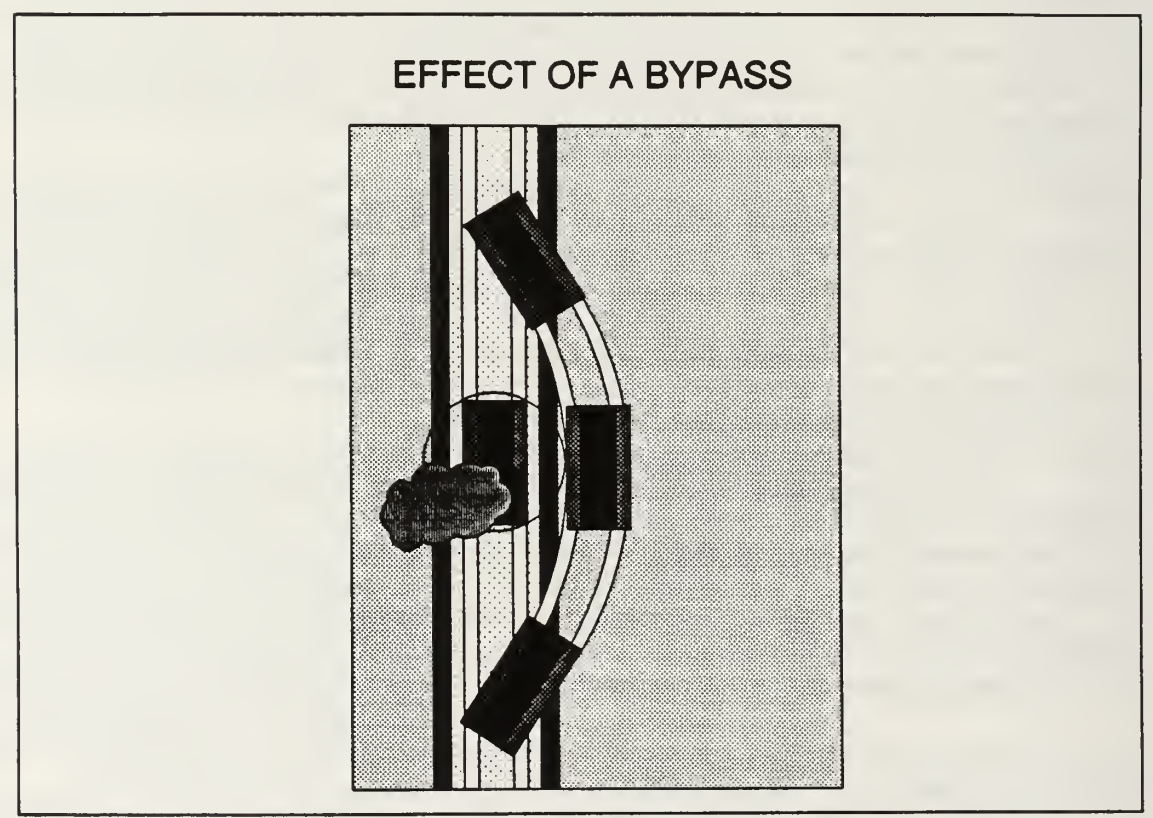

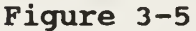

distance necessary to bypass the obstruction. The bypassing element would then reenter the cleared lane on the far side of the obstacle. Figure 3-5 depicts this action. Note the greater risk of mine encounter resulting from passing through the edges of the cleared lane and the uncleared portions of the minefield. If the bypass is successful, a new 'cleared', but unmarked, lane results. If unsuccessful, that is, if the bypassing vehicle is itself disabled, either by the minefield or by overwatching fires, then the lane obstruction becomes larger.

Bypassing vehicles will want to leave the cleared path for the shortest distance necessary in order to bypass the obstruction. This shortest path should include as little as possible of the higher mine density shoulders of the cleared lane.

Bypassing an obstruction in the lane may be a high risk technique, particularly if the mines have been laid out in belts and the obstructing vehicle has been disabled by a mine. In this case there would be a high probability of additional mines being to either side of the disabled vehicle. This situation may hold true for the entire width of the minefield.

The methodology presented in this model addresses only the tactic of bypassing a disabled vehicle. If the options of recovering or of pushing the disabled vehicle are desired those routines will have to be developed as an improvement or addition to the model.

Whenever a taskforce vehicle is disabled by either mines or overwatching fires, an obstacle is created. This obstacle entity will have the same physical dimensions and location as the disabled vehicle. The disabled vehicle will have its status changed to "inactive" and will be ignored for the remainder of that particular model run. The location and size of the newly created obstacle will be added to the obstacle list.

Every time an active vehicle is changed to an inactive status due to a mine encounter or overwatching fires, the event calendar for the simulation must be purged of all pending encounter events. When this step is complete a new next encounter event for each active element is redetermined to prevent the occurrence of "invisible obstacles". An invisible obstacle is one which is ignored by the active vehicles in the simulation. They are ignored because they were created after the trailing vehicles had already determined their next encounter, which should now be an obstacle encounter, but since at the time of determination the obstacle did not exist, it was not considered.

All obstructions, and the vehicles that are attempting to bypass them, are approximated as circles by computing the two dimensional surface area of the obstacle or vehicle and then determining what radius a circle would have to have to encompass that area. This is done to allow an efficient algorithm which uses simple geometric constructs. The costs of using such an approximation are a relatively small loss of accuracy in the x and y coordinates of the vehicle's sides and rear. The geometry used for determining mine encounters does not use the circle approximation, but rather uses the appropriate vehicle dimensions.

When an active vehicle is determining what its next encounter is to be, the first step is to determine its current checkpoint interval and corresponding movement equation. The obstacle map isthen referenced and obstacles which lie at least in part within that interval are examined as potential obstacle encounters. The next step taken is to determine the path a vehicle would have to take in order to bypass the obstruction. Logically the path should be as short as possible in order to minimize the vehicles exposure to the uncleared portions of the minefield and return to the cleared path as soon as possible. Given the circle approximation, the shortest possible distance

would be a semi-circle in the direction of the shortest path around the obstacle. Since tracked vehicles typically move in straight line segments rather than semi-circles and since the calculations required to interface the quadratic circle equation with the linear equations used by the rest of the program would be extensive and run time expensive, a straight line approximation is used. The resulting path around the obstacle is played as an equilateral hexagon.

Figure 3-6 illustrates the hexagon bypass route as overlaid on an circular obstruction. The numbers <sup>1</sup> through 6 denote the corners of the hexagon and the letters  $A$  through  $F$  identify the six sides. Note that all six sides of the hexagon are tangent to the circle at their midpoints. The center of the circle has the same location as that of the obstruction and the radius of the circle is equal to the radius of the obstruction plus the radius of the bypassing vehicle.

The coordinates for each of the six corners of the hexagon are calculated as follows. Following along with Figure 3-6, the symbol  $\Omega$  is used to denote the x coordinate of the center of the obstacle. The symbol  $\delta$  is used to denote the y coordinate. The character  $\bf{r}$  denotes the radius of the bypass circle. The value of  $\bf{r}$ is determined by adding the radius of the obstacle to the radius of the bypassing vehicle. O denotes the center of the circle.

Construct vertical lines at  $+$  r and  $\cdot$  r units from the center. Observe that side **B** of the hexagon is a segment of the vertical line located **r** units in the positive **x** direction from  $\Omega$  and that side  $E$  of the hexagon is a segment of the vertical line located r units in the negative x direction. With the top of the diagram representing  $0^{\circ}$ , construct vectors from the center of the circle directed outward at  $60^{\circ}$ ,  $120^{\circ}$ ,  $180^{\circ}$ ,

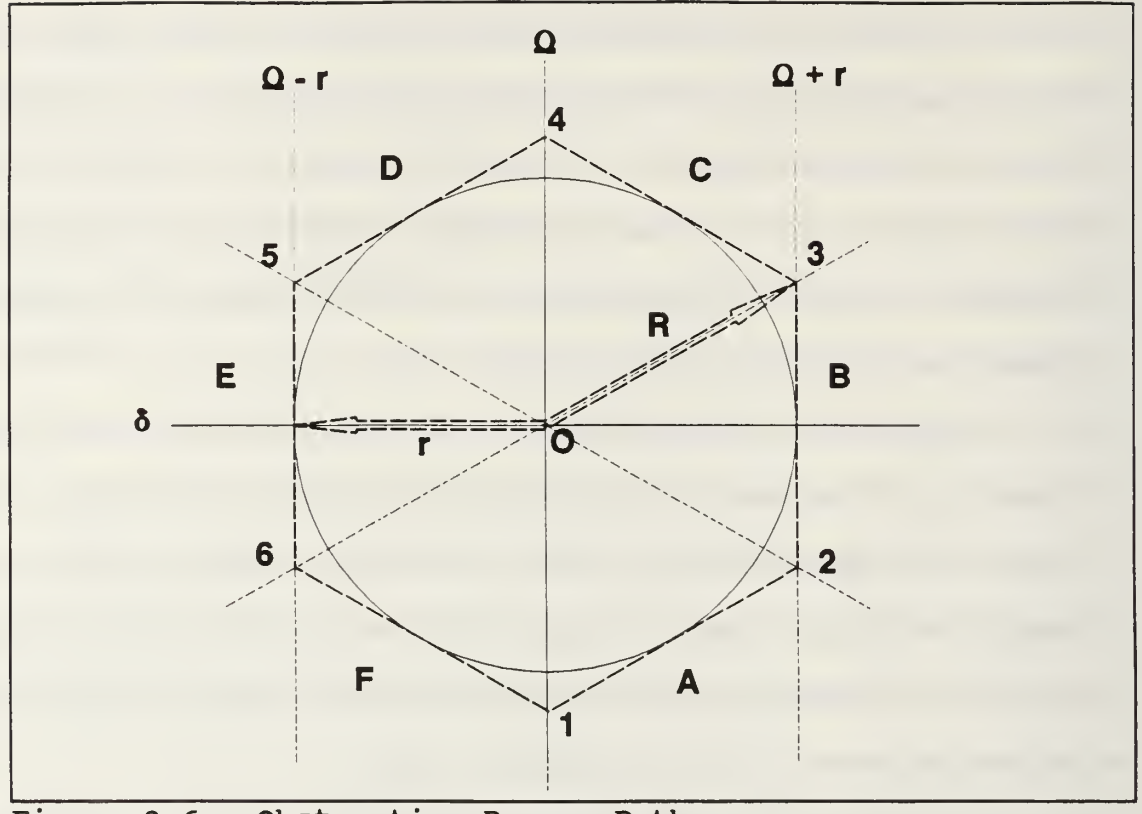

Figure 3-6 Obstruction Bypass Path

240° and 300° . Corner <sup>2</sup> is located at the intersection of the 60° vector (labeled R on Figure 3-6) and the vertical line at  $+$  r. If a horizontal line is constructed through the center of the obstacle (labeled  $\delta$  on Figure 3-6) it can be seen that the triangle resulting from the intersections of the  $\delta$  line, + r vertical line, and R is a 30-60-90 degree triangle. From this observation we now know that the length of side B is

$$
B = 2 * \frac{1}{\sqrt{3}} * r
$$

and that the length of the distance from the center to the intersection of the  $60^{\circ}$ vector and the  $+r$  horizontal line is

$$
\frac{2}{\sqrt{3}} * r.
$$

Symmetry and similar calculations are now used to determine the coordinates of all of the remaining corners. The edge of the resulting hexagon will be used as the centerline of the path a vehicle must take in order to bypass the obstruction in the lane. The equations for the lines connecting the corner points are generated in the same manner as the lines connecting the navigation checkpoints. A slight modification must be made for the two vertical sides,  $B$  and  $E$ , since the slope of a vertical line is undefined. An approximation is made by making the slope of any vertical line equal to an extremely large number.

Variation (navigation error) can be added to vehicle footprints during a bypass by adding a small distance, randomly generated, to the value calculated for the obstruction radius.

The point at which a vehicle will exit from its original movement plan path and enter the bypass path is the point where the current movement path line and the line describing either side  $F$  or side  $A$  of the hexagon intersect. Actually, the movement plan equation will intersect both lines since none of the three lines is parallel to either of the others. The actual intersection of interest is the one which occurs on the hexagon itself.

The point where the vehicle regains the original movement path is called the "reentry point". The y location of corner  $4$  of the hexagon will be compared to the  $y$ locations of the navigation checkpoints to determine the boundary condition. That is, the interval where point 4 lies is the farthest interval the vehicle may reenter into from this bypass. The vehicle may possibly reenter in an earlier interval. All valid movement plan equations, the set of which consists of the line equations describing any movement plan segments between and including the movement plan equation used when the bypass path was initiated and the movement plan equation used within the boundary interval, will have their intersections with the lines describing sides D and C of the hexagon calculated.

The y coordinates of the intersections will be checked against the y coordinates of the checkpoints to which they correspond. If the y coordinate is valid, (i.e., if it falls within the appropriate interval) then the  $x$  coordinate will be checked against the  $x$ coordinates of the intersections. The first valid intersection point will be used by the vehicle as the reentry point.

As mentioned earlier, vehicles are exposed to greater risk of mine contact when bypassing, which would indicate a good possibility of disabled vehicles being in close proximity to one another. Additionally, if numerous vehicles are disabled the calculations for bypassing become very complex. To reduce the complexity, obstructions are combined when they occur within a user specified distance from one another. This simplification is justified by the observation that there is unlikely to be

sufficient distance between the disabled vehicles to allow a bypassing vehicle to pass between two vehicles, one of which was disabled as a result of an attempted bypass.

The combination of obstacles is accomplished by computing the centroid of the combined obstruction using the equations

$$
X = \frac{(X_1 + X_2)}{2}
$$

where  $x$  is the  $x$  coordinate of the combined obstruction and

$$
y = \frac{(y_1 + y_2)}{2}
$$

where y is the y coordinate of the combined obstruction. The radius of the combined obstruction,  $r_c$ , is

$$
r_c = \max (D_{c1} + r_1, D_{c2} + r_2)
$$

where  $D_{el}$  is the distance from the center of the combined obstacle to the center of obstacle 1,  $D_{a}$  is the distance from the center of the combined obstacle to the center of obstacle 2,  $r_i$  is the radius of obstacle 1, and  $r_2$  is the radius of obstacle 2. Figure 3-7 illustrates the geometry of these calculations.

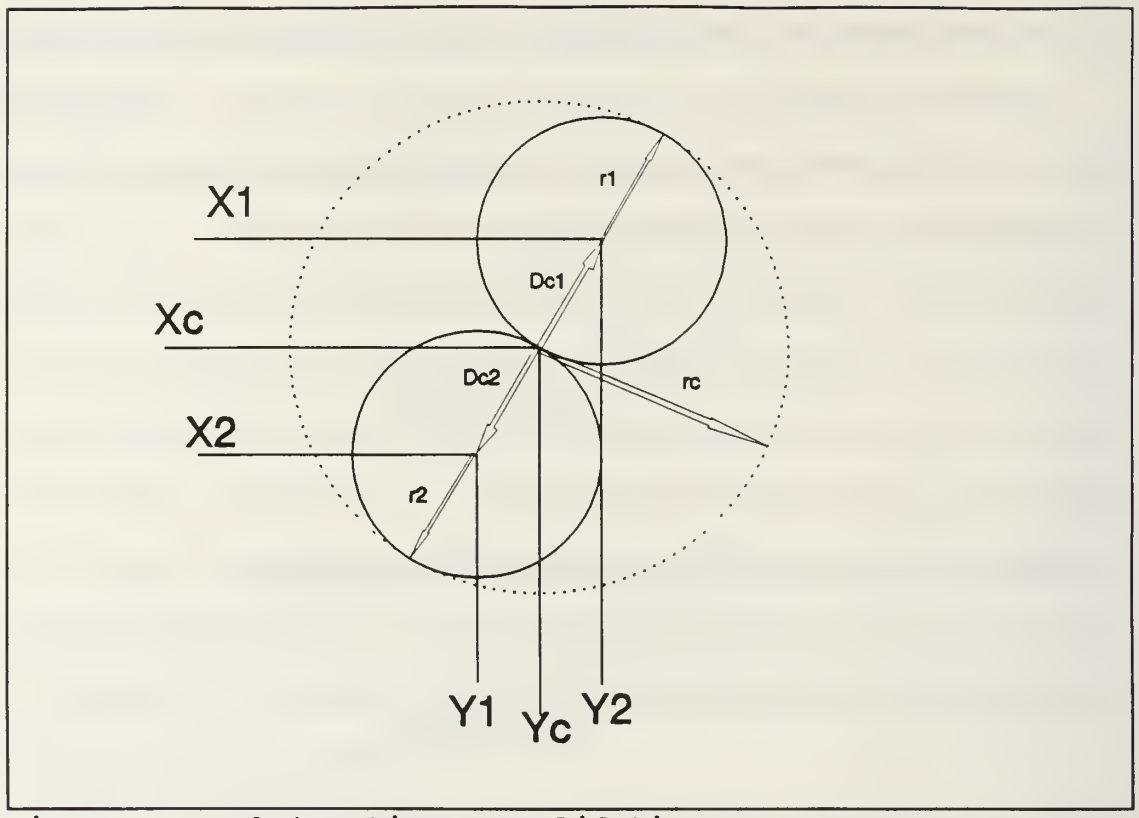

Figure 3-7 Obstruction Consolidation

As the simulation progresses, multiple obstruction combinations may take place. For this reason, it is necessary to keep track of how many obstructions have been combined into a particular combined obstruction. When the centroid of a new obstruction being added to a combined obstruction is being calculated the x and y coordinates of the combined obstruction must be weighted by the number of obstructions which make up the combined obstruction. The equation for the  $x$ component is

$$
X = \frac{(N * x_c) + x_2}{N + 1}
$$

and the y component is

$$
y = \frac{(N * y_c) + y_2}{N + 1}
$$

where  $N$  is the number of single obstructions making up the combined obstruction.

#### E. OVERWATCHING FIRES

Unless being used as a nuisance, or as harassment, minefields are doctrinally covered by fire. Actual military experience has indicated that a minefield covered by fire is more dangerous to the attacking force than the combined effect of the mines and fires, each inflicted in isolation of the other. In other words, there appears to be a synergism between the mines and the overwatching fires. The whole is greater than the sum of the parts.

As a possible explanation for this effect consider that if given unlimited time, mines can be dealt with in reasonable safety. The risks from the mines goes up with the decrease in the time available to deal with them. Overwatching fires serve to make the environment of the minefield increasingly lethal over time, regardless if the vehicles are moving or not. Therefore the combination of the increased lethality of the minefield as a function of reducing the time available to traverse it, and the increased lethality of overwatching fires as a function of increasing the time exposed as a target, results in greater casualties to the attacker.

The techniques for dealing with incoming fire generally involve movement. In the case of indirect fires, the goal of an attacking force is to move out of the area

where the fires are impacting. In the case of direct fires, an attacker will want to take cover and return fire, or use maneuver to close with and destroy the enemy. In either case, the attacking force is greatly hampered if it is attempting to deal with incoming fires while at the same time negotiating a minefield.

## 1. Direct Fires.

The model allows the user to enter the number of red overwatching direct fire elements as well their rate of fire, and a separate factor which combines detection, acquisition, and engagement times. This factor is actually the  $\beta$  (mean) parameter of an exponentially distributed random draw for representing a time period to be added to the minimum time required to prepare the system for firing (rate of fire). A direct fire event is then scheduled to occur after this duration.

Upon the actual occurrence of the direct fire event, the target of the shot is determined. An algorithm based upon the number of target systems actually in the minefield is used to determine the allocation of shots. The user selects the proportion of fires to be allocated to the first of  $n$  vehicles in the minefield. The remaining proportion is equally divided among all the other vehicles currently in the minefield using the relationship:

Amount of Fire directed at each (100- % fire against Posl) blue vehicle, <sup>2</sup> jv-i through N

Table 3-1 illustrates a possible series of proportions for a fire allocation scheme. The user can allow disabled vehicles to be included in the total count of vehicles in the minefield if so desired.

| # of vehicles<br>$(n)$ in<br>minefield           |     | $\overline{2}$ | 3  |    | 5  | 6  |    |    | 9  |
|--------------------------------------------------|-----|----------------|----|----|----|----|----|----|----|
| $%$ of fires<br>directed<br>against<br>Vehicle 1 | 100 | 80             | 70 | 60 | 50 | 50 | 50 | 50 | 50 |

TABLE 3-1 FIRE ALLOCATION SCHEME

After the target is determined, a table lookup for the probability of kill,  $p_k$ , given a shot for this particular weapon/target combination is performed, a random draw conducted, and the appropriate result carried out. If the vehicle is disabled it becomes an obstruction to trailing vehicles. If the vehicle survives the engagement it will continue to move. The firer identification, the intended victim, the time and location of the event, and the result can be recorded as output data.

When the direct fire event for the red overwatching vehicle has been completed, another is scheduled to occur at a time (time to prepare round to fire) + (exponential delay) in the future.

#### 2. Indirect Fires.

This version of the model currently does not support indirect fires.

## IV. MODEL DESCRIPTION

The methodologies described in Chapter III have been coded into an event driven minefield simulation model. This chapter contains a discussion of the assumptions under which the model was developed, a description of the model inputs and outputs, and a synopsis of how the model works. The descriptions of the model workings are of necessity fairly high level, as the model is quite large and the minute details are not the topic of this thesis. Documented source code listings can be found in Appendix C.

## A. ASSUMPTIONS AND MODEL LIMITATIONS

This model is intended as an implementation of the minefield interaction methodologies previously discussed. The purpose of the model (and the methodologies) is to duplicate some of the outcomes of real world interaction between vehicles, breachers, overwatching fires, and mines. Several assumptions and simplifications have been made which have obvious implications with regard to transferring the model results to real world applications.

#### 1. Uniform terrain

A major assumption is that the terrain to be traversed is uniform in elevation and in all applicable soil characteristics. A modeled plow, once its movement velocity and plowing depth have been determined, moves at a constant speed unless a status change is imposed as the result of an event. In the real world, terrain and soils are rarely this predictable, and in the event that they were, vehicle operators and plow control mechanisms are unlikely to maintain either constant speed or constant plow

depth. The impact of this assumption is that the variability in both breaching time and plow effectiveness may appear smaller than what would be expected.

#### 2. Constant vehicle speed

Vehicles in the model move at constant speed throughout the simulation run. As a result there is none of the "accordion" effect between the vehicles that is nearly impossible to avoid in real world situations. Active model vehicles never get closer to each other than the interval input by the user during the model initialization. The one exception to this statement occurs when plowing vehicles are set to operate at a speed dictated by plow width and depth. In that case, the model user must either adjust the interval parameter which describes the initial interval between the plow(s) and the follow-on vehicles, or adjust the velocity of the trailing force to insure collisions do not occur as the result of the trailing force running over the plow(s). The model currently does not prevent nor react to active vehicles coming into physical contact.

The assumption of constant vehicle velocity greatly simplifies the movement calculations and is probably of little impact if the actual real world vehicle interval is anticipated as being relatively large and care is taken in the selection of the interval between plows and trailing vehicles.

## 3. Obscuration

Obscurants are not explicitly modeled. Since any real world opposed breaching operation is likely to be intensely supported with smoke operations, this is a large simplification. Some of the effects of obscuration, in particular, vehicle navigation and

target acquisition, can be captured by careful selection of the parameters used in the navigation and overwatching fire algorithms.

#### 4. Breacher Types

The only breaching technique currently modeled is plowing. Since numerous different breaching systems exist, some of which were mentioned in Chapter II, this is a fairly large simplification of reality. Since the model is only intended to lay the groundwork for a high resolution minefield maneuver model, this shortcoming may be corrected at a latter date.

# 5. Mine Types

Only three types of mines are modeled, and all three types are of a fairly standard, unsophisticated nature. Many of the more interesting mines under development and in some cases currently in use, are very sophisticated and use state of the art technologies and exotic engagement and fuzing mechanisms. The maneuver methodologies in this program will still be applicable, but the code for capturing the fuzing and mine engagement mechanisms for these weapons will be left as a future enhancement.

## 6. Obstruction Types

Mobility obstructions, and the vehicles that must negotiate around them, are assumed to be of circular geometry. The reality is that obstructions come in a variety of shapes and sizes, and that vehicles are almost never circular. However, tracked vehicles do tend to move in straight line segments, and the assumption of a circular geometry allows the relatively simple calculation of a series of straight line segments as a bypass path.

What is lost is some precision in the actual location of a bypassing vehicle relative to the obstruction as a function of the actual physical dimensions of the vehicles and obstructions being modeled. This loss of precision is not transferred to the mine encounter calculations as those are strictly a function of the actual vehicle specifications, mine types and mine locations.

The implementation of the model uses the circular assumption to generate a hexagon surrounding the obstruction (see Figure 3-6). The radius of the circle used is the sum of the radius of the obstruction and the radius of the vehicle. A hexagon computed to be tangent to the circular obstruction at the midpoint of each of its six sides is then calculated as the centerline of the vehicle bypass path.

#### B. PARAMETERS

#### 1. Model Input Parameters

The model allows a wide range of scenarios to be examined easily by allowing most of the model parameters to be changed directly from the input screens. The use of SIMGRAPHICS has made possible an interactive graphic interface for data input. The input interface consists of a series of menus displaying default input values that can be modified, if desired, by the user. A useful byproduct of using SIMGRAPHICS for the input interface is that the allowable ranges of the input values are programmed into the menus. This prevents the entering of input values outside the range for which the model is designed. A list of the modifiable parameters, and their effect, follows.

# a. Mine parameters

- Minefield depth. The dimension of the minefield is collected as minefield depth. The depth is important as it impacts directly upon the amount of time required to breach and pass through the minefield. The actual width of the minefield is of lesser importance, since this model operates under the implicit assumption that a breach of a minefield has been decided on as the course of action. For display purposes, the minefield width is calculated to extend for a width equal to the scaled width of the display screen.
- Mine radius. The model treats individual mines as bodies having dimensions (specifically, radius) rather than simplifying the calculations by using a point mass assumption. The user is given the opportunity of entering a specific radius for each type of mine modeled. Each mine is assumed to be a cylinder with a known radius, measured in meters. The model is then able to consider the scenario where the vehicle track encounters only part of the mine.
- Mine depth. The average depth of a mine, measured in meters from the surface down to the top of the mine is an input. In the case of an unburied mine, the depth is zero. The depth of the mine will determine if a plow working at a specific depth actually encounters the mine.
- Reliability of the mine. The probability of a mine detonation given that the mine has been encountered by a vehicle is the reliability of the mine. In reality, this parameter is a complex function of (at least) the fuze type, the amount of time the mine has been in the ground, soil type, and mine design. If a value is not known for this input, the conservative (and default) value is 1.0.

# b. Plow parameters

- Plow depth. This value is used to determine if the plow will encounter the mines present in the field (when compared to mine depth). The plow depth will also impact upon the speed with which the plow is able to move through the minefield.
- Plow width. Plow width determines how wide the lane made through the minefield is. The width of the lane will impact on the ability of trailing vehicles to stay in the lane. Like plow depth, this factor impacts upon the speed with which the plow will be able to move through the minefield.
- Plow effectiveness. This is the probability that the plow will remove or neutralize a mine which it physically encounters. Depending upon the size of the mine and the spacing between the plow tines, it is possible for mines that are encountered by the plow to filter through the tines instead of being displaced to the side of the lane. A mine that is not removed or neutralized remains in its original location and with its original reliability.

# c Vehicle parameters

- Track width. The actual width of vehicle tracks. This parameter will usually have different values for different types of vehicles. The model will currently handle up to five different vehicle types. The track width is used to determine the pressure footprint of the vehicle.
- Vehicle width. This is the actual width of the vehicle. Again, this parameter will usually differ from vehicle type to vehicle type. This value is used to determine the influence footprint.
- Vehicle length. The actual length of the vehicle. This value is used as part of the calculations for computing the vehicle radius which is used in the circle approximation of the vehicle area.
- Vehicle radius. This is currently not a direct user input value. For the purposes of bypassing obstructions, the model approximates both obstructions and bypassing vehicles as a circle. Since the only types of obstructions currently implemented in the model are disabled vehicles, this value is also used to determine the size of the obstructions. The radius of vehicles and obstructions are used to determine the distance bypassing vehicles must travel in order to get around them. Currently, the radius of a vehicle is a calculated value, found by multiplying the vehicle length by the vehicle width, and then solving for the radius of a circle which has that same area.
- Vehicle speed. This is the value used to determine how fast a vehicle will move through the minefield. The model currently treats vehicle speed as a constant. The plow vehicle's speed is a function of the width of the plow and the depth of the cut it makes in the ground.
- Vehicle navigation accuracy. This parameter is an attempt to determine how closely a trailing vehicle follows in the footprints of previous vehicles, particularly the first (plow) vehicle. Ideally, a trailing vehicle would follow exactly in the footprints of the lead vehicle. However, as was explained in Chapter II, this is rarely the case. When a trailing vehicle deviates from the footprints of the leader, it leaves an area of near zero mine density and enters an area of reduced, full, or increased mine density. This decreases the probability of survival for each trailing vehicle and for the formation as a whole. This parameter is entered as the value of the standard deviation of the x coordinate at each checkpoint in the movement path.

# d. Overwatch parameters

• Number of overwatchers. The number of red direct fire overwatching systems for the scenario being run. When the model is being run in graphics mode these elements are depicted at the top of the screen, but this location does not

represent their tactical placement. It is only an arbitrary placement for display purposes.

- Type of overwatchers. The model currently plays only one type of overwatching system.
- Rate of fire. This parameter represents the actual rate of fire of the red system as a function of reload and system cycle times. It is input by the user and treated as a constant by the program.
- Acquisition rate. This parameter is actually intended as a combination of detection, acquisition and engagement times for the overwatching systems. The value entered is the mean,  $\beta$ , of a random sample from an exponential distribution.

# e. Taskforce parameters

- Number of full width plows. The number of full width plows which will be used to make the breach. The first plow or vehicle has no navigation error, as navigation error is defined as deviation from the pressure or influence footprints of the lead vehicle. Any subsequent plows and vehicles implement the navigation error methodology. Subsequent plows are offset approximately one third vehicle width to either side of the lead plow in order to widen the effective lane through the minefield.
- Number of track width plows. This parameter is the number of track width plows used to make the breach.
- Number of type <sup>1</sup> tracks. This is the number of tracked vehicles of specific type 1. The model will accept values ranging from <sup>1</sup> to 15 for this parameter, but the larger the number the slower the graphics version will run. An additional consideration is that, depending upon the lethality of the scenario and the size of the minefield, the number of disabled vehicles (if excessive) may cause "gridlock" where the size of the resulting obstruction is larger than the boundaries of the minefield. Actually, it is unlikely that any unit commander would willingly put more than a dozen vehicles or so down a single lane of an assault breach. Test cases have shown no difficulty in handling breaching forces of up to 10 vehicles, but no predictions are made for more extreme cases.
- Number of type 2 tracks. The number of tracked vehicles of specific type 2. Just as for the type <sup>1</sup> tracks, the model will accept and attempt to run with up to 15 type 2 tracks. The same cautions apply.
- Number of type 3 tracks. The number of tracked vehicles of a specific type. The same cautions apply.
- Interval between plows and tracks. This parameter allows the user to specify a distance between the breaching vehicles and the trailing assault force. It differs from the interval between vehicles in that it allows separation of the breaching vehicle(s) from the vehicles that are merely trying to get through the minefield. This parameter was implemented, under the assumption that the tactical commander, during a breaching operation, would not want to place combat vehicles in the minefield until a lane had been completed, or at least until all other efforts to provide a lane had been exhausted. If this parameter is set to zero, then the model uses the interval between vehicles for all elements.
- Interval between vehicles. This parameter is used to determine the distance between vehicles moving single file through the minefield. Once set, it remains constant throughout a simulation run.

# f. Tables

- Vehicle versus Mine  $p_k$  Table. The model allows the vehicle type versus mine type probability of kill table to be edited during the initialization phase. Distinct  $p_k$ s may be entered for each vehicle type/mine type combination.
- Red Overwatching Fire versus Vehicle  $p_k$  Table. The table of probability of kill given shot table for red overwatching systems versus blue taskforce vehicles can be edited during the initialization portion of a model run.
- Direct Fire Allocation Table. This table allows the user to determine the proportion of direct fire shots that will be allocated to the lead vehicle attempting to negotiate the minefield. Fires not allocated to the lead vehicle are distributed equally to any other vehicles that happen to be in the minefield at the time of the shot.

# g. Administrative parameters

- Interval between checkpoints. The interval between navigation checkpoints can be set during the initialization portion of a model run. The value entered impacts on how taskforce vehicle navigation error is played, as the y coordinate of each navigation checkpoint is a direct function of the distance between checkpoints. The smaller the interval, the more navigation checkpoints the vehicle will negotiate in the course of moving a specific distance. For each checkpoint, a navigation error in the x dimension is calculated.
- Graphics on or off. The graphics option provides a valuable means of validating the model and of displaying the results of a scenario. However, the use of graphics precludes the timely collection of multiple iteration results. To avoid this problem a switch is provided on the input menu which allows the user to turn the graphics off. This action significantly reduces the model run time (by at least an order of magnitude).

• Number of iterations. The model may be set to run multiple iterations with the same input data. For multiple iterations a mean and variance are calculated for the output elements. The number of runs is set during the initialization portion of a model run. If this value is greater than one then the model graphics are automatically turned off.

# 2. Outputs

Several values are produced as outputs by the model. Additionally, routines exist to capture the values of various data arrays within the model for validation purposes. All input values are recorded as part of the output file, to include the initial seeds used in the random number generators. The output values currently produced are:

- Mine density. This value is expressed in terms of the number of mines present by type per meter of front (linear density) and by the number of mines by type per square meter of minefield area (area density). Linear density is the average number of mines contained in a meter wide strip through the mine field in the direction of formation movement. Area density is the average number of mines per square meter of mined area. Mine density is of critical importance in determining the effectiveness of the mine clearer.
- Mines displaced by plow. This output is expressed as the number of mines displaced by plows during a model run.
- Mine kills by mine type. This output is expressed as the number of mine kills by mine type and by vehicle status. Vehicle status is expressed as either in normal mode or bypass mode.
- Red overwatch shots fired. This value is the total number of shots fired by red direct fire overwatching systems during a scenario run.
- Red overwatch kills. This value is the total number of vehicle kills generated by the red direct fire overwatching systems.
- Time of death. The time of death of any taskforce element is recorded and available as an output.
- Time of completion. For each vehicle surviving the breaching effort, the time it completed the traversing the lane is recorded and available as an output.

#### C. THE MODEL

Figure 4-1 is a flow diagram of the encounter event logic used in the model.

#### 1. Events

Two types of events occur within the model. The first type, hereafter called "encounter" events, are composed of those events which take place as a result of vehicle movement. The second type of event, hereafter labeled "fire" events, are made up of those events which take place regardless of vehicle movement.

# a. Encounter events

There are three types of encounter events. They are navigation checkpoint encounters, henceforth called cp encounters, mine encounters, and obstruction encounters.

There are four varieties of cp encounters. These are initial checkpoint encounters, movement checkpoint encounters, bypass checkpoint encounters, and final checkpoint encounters. CP encounters are used to monitor and control the navigation of the taskforce through the minefield. All taskforce vehicles start at their respective initial checkpoints. The time of arrival at an initial checkpoint is determined by the vehicles place in the column, vehicle speed and the interval between vehicles. Movement checkpoints occur at user specified intervals and when connected by line equations, make up each vehicles movement path. At each movement checkpoint the path equation used to determine the exact location of the vehicle changes. Bypass checkpoints serve a similar function, however they are calculated as needed and then spliced onto the original movement path. Upon reaching the final checkpoint the vehicle has successfully negotiated the minefield.
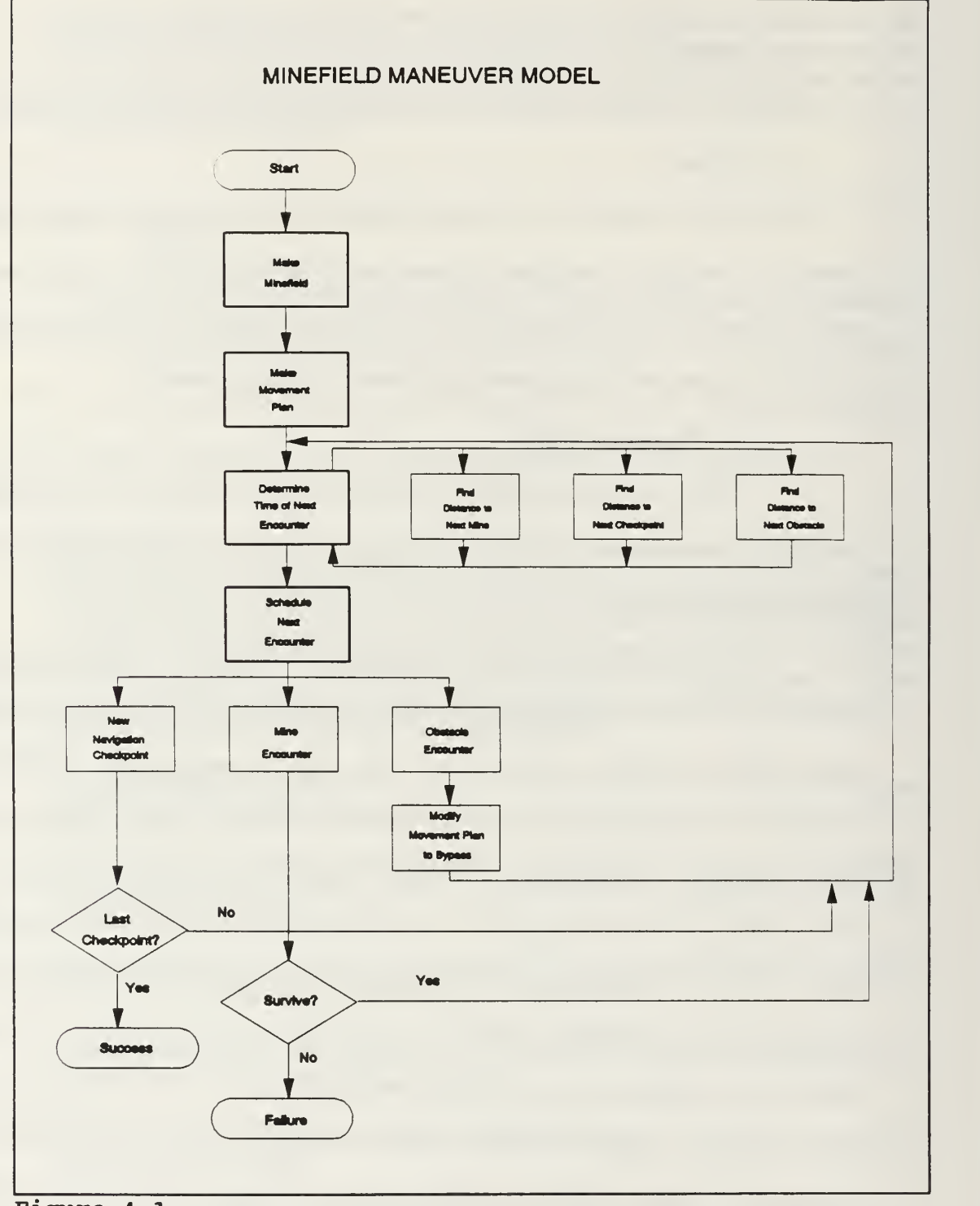

Figure 4-1

Mine encounters occur when the movement or bypass path and the physical dimensions of a vehicle are combined with the location, size and fuzing mechanism of a mine resulting in an engagement.

Obstruction encounters can occur only after at least one vehicle has been disabled, with at least one vehicle trailing it (the disabled vehicle). An obstruction encounter initiates the generation of a bypass map consisting of the bypass checkpoints necessary for the trailing vehicle to bypass the obstruction.

Each vehicle has a maximum of one encounter event on the event calendar at any instant in time. Disabled vehicles no longer generate encounter events. When an encounter event is taken off of the calendar and completed, a new encounter event for that vehicle, if appropriate, is determined and scheduled.

This is done by a routine named NEXT.ENCOUNTER which performs a function call to each of three different routines, named DISTANCE.TO.CP, DISTANCE.TO.MINE, and DISTANCE.TO.OBS. Each of these routines determines the distance between the calling vehicle and its next encounter of each respective type. The routines then return the distance, and if appropriate, identification of the encountered entity (mine ID, or obstruction ED) to the NEXT.ENCOUNTER routine. NEXT.ENCOUNTER then compares the distances and determines which event is most eminent. A call is then made to the routine DELTA.TTME which computes and returns the time it will take that vehicle, moving at its constant speed, to move the appropriate distance. NEXT.ENCOUNTER then schedules the next event for that vehicle, either <sup>a</sup> NEW.CP, MINE.ENCOUNTER, or OBSTACLE.ENCOUNTER, at that time in the future.

55

This process will continue until all taskforce members have been disabled or have reached their final navigation checkpoints. The only encounter event which can disable a vehicle is a mine encounter. If a vehicle is disabled during a mine encounter, a routine called CALENDAR.UPDATE is used to remove all encounter events from the event calendar. This is done to prevent events from occurring which may no longer be valid. After all encounter events have been removed the routine causes each active element to redetermine and reschedule its next event.

#### b. Fire events

There are two types of fire events. Direct fire events and indirect fire events. Direct fire events are those events that take place in a simulated line of sight mode where the firer is assumed to be able to see the target being fired upon. Each red direct fire overwatch system will have only one fire event on the event list at any time. Direct fire events will not be directed at a specific vehicle until the event is removed from the event list. At that time the routine DIRECT.FIRE determines the actual target using the fire allocation algorithm previously discussed and resolves the engagement. There may be multiple direct fire events apportioned to the same target vehicle, but only one per firing vehicle at any one time.

Indirect fire events refer to the use of simulated artillery, where the firer is actually attempting to hit a spot on the ground. Having a line of sight to the target is not required or expected. Multiple indirect fire events may be on the event list, but they are directed at impact points and not specific vehicle entities.

56

Should a vehicle be disabled by direct or indirect fire, CALENDAR.UPDATE is again called in order to clear the calendar of encounter events and reschedule encounter events for all active vehicles.

## V. EXAMPLE PROBLEM

This chapter documents a demonstration of the model through the use of an example problem. One of the issues that has arisen during the design of the new Combat Mobility Vehicle concerns the choice of an appropriate width for the blade attached to the front of the vehicle. The blade may be used for a variety of purposes, including as a plow for the breaching of minefields.

As discussed in Chapter II, the utility of a plow blade is dependent on tradeoffs made between the effectiveness of the lane created by its use and the survivability of the breaching vehicle. Intuitively, the wider the blade, the more dirt the vehicle must push, and the slower the vehicle will be able to move. If the lane is not wide enough to be safely negotiated by the trailing vehicles, then one or more of them may become disabled by a mine, thereby blocking the lane. Finally, the longer any vehicle remains exposed to overwatching fires while in the minefield, the more likely the event of its being disabled.

To demonstrate the potential utility of this model with regard to examining the effects of parameter changes on the scenario outcome, the following test case is presented.

# A. SCENARIO

The purpose of this scenario will be to evaluate the impact of mine plow width on the number of casualties inflicted upon a taskforce conducting the breach of a minefield. There are many variables which will impact on the results of a minefield breaching operation. The ones included in this scenario are:

- the density, depth and makeup of the minefield,
- the volume and accuracy of overwatching direct fires,
- the width of the cleared lane made,
- the speed of the breacher,
- and the navigation accuracy of the trailing taskforce.

# 1. The Minefield

The scenario minefield is a surface laid, scattered minefield. Scattered refers to the fact that the mines are placed randomly, using a uniform distribution, within a minefield of 50 meters depth and 150 meters width. Three types of mines will be modeled in the makeup of the field. Table 5-1 shows the type, radius and probability of kill parameters used for the mines in this scenario.

| <b>Mine Type</b> | <b>Linear Mine</b><br><b>Density</b> | <b>Radius of</b><br><b>Mine</b> | $P_k$ vs<br><b>Full Plow</b> | $P_k$ vs<br>Track |
|------------------|--------------------------------------|---------------------------------|------------------------------|-------------------|
| Pressure         |                                      | .1 <sub>m</sub>                 | .05                          |                   |
| Influence        |                                      | .1 <sub>m</sub>                 | .05                          |                   |
| Contact          | .025                                 | 1 <sub>m</sub>                  |                              |                   |

TABLE 5-1 MINE DATA

## 2. The Taskforce

The attacking force will consist of one full width blade breacher and five tracked vehicles for <sup>a</sup> total of six vehicles. A baseline case will also be run in which <sup>a</sup> taskforce consisting of six tracked vehicles with no plow will attempt to negotiate the minefield. Table 5-2 displays the model input parameter characteristics of the breaching force.

|              | Width<br>Length   |                  | <b>Track Width</b> | Nav. Error | <b>Speed</b> |  |
|--------------|-------------------|------------------|--------------------|------------|--------------|--|
| Plow         | 3.48 <sub>m</sub> | $9.03 \text{ m}$ | .635 <sub>m</sub>  | none       | varied       |  |
| <b>Track</b> | 3.48 <sub>m</sub> | $9.03 \text{ m}$ | .635 m             | .5 m       | $10$ kph     |  |

TABLE 5-2 VEHICLE DATA

## 3. Plowing

The actual amount and type of force used by a prime mover to push a plow is a complex function of soil type, plow design, and plowing depth. The forces involved can be divided into two categories; the system tractive forces, and the plow draft forces. These forces are defined as follows.

System tractive force - The amount of force exerted by a prime mover against a given soil that can be used for maneuverability/mobility (turning, climbing, accelerating, etc.). This includes the amount of force the soil is able to generate as resistance versus the amount of force generated by the prime mover.

Plow draft force - The amount of force applied to plow tines, skids, and moldboards to conduct plowing operations in a given soil. [Ref 5. p IV-3]

Simplifying the problem of plow draft force considerably, we make the statement that under a given set of conditions, the faster the plow is pushed, the greater the draft force required. The relationship between plow draft force and prime mover velocity is roughly linear.

Continuing to simplify, we make the statement that with regard to tractive force, under a given set of conditions, the faster the plow is pushed the less tractive force is available. The relationship between tractive force and velocity is not linear.

The draft force required to move the plow is subtracted from the tractive force available to the prime mover. A positive net tractive force is necessary if the prime mover is to move forward. This means that no matter how much horsepower the prime mover has available, there is a point where the ambient conditions will not permit an increase in the forward velocity of the plow. The prime mover will be simply "spinning it's wheels".

Figure 5-1 illustrates the relationship between velocity and both draft and tractive forces. Figure 5-1 was derived from data extracted from a study done on the engineering development of a mine clearing plow system [Ref 8. p.IV-14]. The intersections between the tractive force and draft force lines are the points where further increases in velocity are not possible. The abbreviation TWMP stands for track width mine plow and FWMP stands for full width mine plow.

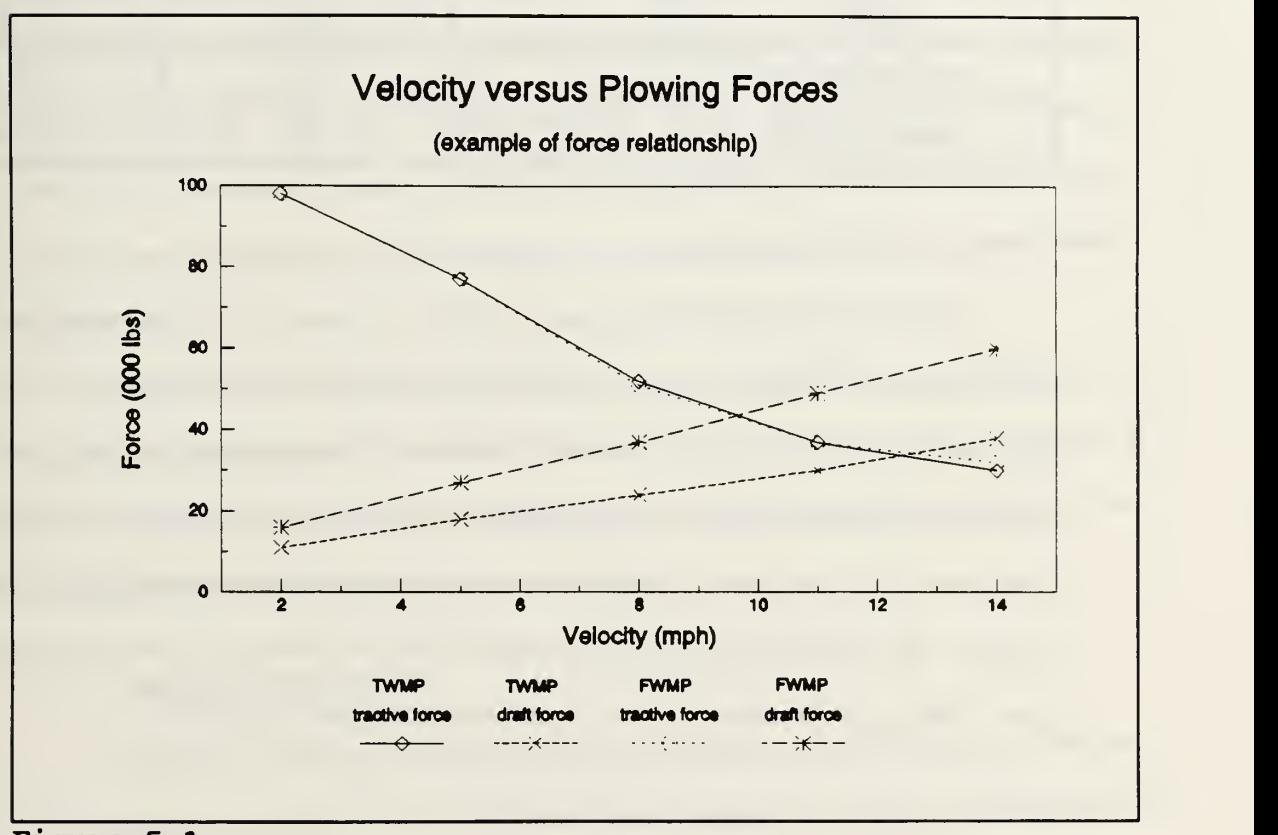

Figure 5-1

It is apparent that any specified prime mover will, under stipulated soil conditions, be able to move a designated plow at a certain maximum velocity. This point will be the intersection of the draft forces and the tractive forces generated under the aforementioned soil conditions. The calculations and computer programming required to calculate this point under any reasonable variety of soil conditions and vehicle configurations are of sufficient magnitude to be the subject of several volumes. For this example, we will simplify the situation by using the values in Table 5-3 for the maximum velocity of our plowing system under the given plow width.

| <b>System</b>         |         |         |     |         |     |
|-----------------------|---------|---------|-----|---------|-----|
| Plow Width (m)        | 4.5     | 5.C     | 5.5 | $6.0\,$ | 6.5 |
| <b>Velocity (kph)</b> | $8.0\,$ | $6.0\,$ | 4.6 | 3.8     | 2.8 |

TABLE 5-3 PLOW DATA

#### 4. Red Overwatch

The red force overwatching the minefield will consist of a single red direct fire system which will have a rate of fire of one round every 30 seconds, and a mean acquisition rate of one target every 40 seconds. The overwatching system will not begin attempting to acquire a target until the system is prepared to fire. This means that rate of fire and time to acquire are treated as separate, non-overlapping periods of time. The time period between successive shots is the sum of these two periods of time. The  $p_k$  given a shot will be .20 against both plows and tracks.

#### B. TEST PLAN

The goal is to examine the number of taskforce casualties resulting from a breaching attempt as a function of plow width. The minefield model will address this goal by holding most parameters constant, varying only the plow width and the associated speed of the plowing vehicle. The interval between the plow and the trailing vehicles will be set for 300 meters, a value sufficient to prevent taskforce vehicle collisions under the described scenario.

The mean number of casualties for each plow configuration will be determined for <sup>120</sup> iterations of the model. A baseline scenario will be run with no plow system in order to determine the benefit derived from having a plowing system. Vehicle casualties will be subdivided into mean casualties caused by mines, mean casualties caused by direct fires, and mean casualties caused by mines while bypassing obstructions (a subset of mean casualties caused by mines). The mean values will then be examined to determine if differences are apparent and to see if the model results make sense.

The distribution of casualty counts will be determined over each group of 120 iterations. The number of casualties by vehicle position in the taskforce column will also be collected and presented. Finally, the survival rate of the different plow configurations will be determined and displayed.

## C. PROBLEM RESULTS

Figure 5-2, presents the mean casualties inflicted during 120 iterations for each of the system configurations. The trend lines support the original reasoning with regard to the consequences of plow velocity and lane width. Note that the "no plow"

63

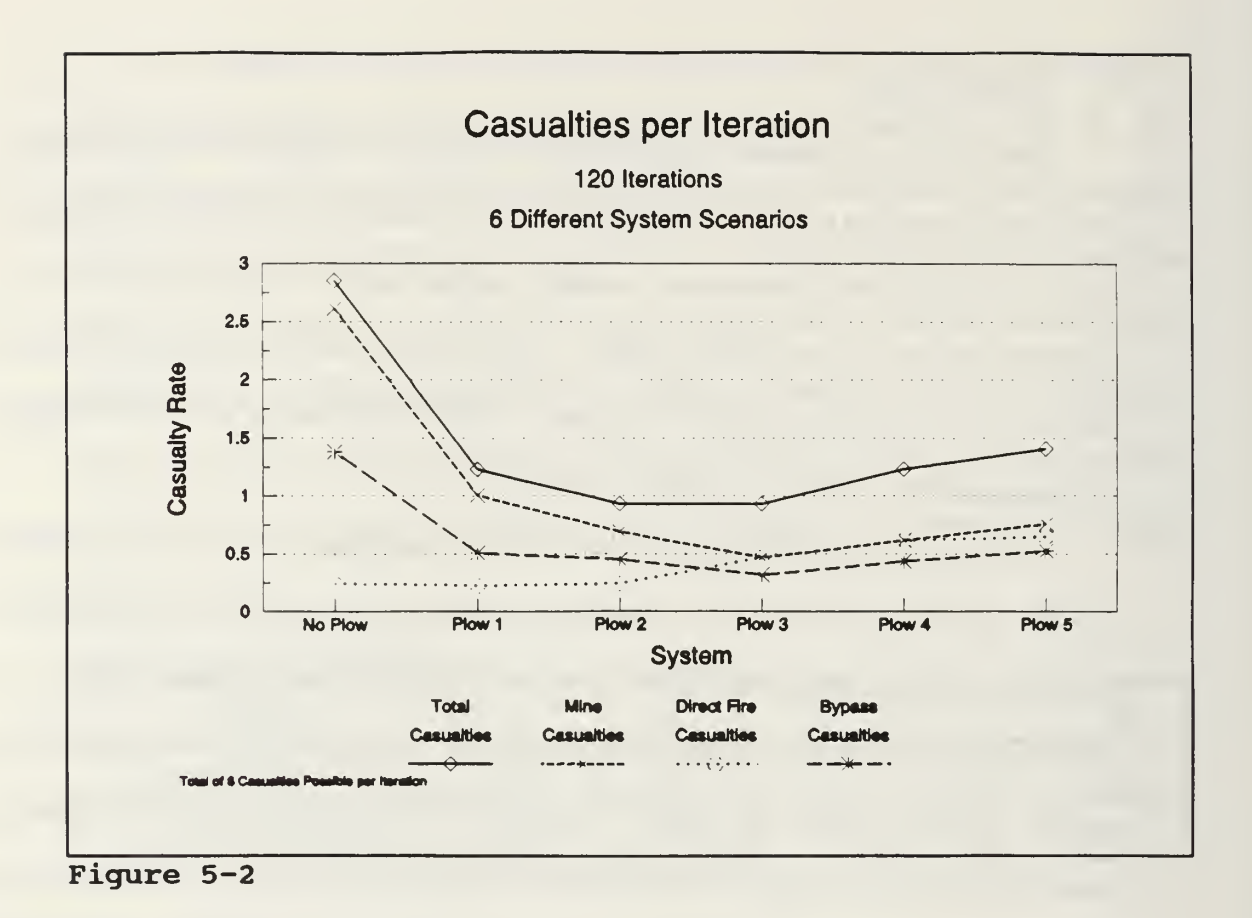

scenario results in the most mine inflicted casualties and the most total casualties. Casualties from direct fire go up with the decrease in breacher speed (increase in plow width). As plow width increases, the number of mine casualties initially goes down, but as direct fire casualties rise, so do the mine casualties, particularly those mine casualties inflicted during the conduct of obstruction bypassing. Another cause for the rise in mine casualties may be the destruction of the plow by direct fire prior to the completion of the breach.

The results indicate that under the given conditions, either Plow 2 (5.0 meters wide) or Plow 3 (5.5 meters wide) would result in the fewest overall taskforce casualties.

Figure 5-3 depicts the distribution of taskforce casualties results over the 120 iterations. The values generated do not contradict the expected results. The results also indicate that any plow system is better than attempting to negotiate the minefield with no plow.

|                         |                  | <b>Model Run Results</b>   |                         |                         |                         |                         |
|-------------------------|------------------|----------------------------|-------------------------|-------------------------|-------------------------|-------------------------|
|                         |                  | <b>120 Iterations</b>      |                         |                         |                         |                         |
|                         |                  | <b>Run Casualty Counts</b> |                         |                         |                         |                         |
|                         | No Plow          | Plow 1                     | Plow 2                  | Plow <sub>3</sub>       | Plow 4                  | Plow 5                  |
| <b>No Casualties</b>    | 16               | 53                         | 78                      | 66                      | 50                      | 51                      |
| 1 Casualty              | 17               | 32                         | 17                      | 27                      | 39                      | 34                      |
| 2 Casualties            | $\boldsymbol{z}$ | $\mathbf{Q}$               | 11                      | 12                      | 14                      | 8                       |
| 3 Casualties            | 19               | 14                         | $\mathbf{s}$            | $\overline{\mathbf{5}}$ | $\blacktriangleleft$    | $\bullet$               |
| 4 Casualties            | 18               | $\overline{ }$             | $\overline{2}$          | 5                       | $\overline{2}$          | $\overline{7}$          |
| 5 Casualties            | 16               | $\overline{2}$             | $\blacktriangleleft$    | $\blacktriangleleft$    | $\overline{\mathbf{5}}$ | $\mathbf{s}$            |
| <b>6 Casualties</b>     | 12               | $\mathbf{3}$               | $\overline{\mathbf{5}}$ | $\mathbf{1}$            | 6                       | $\overline{\mathbf{r}}$ |
| <b>Total Casualties</b> | 342              | 148                        | 112                     | 112                     | 148                     | 189                     |

Figure 5-3

Figure 5-4 displays the number of iterations resulting in vehicle casualties at specific vehicle positions in the taskforce column. If present, the breacher will always be the first vehicle in the column. As expected, the slower the breacher moves, the greater the chance it will become a casualty.

# Model Run Results

#### 120 Iterations

Number of Iterations where Specific Vehicle became Casualty

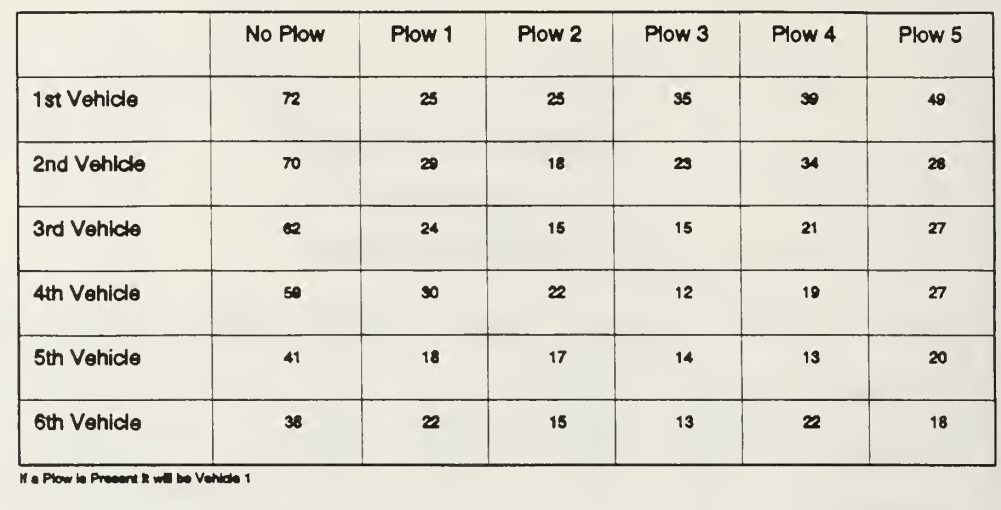

#### Figure 5-4

Figure 5-5 emphasizes this point by showing the actual survival rates for the five different plow configurations as a result of vehicle velocity, which equates to the amount of time spent exposed in the minefield.

Actual studies to determine the appropriate plow width would entail examination of a much greater selection of soil types, minefield configurations, and overwatching fire conditions. Also, this example uses fairly small sample sizes. Any study intended for actual design decisions should include a larger number of scenario iterations.

This example demonstrates the potential utility of the methodologies and the model for examining the problems associated with minefield breaching operations. The model may be particularly useful for examining complex problems that have no

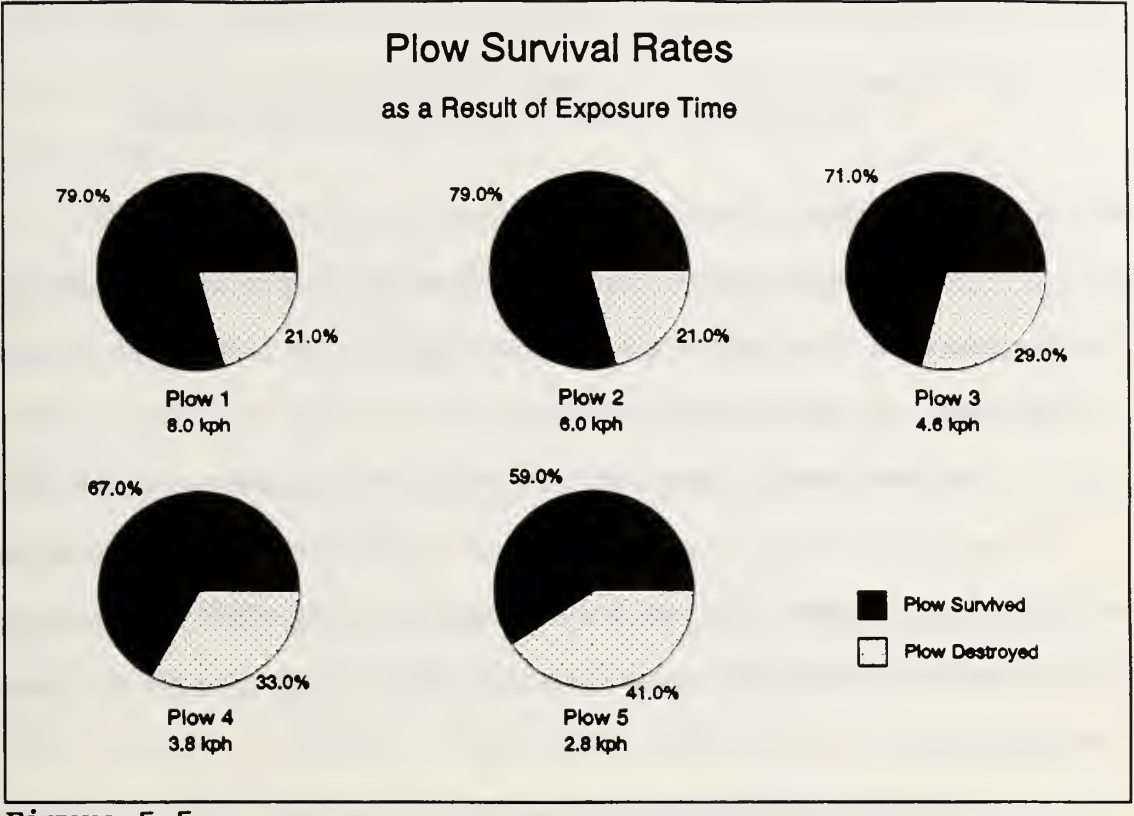

Figure 5-5

closed form solution and for which the costs and hazards of actual testing are prohibitive.

## VI. CONCLUSIONS AND RECOMMENDATIONS

#### A. RESULTS

The methodologies and algorithms presented in this model provide a good foundation for the effective high resolution, high fidelity, modeling of the dynamics involved in the traversal of minefields.

The model is highly portable. The program was written and tested on an IBM PC compatible computer, and has been run on both the 80286 and 80386 systems. The primary portability limitation is the availability of the SIMSCRIPT programming environment. Further details concerning system requirements are provided in Appendix A

The model is entirely menu driven, allowing the user to change any of the input parameters without editing a file. The range of allowable input values is controlled by the SIMGRAPHICS input forms. The model outputs are automatically written to a data file for study and analysis.

The model is written in SIMSCRIPT and includes the icons and coding to run using SIMGRAPHICS. The graphics are a user option that is turned off should the user decide to run multiple iterations in a single session. The use of SIMGRAPHICS provides a visual validation of the model and of the model results. Users will have added confidence of being able to see how the model arrives at its results.

An unfortunate limitation of the SIMGRAPHICS feature is that it is specific to the machine environment in which it was developed. This means that the graphics in this model will only work on <sup>a</sup> DOS system based machine. A list of the icons as well as <sup>a</sup> figure depicting each one is provided in Appendix D to allow users, interested in transporting the model to a different system environment, a template for the icon construction.

The resulting model provides a basic high resolution modeling capability for the study of minefield dynamics with potential utility in either countermobility or mobility studies. The model can be used for both offensive and defensive scenarios and has a built in capability to examine a wide range of "what if' scenarios. The model also has potential as an optimization tool to examine such issues as optimum plow widths and optimum mine densities/mixes.

The use of the model as a low level, high resolution modeling tool, allows the user to collect a wide range of minefield breaching data, providing the military modeler with a capability to "validate" the minefield breaching portions of higher level, lower resolution military models. For example, as a high resolution model, the program can be used to determine expected unit delays and vehicle attrition as the result of an encounter with a specific type of minefield. These outcomes can then be used to evaluate the performance of higher level models to determine if the delays and casualty assessments they impose are reasonable, or the results can be used as data for the higher level models.

#### B. FUTURE ENHANCEMENTS

This model has been designed to allow easy modification of many of the model inputs. In addition, basic tools and functions are provided that allow for the easy addition of additional minefield objects. Possible improvements include adding

69

additional breaching options such as mine rollers, line charges, and flails. Additional minefield features might include patterned minefields, multiple lanes, blue overwatching fires, antitank ditches, obscurants, and some of the more modern mine types. The addition of indirect fires to the overwatching fires as well as the ability to modify the rate of overwatching fires as a function of time should also be considered as a future enhancement.

# LIST OF REFERENCES

1. The United States Army Posture Statement FY 92/93, Trained and Ready, by M.P. Stone and C.E. Vuono, February 1991.

2. Department of the Army, Review of Army Analysis, Department of the Army Special Study Group, 1979.

3. Engineer Studies Center Report USAESC-R-86-6, The Engineer Model Improvement Program Plan", US Army Corps of Engineers, Fort Belvoir, VA, 1988.

4. Garland, M. W., KHAFJI: A COMBAT SIMULATION, Master's Thesis, Naval Postgraduate School, Monterey, California, September 1991.

5. McLean Research Center, Inc., Draft Technical Report, System/Subsystem Integration Analysis in Support of Full Scale Engineering Development of the Mine Clearing Plow System for the Main Battle Tank., by Chitwood, Page, Schilling, Tittsworth, August 1984.

# BIBLIOGRAPHY

Russell, Edward C. Building Simulation Models with SIMSCRIPT II. <sup>5</sup> • CACI Products Company, La Jolla, CA, October 1989.

CACI Products Company, SIMSCRIPT II.5 • Reference Handbook. Third Edition, CACI Products Company, La Jolla, CA, January 1989.

Kiviat, P. J., et al. SIMSCRIPT II.5  $\circ$  Programming Language. CACI Products Company, La Jolla, CA, December 1988.

Law, Averill M., and Christopher S. Larmey, An Introduction to Simulation Using SIMSCRIPT II.5<sup>®</sup>., CACI Products Company, La Jolla, CA., 1984.

Robert R. Wallace, et al COUNTERMINE SYSTEMS STUDY: PART 1A: BASELINE SYSTEM DESCRIPTION. Army Mobility Equipment Research and Development Center, Sept 1972.

General Dynamics, MINE CLEARING PLOW SYSTEM, final technical report, Dec 1985.

Wallace, Young and Felts, Countermine Systems Study: Part IA: Baseline System Description, U.S. Army Mobility Equipment Research and Development Center, September 1972.

Department of the Army, FM 17-95. Cavalry Operations, <sup>14</sup> February 1986.

Department of the Army, FM 20-32, Mine / Countermine Operations, December 1985.

#### APPENDIX A - SYSTEM REQUIREMENTS

The model is written in SIMSCRIPT II.5<sup>®</sup>, a free-form, English-like, general purpose simulation programming language. SIMSCRIPT II.5 is a product of the CACI Products Company. The model also makes use of SIMGRAPHICS, a companion product which allows programs written in SIMSCRIPT II.5 to include animated interactive graphics.

Running the model requires SIMSCRIPT II.5 to be installed on the machine. Running the SIMSCRIPT compiler on a PC requires a math coprocessor and at least 640K of memory. The graphics have been run on both an EGA and <sup>a</sup> VGA monitor with no difficulty.

The model was developed on an IBM clone 286 machine, running at 16 MHZ, with <sup>a</sup> math coprocessor, and VGA graphics. The source code is claimed by CACI to be portable over a wide range of systems with only minor, system specific modifications required.

The graphics, unfortunately, will not transfer to a non-DOS environment. Should the user desire to operate the program on some other type of system which supports graphics, <sup>a</sup> SUN workstation for example, it will be necessary to recreate the graphic images (icons) and input displays (forms) stored as part of the program using the system specific SIMGRAPHICS software. A list of icons used ana figure for each is included in Appendix D. Additionally, paper copies of the input forms are provided.

#### APPENDIX B - RUNNING THE MODEL

This appendix contains instuctions for running the model and copies of the SIMGRAPHICS forms used to modify the model inputs. The input forms are included because although SIMSCRIPT code will run on a variety of computer systems, the SIMGRAPHICS portion of the code is unique to the type of computer system the graphics were generated on. To allow users the ability to recreate the forms on their specific platforms, they are reproduced in hard copy here. The character strings contained in brackets "< >" are the field identifications used by the SIMSCRIPT program to read the inputs.

Figure B-l shows an overview of how the various model menus are interconnected. The first menu that will come up upon running the program is the master menu depicted in Figure B-2. From the master menu all other program menus can be accessed. Upon completion of input modifications, the user will return to the master menu and activate the start button.

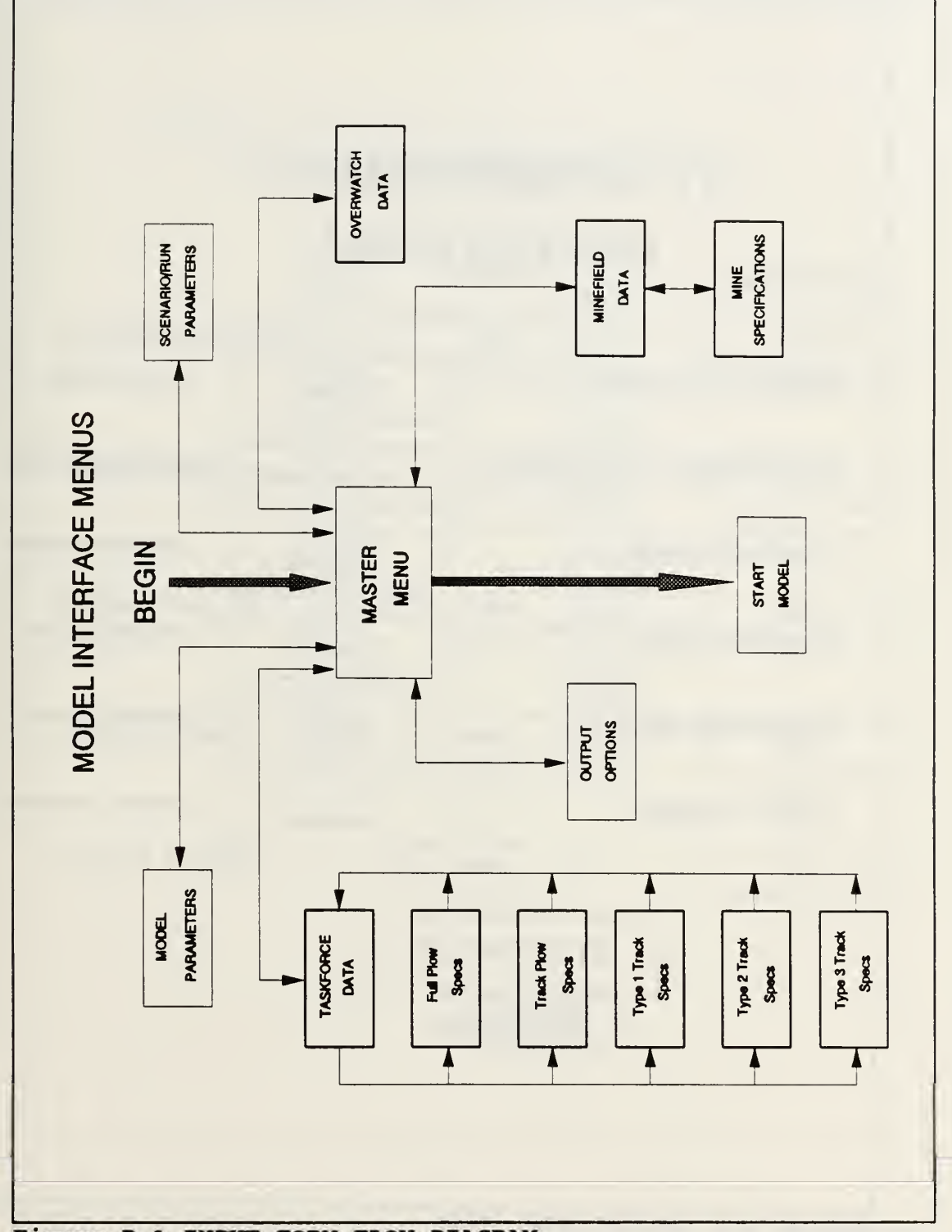

Figure B-l INPUT FORM FLOW DIAGRAM

# MINEFIELD MASTER MENU

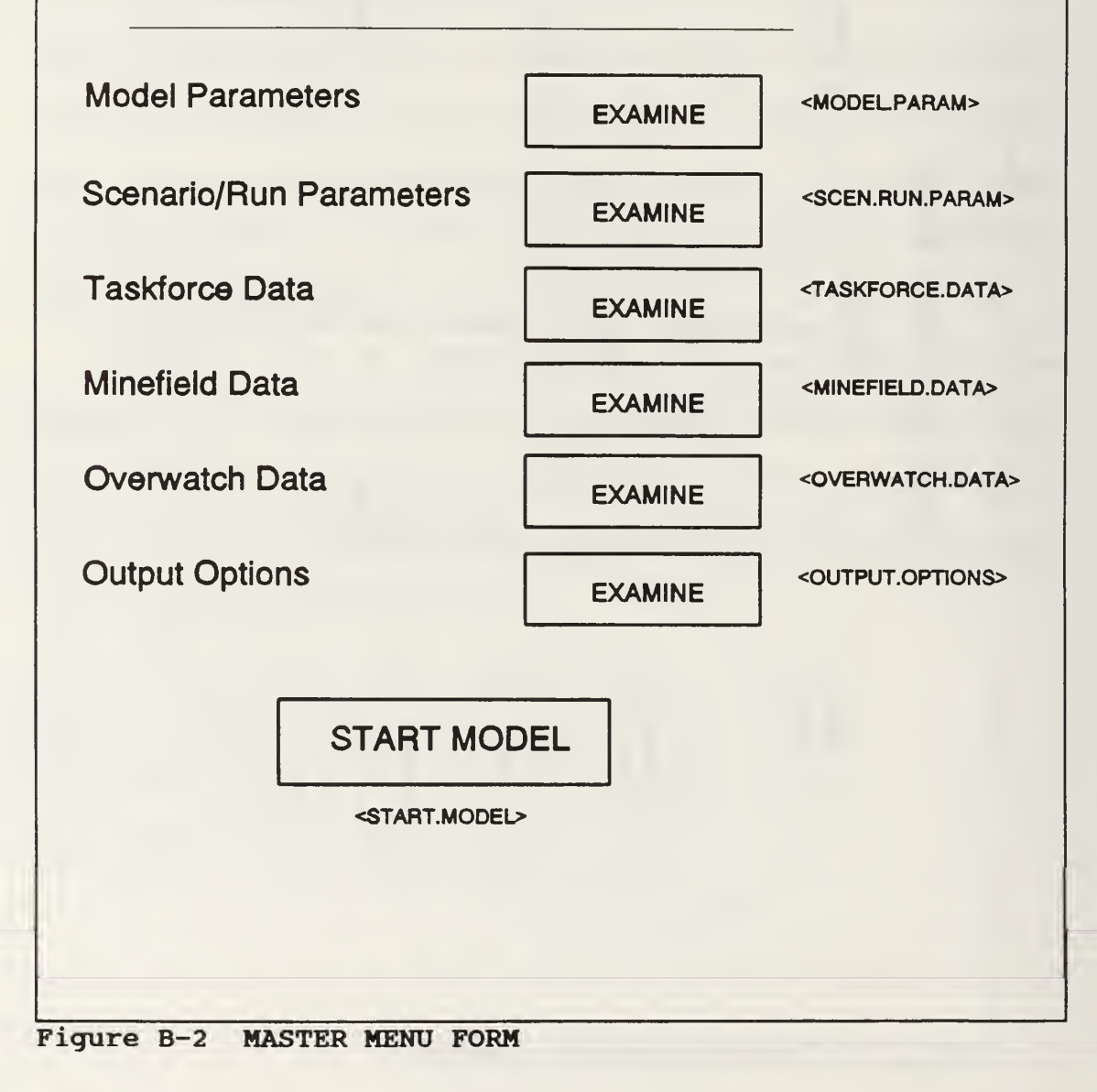

# TASKF ORCE DATA

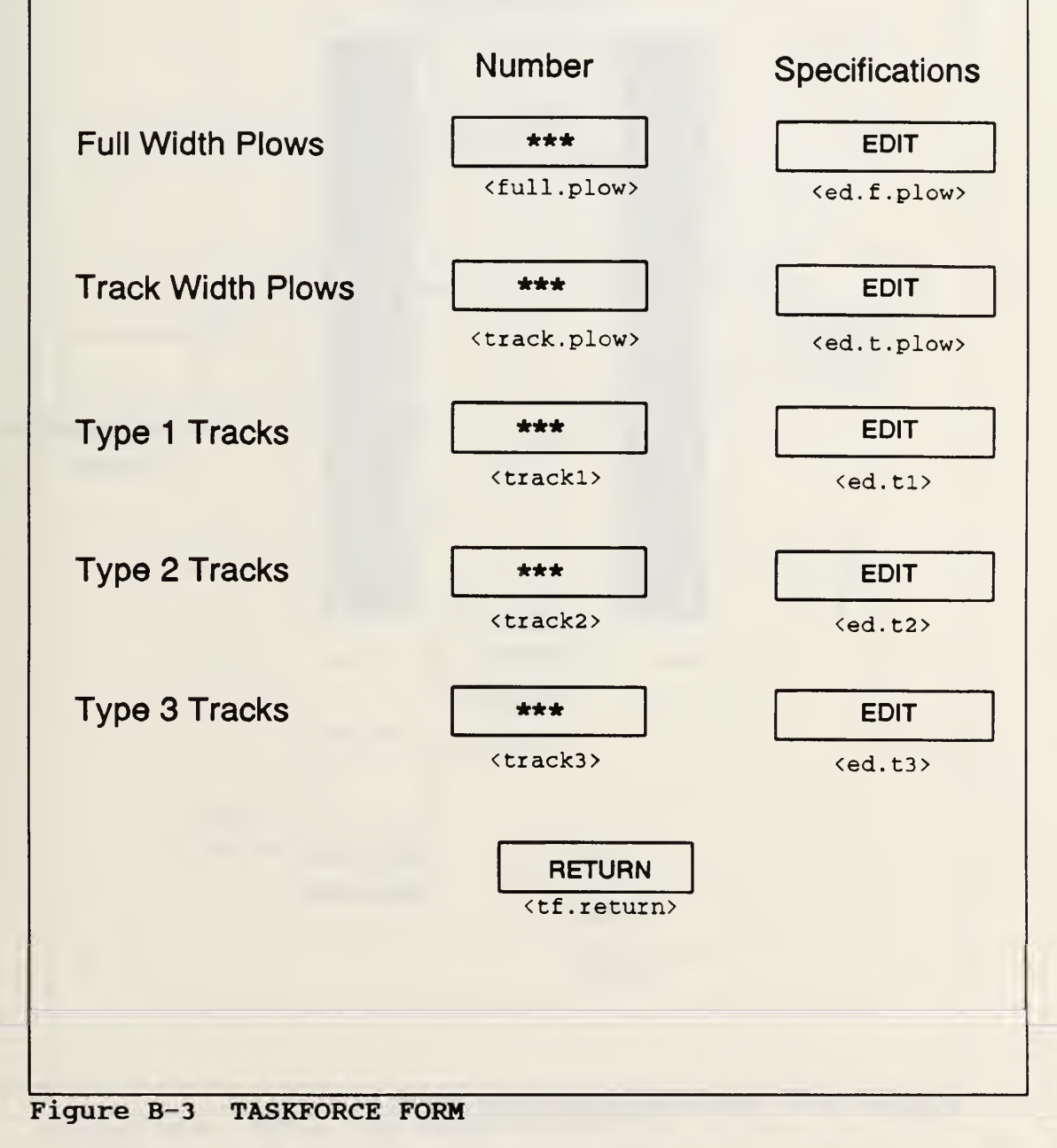

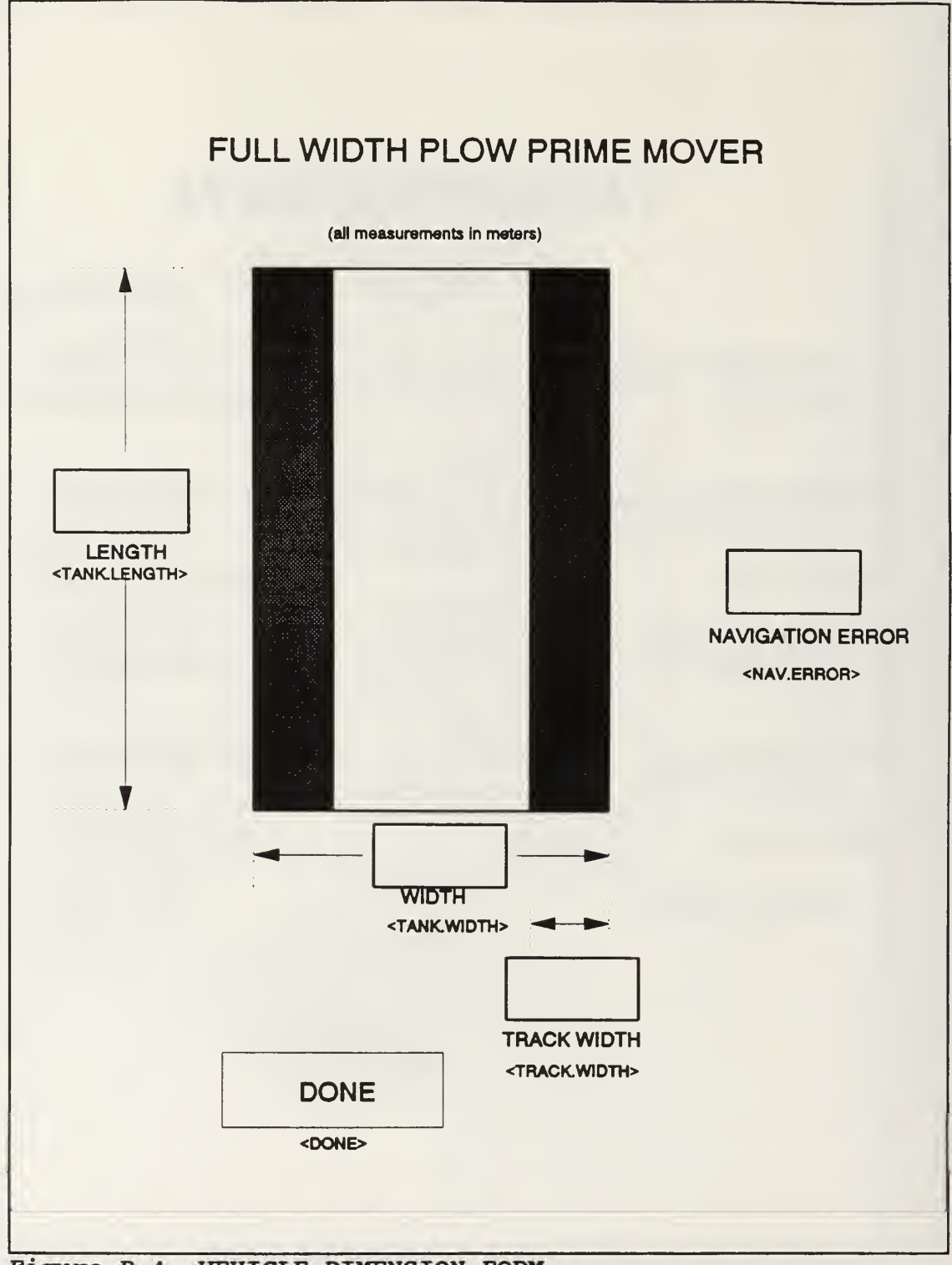

Figure B-4 VEHICLE DIMENSION FORM

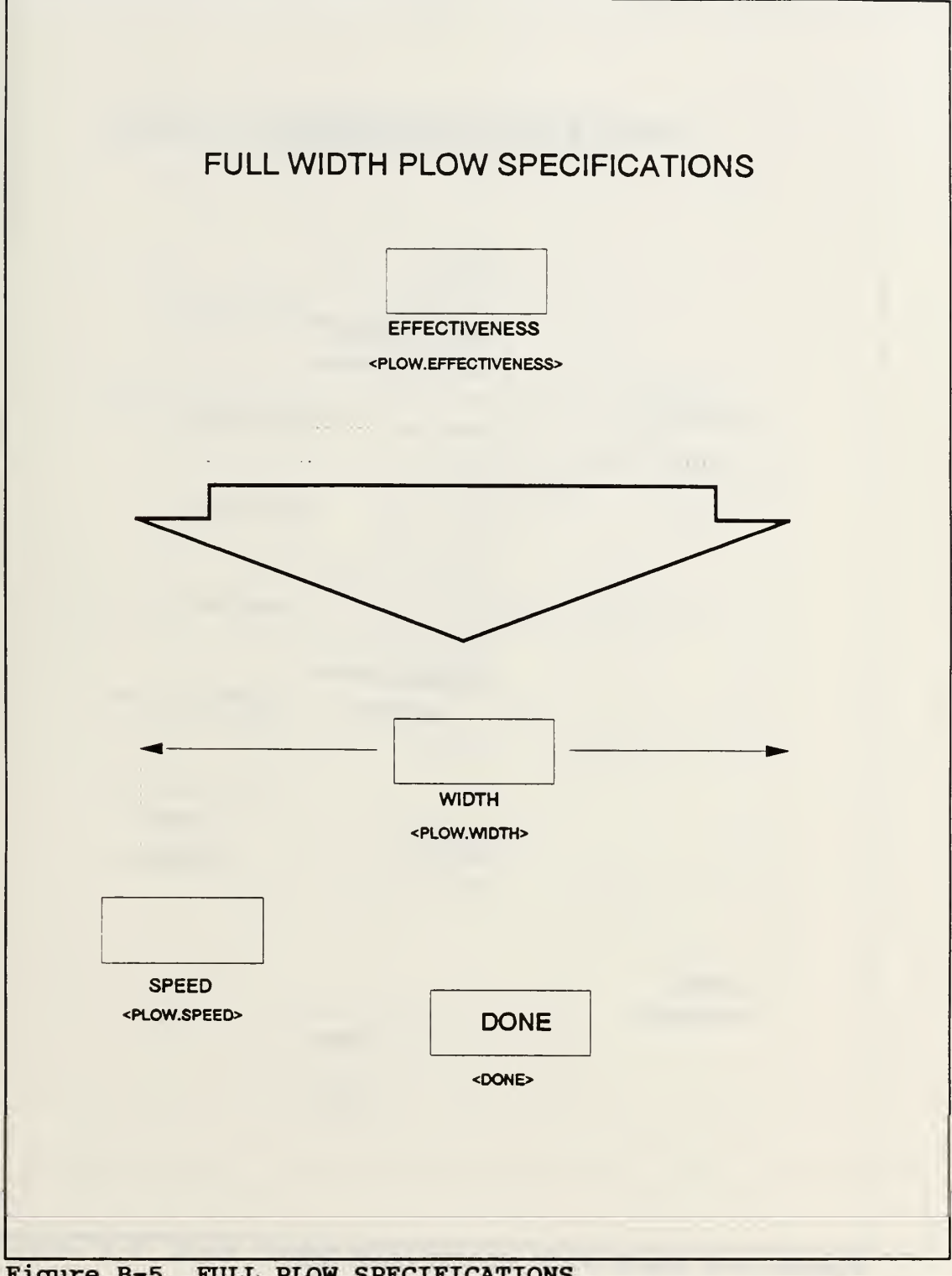

Figure B-5 FULL PLOW SPECIFICATIONS

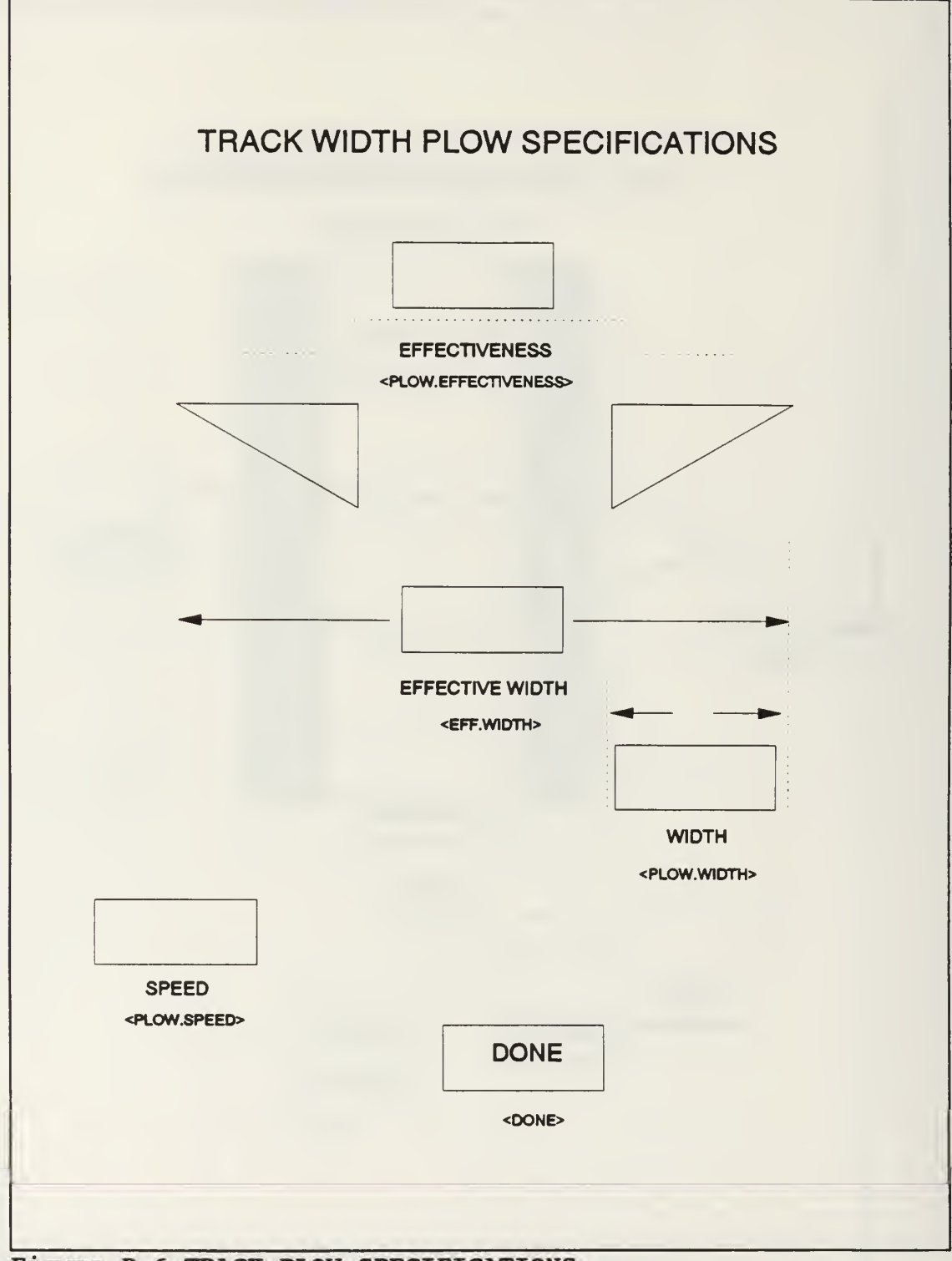

Figure B-6 TRACK PLOW SPECIFICATIONS

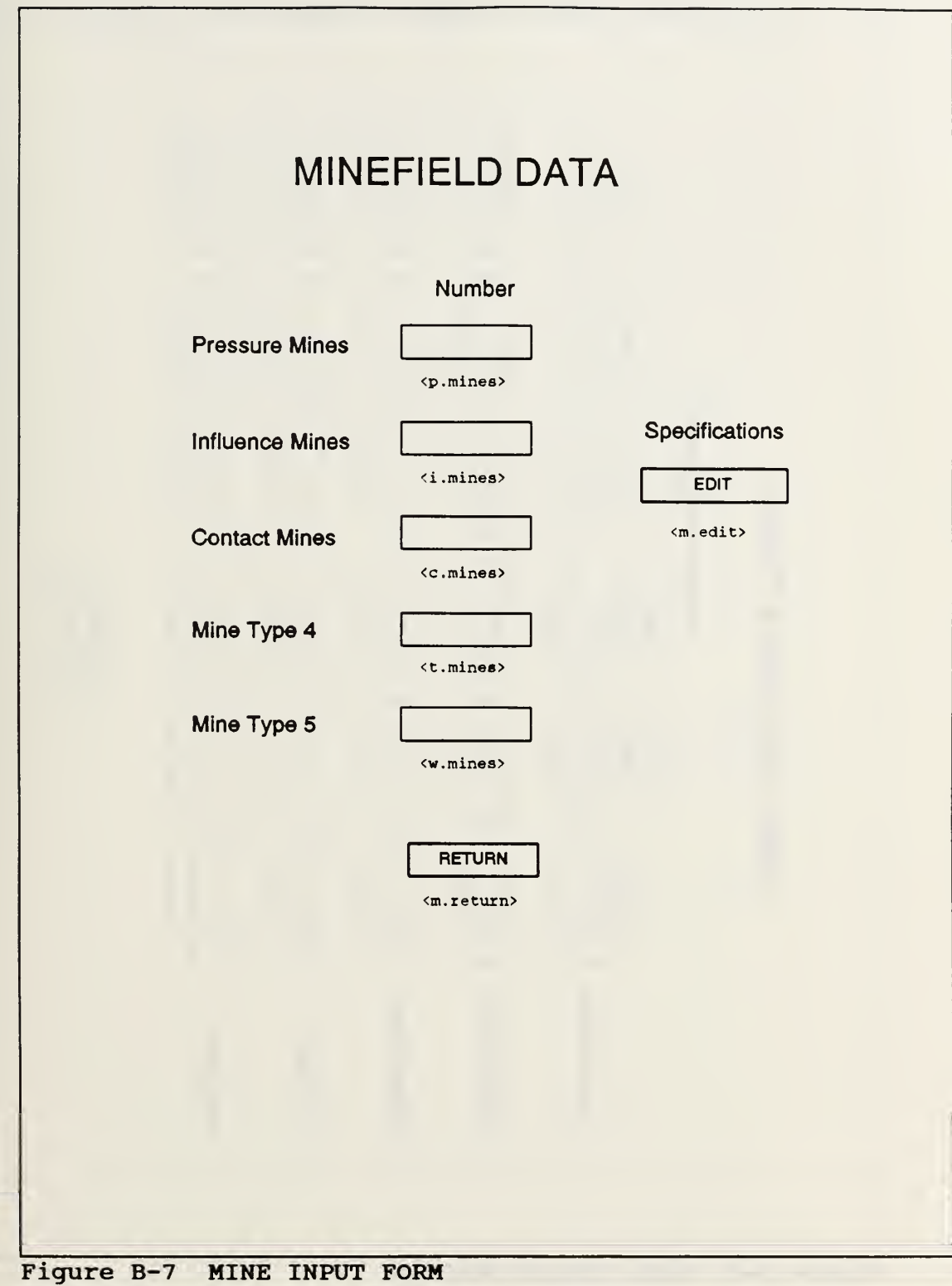

 $\hat{\mathbf{e}}$   $\begin{bmatrix} \hat{\mathbf{e}} & \hat{\mathbf{e}} & \hat{\mathbf{e}} \\ \hat{\mathbf{e}} & \hat{\mathbf{e}} & \hat{\mathbf{e}} \end{bmatrix}$ (four.five)  $rac{44}{100}$ <br>(five.five) (one.five) **TRACK3** > > •H <M  $\left| \cdot \right|$ **भ | | भ | | ०** I o  $\frac{1}{2}$   $\frac{1}{2}$   $\frac{1}{2}$   $\frac{1}{2}$   $\frac{1}{2}$   $\frac{1}{2}$ o I 10 J 10 J 10 H 11 44<br>(five.four)  $\sim$  $\circ$  1  $\circ$  1 3  $\circ$  $rac{4\pi}{\pi}$ <br>ctwo.four> u a | |a | |a | |a **TRACK2**  $\begin{bmatrix} 1 & 2 & 3 \ 2 & 2 & 3 \end{bmatrix}$   $\begin{bmatrix} 1 & 2 & 3 \ 3 & 2 & 3 \end{bmatrix}$   $\begin{bmatrix} 1 & 2 & 3 \ 4 & 2 & 3 \ 5 & 2 & 3 \end{bmatrix}$  $\begin{array}{c|c|c|c} \hline \text{if} & \text{if} & \text{if} \end{array}$  $\begin{array}{c|c|c|c} \text{H} & \text{H} & \text{H} \ \text{H} & \text{H} & \text{H} \ \text{H} & \text{H} & \text{H} \ \text{H} & \text{H} & \text{H} \ \text{H} & \text{H} & \text{H} \ \text{H} & \text{H} & \text{H} & \text{H} \ \text{H} & \text{H} & \text{H} & \text{H} \ \text{H} & \text{H} & \text{H} & \text{H} \ \text{H} & \text{H} & \text{H} & \text{H} \ \text{H} & \text{H} & \text{H} & \text{$  $F_{\rm e}$   $\approx$ ≆ ∣ L  $\begin{bmatrix} 1 & 1 \\ 1 & 1 \\ 1 & 1 \end{bmatrix}$ iven a<br>E  $\sim$ (one.three)  $rac{44}{1}$ <br> $rac{1}{2}$  $\hat{y}$   $\hat{y}$   $\hat{y$ • © <sup>M</sup> 4) « JS <sup>H</sup>  $\frac{1}{4}$   $\frac{1}{4}$   $\frac{1}{4}$   $\frac{1}{4}$   $\frac{1}{2}$   $\frac{1}{4}$   $\frac{1}{2}$  $\vert \mathfrak{r} \vert$ t o : t d i t d i t d i t d i t d i t d i t d i t d i t d i t d i t d i t d i t d i t d i t d i t d i t d i t <br>T d i t d i t d i t d i t d i t d i t d i t d i t d i t d i t d i t d i t d i t d i t d i t d i t d i t d i t ⊽ ∣ म  $\begin{bmatrix} 1 & 1 \\ 1 & 1 \end{bmatrix}$  $\sum_{\mathbf{x}}$ u V  $\mathbf{H}$  $\sum_{i=1}^{\infty}$ fi<br>T <return.to.mfdata>  $\frac{1}{2}$ J3 1. <sup>3</sup> o o ICAT<br>Produ<br>Produ  $\hat{\mathbf{S}}$  |  $\hat{\mathbf{S}}$  $5 \vert$ ŧ. i- z<br>2<br>Den  $\frac{1}{2}$   $\frac{1}{2}$   $\frac{1}{2}$  $\frac{1}{2}$   $\frac{1}{2}$   $\frac{1}{2}$  $^*$ .  $^!$ © ا ڇ O LU  $\begin{array}{c}\n\text{(three . one)} \\
\text{the}\n\end{array}$  $\hat{\mathbf{a}}$  and  $\hat{\mathbf{a}}$  and  $\hat{\mathbf{a}}$  and  $\hat{\mathbf{a}}$  and  $\hat{\mathbf{a}}$  and  $\hat{\mathbf{a}}$  and  $\hat{\mathbf{a}}$ <two.one> **RUE**  $2$   $9$   $1$   $0$   $1$   $1$   $0$  $\mathfrak{g}$  is in the set of  $\mathfrak{g}$  is the set of  $\mathfrak{g}$  $\overline{\mathbf{q}}$  $\frac{3}{2}$   $\left| \begin{matrix} 1 \\ \end{matrix} \right|$   $\frac{1}{2}$   $\left| \begin{matrix} 1 \\ \end{matrix} \right|$  $^{\#}$ . I e  $^-$  I  $^{\#}$ . I c  $^-$  I  $^{\#}$ . I i C/)  $\frac{1}{2}$   $\frac{1}{2}$   $\frac{1}{2}$  $\ddot{\text{c}}$  $\blacksquare$  $\sim$   $\sim$   $\sim$   $\sim$   $\sim$   $\sim$   $\sim$   $\sim$  $\begin{array}{c|c}\n\hline\n\text{trivial is}\n\end{array}$ <br>  $\begin{array}{c|c}\n\hline\n\text{trivial is}\n\end{array}$ <br>  $\begin{array}{c}\n\hline\n\text{trivial is}\n\end{array}$ Radius 3 3 3 3  $\frac{1}{2}$   $\frac{1}{2}$ **FIB IFI** t <sup>V</sup> <sup>t</sup> <sup>t</sup> <sup>d</sup> \$ JJ<sup>V</sup> t Influence Mines Pressure Mines **Contact Mines** Mine Type 4  $\boldsymbol{\omega}$ ≊ ∴

Figure B-8 MINE SPECIFICATIONS

# APPENDIX C - SOURCE CODE LISTINGS

 $\sim 200$ 

## SOURCE CODE LISTINGS

```
1 PREAMBLE
 3 normally mode is real
 45 EVENT NOTICES include GRAPHIC . UPDATE, STOP. SIM
 6 every START has an ID
 7 every MINE. ENCOUNTER has an ID, a MINE. ID<br>8 every NEW CP has an ID
         8 every NEW.CP has an ID
 9 every OBSTACLE. ENCOUNTER has an ID
10 every DIRECT. FIRE has an ID
11
12 TEMPORARY ENTITIES
14 every ELEMENT has a ELEMENT. X, an ELEMENT. Y, and ELEMENT. Y, and ELEMENT. Y, and ELEMENT. Y, and ELEMENT. Y, and ELEMENT. Y, and ELEMENT. Y, and ELEMENT. Y, and ELEMENT. Y, and ELEMENT. Y, and ELEMENT. Y, and ELEMENT.
15 a STATUS, an ELEMENT TYPE, a SPEED, a WIDTH, a LENGTH, a TRACK.WIDTH, an ELEM.RADIUS, a F
16 a LENGTH, a TRACK. WIDTH, an ELEM. RADIUS, a PLOW. EFFECT, a PLOW. WIDTH, a P.STATUS and an ELEMENT. NUM
            a PLOW. WIDTH, a P. STATUS and an ELEMENT. NUM
\begin{array}{c} 18 \\ 19 \end{array}19 define ELEMENT.X and ELEMENT.Y as real variables ''element location<br>20 define SPEED as a real variable
            define SPEED as a real variable
\frac{21}{22}22 \qquad status is 0 if inactive, 1 if normal movement 23 \qquad \qquad \qquad \qquad \qquad \qquad \qquad \qquad \qquad \qquad \qquad \qquad \qquad \qquad \qquad \qquad \qquad \qquad \qquad \qquad \qquad \qquad \qquad \qquad \qquad \qquad \qquad \' 2 if bypassing
24 define STATUS as an integer variable
25
26 "type is 1 if full plow, 2 if track plow, 3,4,5<br>27 "if some other type tracked vehicle
27 "if some other type tracked vehicle<br>28 define FIFMENT TVPF as an integer veriable
            define ELEMENT. TYPE as an integer variable
2930 Tadius of element defined as the radius of the circle with same area as vehicle
31 "of the circle with same area as vehicle<br>32 define FIFM RADIUS as a real variable
32 define ELEM. RADIUS as a real variable<br>33 define WIDTH and LENGTH as real variable
33 define WIDTH, and LENGTH as real variables
            34 define TRACK. WIDTH as a real variable
35 define ELEMENT. NUM as an integer variable
36<br>37
                                         37 "plow effectiveness, plow width and plow status
38 "has no effect unless vehicle is of type 1<br>39 "or type 2
39 "or type 2"<br>40 define PLOW EFFECT and PLOW WID
40 define PLOW. EFFECT and PLOW. WIDTH as real variables<br>41 define P STATUS as an integer variable
            define P. STATUS as an integer variable
42
43 every OBSTACLE has an OBSTACLE. X, an OBSTACLE. Y, 44 a PT1.X, a PT1.Y, a PT2.X, a PT2.Y, a PT3.X, a PT3.Y,
45 a PT4.X, a PT4.Y, a PT5.X, a PT5.Y, a PT6.X, a PT6.Y, a SLOPE.R, a SLOPE.C, a SLOPE.D.
46 a SLOPE. A, a SLOPE. F, a SLOPE. C, a SLOPE. D, 47 a Y.INT.A, a Y.INT.F, a Y.INT.C, a Y.INT.D,
48 and an OBS. RADIUS
49
50 define OBSTACLE. X and OBSTACLE. Y as real variables ''obstacle center<br>51 define OBS RADIUS as a real variable ''obstacle radius
51 define OBS. RADIUS as a real variable contracted radius define PT1. X and PT1. Y as real variables contracted responsion to coordinate
            define PT1.X and PT1.Y as real variables (Thex point 1 coordinates<br>define PT2.X and PT2.Y as real variables (Thex point 2 coordinates)
53 define PT2.X and PT2.Y as real variables ''hex point 2 coordinates<br>54 define PT3.X and PT3.Y as real variables ''hex point 3 coordinates
54 define PT3.X and PT3.Y as real variables (Thex point 3 coordinates<br>55 define PT4.X and PT4.Y as real variables (Thex point 4 coordinates)
55 define PT4.X and PT4.Y as real variables ''hex point 4 coordinates<br>56 define PT5.X and PT5.Y as real variables ''hex point 5 coordinates
56 define PT5.X and PT5.Y as real variables "hex point 5 coordinates
            define PT6.X and PT6.Y as real variables
58 define SLOPE.A and SLOPE.F as real variables 'slopes for hex sides A & F<br>59 define SLOPE C and SLOPE D as real variables 'slopes for hex sides C & D
59 define SLOPE. C and SLOPE. D as real variables "slopes for hex sides C & D 60 define Y.INT.A and Y.INT.F as real variables "y intercepts sides A & F
61 define Y.INT.C and Y.INT.D as real variables "y intercepts sides C & D
```
PREAMBLE CACI PC SIMSCRIPT II.5 (R) v2.3 PAGE 2<br>OPTIONS /NEW/NOWARN/LINES=65 09/14/1991 20:27:16 OPTIONS /NEW/NOWARN/LINES=65 63 6465 66 676869 7071 72 73 7475 76 7778 79 808182 83 8485 86 87 ''<del>======================</del> arrays <del>==</del> 8889  $90$ 91 92 939495 96 9798 99 100 101 102 103 104 105 106 107 108 109 110 111 112 113 114 115 116 117 118 119 120 121 122 123 124 every MINE has <sup>a</sup> MINE.X, <sup>a</sup> MINE.Y, <sup>a</sup> MINE.Z, <sup>a</sup> MINE. STATUS, <sup>a</sup> RADIUS, a MINE. TYPE, a MINE.NUM and belongs to the MINEFIELD define MINE.X, MINE.Y, and MINE.Z as real variables define RADIUS as a real variable define MINE.NUM as an integer variable define MINE. STATUS as an integer variable define MINE. TYPE as an integer variable define MINEFIELD as a set ranked by low MINE.Y The system owns the MINEFIELD every RED . OVERWATCH has a R.O.NUM, a R.O.TYPE, a R.O.RATE, <sup>a</sup> R.O.BETA, a R.O. STATUS, a R.O.X, and a R.O.Y define R.O.NUM as an integer variable define R.O.TYPE as an integer variable define R.O.RATE as a real variable define R.O.BETA as a real variable define R.O. STATUS as an integer variable define R.O.X and R.O.Y as real variables ' location for display ' id 'type ' fire rate 'mean acquisition rate ' status dynamic graphic entities include ELEMENT, MINE, OBSTACLE, RED . OVERWATCH movement maps of elements define MOVEMENT . PLAN as a 3-dimensional array define BYPASS. MAP as a 3-dimensional array " pk and fire allocation tables define MINE.PK as a 2-dimensional real array define R.O.PK as a 2-dimensional real array define FIRE. ALLOCATION as a 2-dimensional array define E, OB, RO and M as 1-dimensional, pointer arrays "pointer arrays to access elements, obstacles, ''red overwatch and mine objects. array of navigation checkpoint y values define CP as a 1-dimensional real array these two arrays are used to keep track of The type and ownership of encounter events<br>That are on the event calendar -- used when " it becomes necessary to clear the calendar. define EVENT. LIST as a 1-dimensional integer array define SCH. EVENTS as a 1-dimensional pointer array define TIME. OF. DEATH as a 1-dimensional double array define TIME. OF. COMPLETION as a 1-dimensional double array **EXECUTEBETE global** output variables =============== define LINEAR, DENSITY as a real variable define LINEAR, DENSITY . TYPE . <sup>1</sup> as a real variable define LINEAR, DENSITY. TYPE. 2 as a real variable define LINEAR, DENSITY. TYPE. 3 as a real variable define LINEAR, DENSITY. TYPE. 4 as a real variable define LINEAR DENSITY. TYPE. 5 as a real variable define AREA. DENSITY as a real variable

PREAMBLE CACI PC SIMSCRIPT II.5 (R) v2.3 PAGE 3<br>OPTIONS /NEW/NOWARN/LINES=65 OPTIONS /NEW/NOWARN/LINES=65 define AREA. DENSITY. TYPE . <sup>1</sup> as a real variable define AREA. DENSITY . TYPE . 2 as a real variable 127 define AREA. DENSITY. TYPE. 3 as a real variable<br>128 define AREA. DENSITY. TYPE. 4 as a real variable define AREA. DENSITY. TYPE. 4 as a real variable define AREA. DENSITY . TYPE . <sup>5</sup> as a real variable define MINE. KILLS as a real variable define MINE. KILL. <sup>1</sup> as a real variable define MINE. KILL. 2 as a real variable define MINE. KILL. <sup>3</sup> as a real variable define MINE. KILL. <sup>4</sup> as a real variable define MINE. KILL. 5 as a real variable define MINE. MOVED as a real variable define R.O. SHOTS as a real variable define R.O. KILL as a real variable define LOST . TO. MINES . BYPASSING as a real variable define LOST .TO. FIRES .BYPASSING as a real variable define TOTAL. LOST as a real variable define LOSS. RATE as a real variable  $\frac{148}{149}$ " \*\*\*\*\*\*\*\*\*\*\*\*\*\*\*\*\*\*\*\*\*\* statistical outputs \*\*\*\*\*\*\*\*\*\*\*\*\*\*\*\*\*\*\*\*\*\*\*\*\*\*\*\*\*\*\*\*\*\*\* 150<br>151 tally MEAN. MINE. KILLS as the mean, and VAR. MINE. KILLS as the variance of MINE. KILLS 153 tally MEAN. MINE. KILL. 1 as the mean, and VAR. MINE. KILL. 1 as the variance of MINE. KILL. tally MEAN. MINE. KILL. 2 as the mean, and VAR. MINE. KILL. as the variance of MINE. KILL. 157 tally MEAN. MINE. KILL. 3 as the mean, and VAR. MINE. KILL. 3<br>158 as the variance of MINE. KILL. 3 158 as the variance of MINE. KILL. 3<br>159 tally MEAN. MINE. KILL. 4 as the me tally MEAN. MINE. KILL. 4 as the mean, and VAR. MINE. KILL. 4 160 as the variance of MINE. KILL. 4<br>161 tally MEAN. MINE. KILL. 5 as the me. tally MEAN. MINE. KILL. 5 as the mean, and VAR. MINE. KILL. 5 as the variance of MINE. KILL. 163<br>164 164 tally MEAN. MINE. MOVED as the mean and VAR. MINE. MOVED 165 as the variance of MINE. MOVED as the variance of MINE. MOVED 167 tally MEAN.R.O.SHOTS as the mean and VAR.R.O.SHOTS as the variance of R.O. SHOTS tally MEAN. R.O. KILL as the mean and VAR. R.O. KILL as the variance of R.O. KILL 173 tally MEAN. LOST. TO. MINES. BYPASSING as the mean and<br>174 VAR. LOST. TO. MINES. BYPASSING as the variance of VAR. LOST. TO. MINES. BYPASSING as the variance of LOST. TO. MINES. BYPASSING tally MEAN. LOST. TO. FIRES. BYPASSING as the mean and 178 VAR. LOST. TO. FIRES. BYPASSING as the variance of 179 LOST. TO. FIRES. BYPASSING LOST. TO. FIRES. BYPASSING tally MEAN . LOSS . RATE as the mean and VAR . LOSS . RATE as the 182 variance of LOSS. RATE " mmmmmmmmmmmmm global input VariableS- define NUMBER . OF . RUNS as an integer variable

PREAMBLE CACI PC SIMSCRIPT II.5 (R) v2.3 PAGE 4<br>OPTIONS /NEW/NOWARN/LINES=65 09/14/1991 20:27:16 OPTIONS /NEW/NOWARN/LINES=65 187 188 define E. SPEED. 1, E. SPEED. 2, E. SPEED. 3, E. SPEED. 4, E. SPEED. 5<br>189 as real variables 189 as real variables<br>190 define E WIDTH 1 E define E. WIDTH. 1, E. WIDTH. 2, E. WIDTH. 3, E. WIDTH. 4, E. WIDTH. 5 191 as real variables 192 define E.LENGTH.1, E.LENGTH.2, E.LENGTH.3, E.LENGTH.4, E.LENGTH.5<br>193 as real variables 193 as real variables<br>194 define E.TRACK.WIDTI 194 define E. TRACK. WIDTH. 1, E. TRACK. WIDTH. 2, E. TRACK. WIDTH. 3, 195<br>195 F. TRACK WIDTH 4 E. TRACK WIDTH 5 as real variables 195 E. TRACK. WIDTH. 4, E. TRACK. WIDTH. 5 as real variables<br>196 define NAV. ERR. 1, NAV. ERR. 2, NAV. ERR. 3, NAV. ERR. 4, NA define NAV.ERR.1, NAV.ERR.2, NAV.ERR.3, NAV.ERR.4, NAV.ERR.5 as 197 real variables 198 define E. SPEED as a real variable 200 201 define MINEFIELD. DEPTH as a real variable<br>202 define NUM. ELEMENT. NUM. MINE and NUM. OBST. 202 define NUM. ELEMENT, NUM. MINE and NUM. OBSTACLE as integer variables 203 define NUM . RED . OVERWATCH as an integer variable 204 205 ' ' amounts of different mines 206 define P.MINES, I.MINES, C.MINES, T.MINES, 207 and W.MINES as integer variables and W. MINES as integer variables 208 209 <sup>''</sup>sizes of different mines<br>210 define P RADIUS I RADIUS C RADIUS T RADIUS 210 define P.RADIUS, I.RADIUS, C.RADIUS, T.RADIUS. 211 and W.RADIUS as real variables  $\frac{212}{213}$ 213 <sup>''</sup> amounts of different vehicles<br>214 define TRACK1, TRACK2, TRACK3, F.PLOWS, and T.PLOWS as integer va: 214 define TRACK1, TRACK2. TRACK3, F. PLOWS, and T. PLOWS as integer variables 215 216 ' ' characteristics of different plows 217 define PLOW. EFFECT. 1 aa a real variabla '' fw plow effectiveness 218 define PLOW. EFFECT. 2 as a real variable " tw plow effectiveness<br>219 define EFF.WIDTH as a real variable " ' tw plow effective width 219 define EFF. WIDTH as a real variable 220 define PLOW. WIDTH. 1 as a real variable '' fw plow width 221 define PLOW. WIDTH. 2 as a real variable " tw plow width 222 define PLOW INTERVAL as a real variable " interval betw define PLOW. INTERVAL as a real variable ''interval between plows and 223 ' ' other taskforce elements 224 225 define R.O.RATE.l as a real variable define R.O.BETA.1 as a real variable 227 228 define NUM.CP as an integer variable<br>229 define INTERVAL as a real variable 229 define INTERVAL as a real variable<br>230 dafine CP. INTERVAL as a real variab dafine CP. INTERVAL as a real variable 231 232 define GRAPH. ON as an integer variable 233 234 ''time variables 235 define minute to mean units 236 define minutes to mean units 237 define OLD. TIME as a double variable 238 substitute these 5 lines for .. MOUSE. PAUSE '' to hold graphics on screen 240 241 call readloc.r given 0,0,0 242 Yielding DUMMY.X, DUMMY.Y, DUMMY.V  $243$  let  $DUMMY.X = DUMMY.X$ 244 lat  $DUPAY,Y = DUPAY,Y$ <br>245 let  $DUPAY,Y = DUPAY,V$  $let$  DUMMY.  $V = DUMMY. V$ 246 247 end '' PREAMBLE

```
CACI PC SIMSCRIPT II.5 (R) v2.3 PAGE 5
OPTIONS /NEW/NOWARN/LINES=65
    1 MAIN
    2
    3 define I as an integer variable
    45 call DEFAULT. VALUES
    6 call GET. DATA
    7 call SET. DISPLAY
    8
    9
10 if NUMBER . OF . RUNS > 1 ' ' turn graphics off for multiple runs
   11 GRAPH. ON = 0
   12 endif
   13
   14 for I = 1 to NUMBER. OF. RUNS
   15 do
   16<br>17
                      '
' this structure allows the user to display a particular
                      17 ''run in a multiple run simulation. This might be done if
   18 18 'the outputs appeared unusual or for random sampling of<br>19 19 'the model runs. Currently hardcoded for iteration 167
   19 The model runs. Currently hardcoded for iteration 167,<br>20 This can be turned into a global value and then set due
    20 '
' this can be turned into a global value and then set during
   21 ' the model initialization.<br>22 if I = 167
   22 if I = 167<br>23 trace
          trace
   24 GRAPH. ON = 1<br>25 endif
        endif
   \frac{26}{27}call INITIALIZE
   28
   29 LOSS. RATE = TOTAL. LOST / NUM. ELEMENT
   30<br>31
                     31 ''record desired iteration outputs
   32 call DATA. BIT giving I 33
   34 loop
   35
    36
37 "call MINE. DUMP
                       '
' record model run outputs
   38 "call DATA. DUMP
   39 "call OUTPUT
   40 call SUMMARY
   41
   42 stop
   43
   44 end "MAIN
```

```
CACI PC SIMSCRIPT II. 5 (R) v2.3 PAGE 6 OPTIONS /NEW/NOWARN/LINES-65
                                                             09/14/1991 20:27: 16
    1routine BYPASS given ID, OBS.ID, SIDE, X, Y
    2
    3
"BYPASS. MAP PLOTS A 4 POINT BYPASS ROUTE TO AVOID OBSTRUCTION IN MOVEMENT 4
"PATH. POINT 1 IS THE EXIT FROM THE MOVEMENT PATH. POINT 2 IS THE FIRST 5 ''PIVOT, POINT 3 IS THE SECOND PIVOT, AND POINT 4 IS THE REENTRY POINT TO
    6
' ' THE MOVEMENT PATH
    \prime8define ID as an integer variable
    9
define OBS.ID as an integer variable
   10define SIDE as an integer variable
   11define X and Y as real variables
   12
define COUNT as an integer variable
   13
define SLOPE as a real variable
   14define SLOPE . 2 as a real variable
   15
define Y.INT as a real variable
   16
define Y.INT. 2 as a real variable
   17
define INTERCEPT. X as a real variable
   18define INTERCEPT. Y as a real variable
   19define PIV0T2 as a real variable
   20
define START. CP as a real variable
   2122 if SIDE = 023 from BYPASS -- SIDE = *** --> error condition
  chang
ing SIDE to 1 to allow program continuation
   26
SIDE - 1 27endif
  28
  29
   30 BYPASS. MAP(ID, 1, 1) = X
   31 BYPASS. MAP(ID, 1, 2) = Y32
   33
   3435 BYPASS. MAP(ID, 4, 1) = PT4. X(OB(OBS. ID))
   36
BYPASS. MAP (ID, 4, 2) - PT4 . Y(OB(OBS . ID)
   3738if (SIDE 1)
   39
   4041
   42
   43
   4445
   46
   4748
   49
   5051
   52
   53
   5455
   56
   575859
   60
   61 endif
   62
       print 2 lines with SIDE thus '
' cp interval being examined
                "point 1 BYPASS. MAPdD, 1,2) - Y "x value computed during distance . to . obs "y value computed during distance. to. obs
                point 4 - use point 4 of hex as temporary exit
               this value will be overwritten latter in this routine
         '
' pass right
                '
' point 1 - exit point
         BYPASS. MAP(ID. 1.3) = SLOPE. A(OB(OBS. ID))
         BYPASS. MAP(ID, 1, 4) = Y. INT.A(OB(OBS. ID))
                '
' point 2
- pivot 1 BYPASS. MAP(ID, 2, 1) = PT2.X(OB(OBS, ID))BYPASS.MAP(ID, 2, 2) = PT2.Y(OB(OBS.ID))BYPASS.MAP(ID, 2, 3) = 1000000.0'x of bypass pivotl
                                                   'y of bypass pivotl
                                                     ' approximate infinite slope
                                                   'y intercept
         BYPASS. MAP(ID, 2, 4) = BYPASS. MAP(ID, 2, 2) -
                             (BYPASS.MAP(ID, 2, 1) * BYPASS.MAP(ID, 2, 3))'
' point 3 - pivot 2 BYPASS. MAP(ID, 3, 1) = PT3. X(OB(OBS.ID))BYPASS.MAP(ID, 3, 2) = PT3.Y(OB(OBS.ID))BYPASS.MAP(ID, 3, 3) = (BYPASS.MAP(ID, 3, 2) - BYPASS.MAP(ID, 4, 2)) /
                               (BYPASS.MAP(ID, 4, 1) - BYPASS.MAP(ID, 3, 1))BYPASS. MAP(ID, 3, 4) = BYPASS. MAP(ID, 3, 2) -
                            (BYPASS.MAP(ID, 3,1) * BYPASS.MAP(ID, 3, 3))
```
```
ROUTINE BYPASS CACI PC SIMSCRIPT II.5 (R) v2.3 PAGE 7<br>OPTIONS /NEW/NOWARN/LINES=65
OPTIONS /NEW/NOWARN/LINES=65
   63
if (SIDE = 2) 64pass left
  65
  66
               point 1 67BYPASS.MAP(ID, 1, 3) = SLOPE.F(OB(OBS.ID))68BYPASS.MAP(ID, 1, 4) = Y.INT.F(OB(OBS.ID))69
  70'
' point 2 71
         BYPASS.MAP(ID, 2, 1) = PT6.X(OB(OBS.ID))\degree x of bypass cp 2<br>\degreey of bypass cp 2
                                                  ' '72
         BYPASS.MAP(ID,2,2)
PT6.Y(OB(OBS.ID))
  73
         BYPASS.MAP(ID,2,3)
1000000.0
                                                   ''approximate infinite slope
                                                  "y intercept
   74BYPASS.MAP(ID, 2, 4) = BYPASS.MAP(ID, 2, 2) -
  7576
                             (BYPASS.MAP(ID, 2, 1) * BYPASS.MAP(ID, 2, 3))7778
                '
' point 3 79
         BYPASS. MAP (ID, 3,1) = PT5.X(OB(OBS.ID))
   80BYPASS.MAP(ID, 3, 2) = PT5.Y(OB(OBS.ID))BYPASS.MAP(ID, 3, 3) = (BYPASS.MAP(ID, 4, 2) - BYPASS.MAP(ID, 3, 2)) /81
  82
                              (BYPASS.MAP(ID, 3,1) - BYPASS.MAP(ID, 4,1))83
         BYPASS.MAP(ID, 3, 4) = BYPASS.MAP(ID, 3, 2) -84(BYPASS.MAP(ID, 3, 1) * BYPASS.MAP(ID, 3, 3))85
end if
  86
  8788
   89
'CALCULATING the MOVEMENT . PLAN reentry Point.
  90' SIDE » 1 indicates passing left
  91' SIDE - 2 indicates passing right
  \frac{92}{93} ...
          goal is to calculate the intersection point of the final bypass
   93
leg with the appropriate movement plan equation - the trick is to determine the appropriate movement plan equation - the intersection
   94\epsilon .
   95point must take place within the appropriate interval for that movment
   96'equation (determined by comparing the y value of the intercept with the
   97' upper boundary of the interval.
  9899
  100 PIVOT2 = BYPASS.MAP(ID, 3, 2) ''y coordinate of 2nd pivot
  101
"OB. END. Y - PT4.Y(0B(0BS.ID))
  102 START.CP = 0
  103
                                   " sanity check
  104 if PIV0T2 > CP(NUM.CP)
      print 1 line thus
  105
  pivot2 extends beyond boundary of problem
  107 ' ' should terminate at intersection of 2nd bypass leg and boundary
  108
endif
  109
  110
                                    '
' find interval which contains pivot 2 111 for I = 1 to NUM.CP
  112
       do
        if CP(I) < PIVOT2113 114 START.CP = I115
         endif
  116
loop
  117 118 ''not currently in final interval
  119
  120 if ( (START. CP + 1) ne NUM.CP)
  121
  122
         for COUNT
START. CP to NUM.CP-1
  123
          do
  124
```

```
ROUTINE BYPASS CACI PC SIMSCRIPT II.5 (R) v2.3 PAGE 8<br>OPTIONS /NEW/NOWARN/LINES=65
                                                              09/14/1991 20:27:16125 126
  127 128
  129
  130 131
  132
  133
  134 135 136
  137 138
  139
  140 141 142
  143
  144 145
  146
  147 148
  149
  150
  151 152
  153
  154
  155 156
  157 158
  159
  160 161
  162
  163
  164 endif
  165
  166
  167 168
return
  169
  170
end "BYPASS edited 31 AUG 91
          SLOPE = MOVEMENT. PLAN(ID, COUNT, 3) ''ml for movement path segment
          Y. INT = MOVEMENT. PLAN(ID, COUNT, 4) 'bl intercept for same segment
          if (SIDE = 1)SLOPE.2 = SLOPE.D(OB(OBS.ID)) ''m2 for bypass segment left
             Y.INT. 2 = Y.INT.D(OB(OBS.ID))INTERCEPT.X = (Y.\text{INT}.2 - Y.\text{INT}) / (SLOPE - SLOPE.2)INTERCEPT. Y = \text{SLOPE} * INTERCEPT. X + Y. INT
           endif
          if (SIDE = 2)SLOPE. 2 = SLOPE.C(OB(OBS.ID)) ''m2 for bypass segment right
            Y.INT.2 = Y.INT.C(OB(OBS.ID)) ''b2 for bypass segment right
            INTERCEPT. X = (Y.INT.2 - Y.INT) / (SLOPE - SLOPE.2)INTERCEPT. Y = \text{SLOPE} * \text{INTERCEPT} \cdot X + Y \cdot \text{INT}endif
                                              condition for forward movement
          if (INTERCEPT.Y > BYPASS.MAP(ID, 3, 2))intersection occurs within the ''boundary of the interval being
                                              ^{\prime\prime}examined
           if ( INTERCEPT. Y < MOVEMENT. PLAN (ID, COUNT+1, 2)) BYPASS. MAP(ID, 4, 1) = INTERCEPT. XBYPASS. MAP(1D, 4, 2) = INTERCEPT. Y
              leave endif
          endif
        loop
        else '
' reenter at exit boundary
         BYPASS.MAP(ID, 4, 2) = CP(NUM.CP)
       BYPASS. MAP(ID, 4, 1) = (BYPASS. MAP(ID, 4, 2) - BYPASS. MAP(ID, 3, 4)) /
                              BYPASS.MAP(ID,3,3)
        ' DONE'
```

```
CACI PC SIMSCRIPT II.5 (R) v2.3 PAGE 9<br>09/14/1991 20:27:16
OPTIONS /NEW/NOWARN/LINES=65
    1 routine CALENDAR . UPDATE
     2
3 "THIS ROUTINE IS CALLED ANYTIME AN ELEMENT IS CONVERTED INTO AN OBSTACLE. ITS
     4 PURPOSE IS TO PREVENT A TIME-WARP, WHERE AN ALREADT SCHEDULED EVENT<br>5 ''IS CARRIED OUT EVEN THOUGH THE SITUATION HAS CHANGED AND THE DATA UPON
        '
' PURPOSE IS TO PREVENT A ' TIME-WARP' , WHERE AN ALREADY SCHEDULED EVENT
    6 "WHICH THAT EVENT WAS ORIGINALLY SCHEDULED HAS CHANGED. THE ROUTINE CANCELS
     7
'
' ALL ENCOUNTER EVENTS , AND THEN RESCHEDULES EACH ACTIVE ELEMENT BASED UPON
    8 "THE DATA EXISTANT WHEN THIS ROUTINE WAS CALLED
    \alpha10 define I as an integer variable
   1112 for I = 1 to NUM. ELEMENT<br>13 do
        13 do
   1415 select case EVENT. LIST(I)
   \frac{16}{17}case 1
   \begin{array}{c} 18 \\ 19 \end{array}cancel the NEW.CP called SCH. EVENTS (I)
   20 EVENT. LIST(I) = 0
   \frac{21}{22}case 223
   24 cancel the MINE ENCOUNTER called SCH. EVENTS(I)<br>25 EVENT.LIST(I) = 0
                  EVENT.LIST(I) = 026
   27 case 3 28<br>29
                  cancel the OBSTACLE . ENCOUNTER called SCH. EVENTS(I)
   30 EVENT. LIST(I) = 0
   3132 case
   33
   34 endselect
   3536 loop
   3738 for I = 1 to NUM. ELEMENT<br>39 do
        39 do
   40 if ((STATUS(E(I))) ne 0) and (SPEED(E(I))) ne 0))
   41<br>42call NEXT. ENCOUNTER giving I
   43
         endif
   45 loop
   46
   47 return
   48
   49 end "CALENDAR UPDATE edited 28 July 91
```
CACI PC SIMSCRIPT II.5 (R)  $v2.3$  PAGE 10<br>5 09/14/1991 20:27:16 OPTIONS /NEW/NOWARN/LINES=65 routine DATA. BIT given <sup>I</sup> "THIS ROUTINE USED TO RECORD INFORMATION DESIRED FROM EACH ITERATION define <sup>I</sup> as an integer variable <sup>7</sup> print <sup>1</sup> line with I, MINE. KILLS, R.O.KILL, TOTAL . LOST , LOST . TO .MINES . BYPASSING, TIME.OF.DEATH(l) , TIME .OF . DEATHC2) , TIME .OF . DEATH ( <sup>3</sup> ) , TIME .OF . DEATH (4 ) 9 TIME.OF.DEATH(5) , TIME .OF . DEATHC6 ) , TIME .OF . COMPLETION <sup>1</sup> ) 10 max.f(TIME.OF.COMPLETION(1), TIME.OF.COMPLETION(2), TIME.OF.COMPLETION(3), 11 TIME.OF.COMPLETION(4), TIME.OF.COMPLETION(5), TIME.OF.COMPLETION(6)) thus return

end ' 'DATA. BIT

```
CACI PC SIMSCRIPT II.5 (R) v2.3 PAGE 11<br>5 09/14/1991 20:27:16
OPTIONS /NEW/NOWARN/LINES=65
    1 routine DATA. DUMP
    2
    3
' ' THIS ROUTINE CAUSES THE GENERATED MOVEMENT PLAN ARRAYS TO BE RECORDED
    4 ''AND SUMMARIZES THE VEHICLE STATUS AND OBSTACLE STATUS AND THE END OF \sim '' AN ITERATION -- SHOULD NOT BE USED FOR MULTIPLE ITERATIONS
     "AN ITERATION -- SHOULD NOT BE USED FOR MULTIPLE ITERATIONS
    6
7 define I as an integer variable
   8 define CONDITION as a text variable
   \alpha10 print 3 lines thus
       DUMP OF VEHICLE RELATED DATA
   1415 print 5 lines with time.v thus ELEMENT STATUS AT TIME = ****, ***
     SPEED STATUS TYPE
  ID
  - -2122 for I = 1 to NUM.ELEMENT
   23
        do24print 1 line with <b>ELEMENT</b>. <b>NUM(E(I))</b>, <b>ELEMENT</b>. <math>X(E(I))</math>, <b>ELEMENT</b>. <math>Y(E(I))</math>,25 SPEED(E(I)), STATUS(E(I)), and ELEMENT. TYPE(E(I)) thus
   27loop
   28
   29
print 4 lines thus
              OBSTACLE STATUS
   NUMX Y RADIUS
   3435 for j = 1 to NUM. OBSTACLE
   36
do
   37 print 1 line with J, OBSTACLE.X(OB(J)), OBSTACLE.Y(OB(J)),<br>38     OBS.RADIUS(OB(J)) thus
   38
** **** *** *** *** ***
   40 loop
   4142
print 3 lines thus
BYPASS. MAP
  ELE E-X
               E-Y ST Pl-X
Pl-Y ST P2-X P2-Y ST Ent-X Ent.Y ST 46 for J = 1 to NUM. ELEMENT
   47do48
       print 1 line with J, BYPASS. MAP(J, 1, 1), BYPASS. MAP(J, 1, 2), BYPASS. MAP(J, 1, 5),
         BYPASS.MAP(J,2,1), BYPASS.MAP(J,2,2), BYPASS.MAP(J,2,5),
   49
   50BYPASS. MAP(J, 3, 1), BYPASS. MAP(J, 3, 2), BYPASS. MAP(J, 3, 5),
    51
BYPASS. MAP(J, 4,1), BYPASS. MAP( J, 4 ,2) , BYPASS. MAP( J, 4 , 5) thus
   53 loop
   5455 for J = 1 to NUM. ELEMENT
   56 do
   57 print 1 line with J, ELEMENT. TYPE(E(J)) thus
  ELEMENT # ** has type **
   59
   60 print 2 lines thus
     X-CORR Y-CORR SLOPE INTERCEPT
```

```
ROUTINE DATA.DUMP CACI PC SIMSCRIPT II.5 (R) v2.3 PAGE 12<br>OPTIONS /NEW/NOWARN/LINES=65 09/14/1991 20:27:16
OPTIONS /NEW/NOWARN/LINES=65
  6364 for I = 1 to NUM.CP<br>65 do
  65 do
   66 print 1 line with MOVEMENT. PLAN (J, I, 1), MOVEMENT. PLAN (J, I, 2), MOVEMENT. PLAN (J, I, 4) thus
   67 MOVEMENT.PLAN(J,I,3), MOVEMENT.PLAN(J,I,4) thus<br>***.***.***.***.***.***.******
  69 start new output line
  70 loop
  71 loop
  72
  73 print 4 lines thus ELEMENT STATUS
 NUM STATUS X Y<br>--- ------ ------- -------
 --- ------ -
  7879 for J = 1 to NUM. ELEMENT<br>80 do
   80 do
   81 if STATUS(E(J)) = 082 CONDITION = "DEAD "<br>83 else
   83 else
   84 CONDITION = "ALIVE"<br>85 endif
  85 endif<br>86 print 1
   86 print 1 line with J, CONDITION, ELEMENT.X(E(J)), ELEMENT.Y(E(J)) thus
 aa aaaaa aaa aaa aaa aaa
  88 loop
  89
   90 print 4 lines thus OBSTACLE LOCATIONS
 NUM X Y
 ---9596 for J = 1 to NUM. OBSTACLE
  97 do
   98 if OBSTACLE. Y(OB(J)) > 0
   99 print 1 line with J, OBSTACLE.X(OB(J)), OBSTACLE.Y(OB(J)) thus
 AA ****************
  101 endif<br>102 loop
       loop
  103
  104 return
  105 end "DATA. DUMP
```

```
CACI PC SIMSCRIPT II.5 (R) v2.3 PAGE 13<br>5 09/14/1991 20:27:16
OPTIONS /NEW/NOWARN/LINES=65
   1 routine DEFAULT . VALUES
   2
   3 "THIS ROUTINE SETS DEFAULT VALUES FOR ALL INPUT VARIABLES.
   4
   5 reserve MINE.PK(*,*) as 5 by 5 6
   \begin{array}{ccc} 7 & \cdot & \cdot \\ 8 & \cdot & \cdot \end{array}'
' default values for TASKFORCE menu
   9 F. PLOWS = 1 10 T. PLOWS = 011 TRACK1 = 5 12 TRACK2 \approx 013 TRACK3 = 01415
  16 ''default values for Type 1 vehicle menu (fw plow)
  17 "
   18 E.WIDTH.1 = 3.48
   19 E. LENGTH.
=9.03
  20 E. TRACK. WIDTH. 1 = .63521 NAV.ERR.1 = 1.02223
  24 ''Default values for full width plow specification input form
                                        ,,,,,,,,,,,,,
  26 PLOW. EFFECT. 1 = 1.027 PLOW. WIDTH. 1 - 4.5
   28 E.SPEED.1 = 6.0
  29
  30
  3132 ''default values for Type 2 vehicle menu
33 "
   34 E.WIDTH.2 = 3.48
   35 E. LENGTH.
=9.03
  36 E. TRACK. WIDTH. 2 = .635<br>37 NAV. ERR. 2 = 1.0
  37 NAV.ERR.2
  38
  39 ''Default values for track width plow specification input form
  40 4041 PLOW. EFFECT. 2 = 1.042 PLOW. WIDTH. 2 = 1.0
   43 E.SPEED.2 = 6.0
   44 EFF. WIDTH = 4.045
   46
   47 ''default values for Type 3 vehicle menu
   48 ' ' - —
   49 E.WIDTH.3 = 3.48
   50 E.LENGTH.3 = 9.03
   51 E. TRACK. WIDTH. 3 = .63552 NAV.ERR.3 = .553
   5455 "default values for Type 4 vehicle menu
   56 "
   57 E.WIDTH.4 = 3.48
   58 E. LENGTH.
                    = 9.0359 E. TRACK. WIDTH. 4 - .635
   60 NAV.ERR.4 = 1.06162
```

```
96
```

```
ROUTINE DEFAULT VALUES CACI PC SIMSCRIPT II.5 (R) v2.3 PAGE 14
OPTIONS /NEW/NOWARN/LINES=65
                                                        09/14/1991 20:27: 16
   63
''default values for Type 5 vehicle menu
  64E.WIDTH.5 = 3.4865 E
       E. LENGTH. 5 = 9.03
   66 E
   67E.TKACK.WIDTH.5 = .635 68 NAV. ERR. 5 = 1.069
  7071 ''default values for Mine Data menu –
  72
   73
   74P. MINES = 50
   75
I. MINES = 30
   76
C. MINES = 8 77 T.MINES = 0
   78 W.MINES = 0
  79
   80
   8182
''Default values for mine specification input form
   83
   8485
P.RADIUS
       I.RADIUS 86
       C.RADIUS
   8788
T.RADIUS 89
W.RADIUS
   90
   91 MINE.PK(1,1) = .05
       MINE.PK(1,2)92 M.
       MINE.PK(1,2) = .1<br>MINE.PK(1,3) = .9
   93
                      .9
   94 MINE.PK(1,4)
   95 MINE.PK(1,5)
   96
   97MINE.FK(2
.05
   98 MINE.PK(2, 2) = .599
MINE.PK(2
.9
  100 MINE.PK(2,4)
  101 MINE.PK(2,5)
  102
  103 MINE. PK(3,1) = .5104 M
       MINE. PK(3,2)
       MINE.PK(3,2) = ./<br>MINE.PK(3,3) = .9
  105 MI
                      .9
  106 MINE.PK(3,4)
  107 MINE.PK(3,5)
  108 109
MINE.FK(4
  110 MINE.PK(4
  111
MINE.PK(4
  112
MINE.PK(4
  113
MINE.PK(4
  114 115
MINE.PK(5
  116 MINE.PK(5,2)
  117 MINE.PK(5,3)
  118 MINE.PK(5,4)
  119 MINE.PK(5,5)
  120 121
  122
  123
'
' Default values for red overwatch form
  124 '' \frac{124}{124}<u>in de version de la capital de la component de la capital de la capital de la capital de la capital de la capi</u>
```
ROUTINE DEFAULT VALUES CACI PC SIMSCRIPT II.5 (R) v2.3 PAGE 15 OPTIONS /NEW/NOWARN/LINES=65 09/14/1991 20:27:16 126 NUM . RED . OVERWATCH = 128 NOM.RED.OVERWATCH - 1<br>127 R.O.RATE.1 = .5<br>128 R.O.BETA.1 = .7 return

 end "DEFAULT. VALUES

CACI PC SIMSCRIPT II.5 (R) v2.3 PAGE 16 OPTIONS /NEW/NOWARN/LINES=65 09/14/1991 20:27:16 routine DELTA . DISTANCE given ID , TRAVEL . TIME yielding DISTANCE ' ' DETERMINES HOW FAR THE ID TRAVELED IN THE GIVEN TIME <sup>5</sup> define ID as an integer variable define TRAVEL. TIME as a double variable define DISTANCE as a real variable define VELOCITY as a real variable 10 VELOCITY = SPEED(E(ID)) DISTANCE = TRAVEL. TIME \* VELOCITY return end "DELTA. DISTANCE

CACI PC SIMSCRIPT II.5 (R)  $v2.3$  PAGE 17<br>S=65 09/14/1991 20:27:16 OPTIONS /NEW/NOWARN/LINES=65 routine DELTA. TIME given ID and DISTANCE yielding DURATION ' ' THIS ROUTINE DETERMINES HOW LONG IT WILL TAKE AN ELEMENT TO COVER 4 ''A GIVEN DISTANCE. THE ROUTINE ACCESSES THE ELEMENT RECORD TO<br>5 ''DETERMINE ELEMENT SPEED AND RETURNS TO THE CALLER THE TIME IT TAKES *''THAT ELEMENT TO COVER THAT DISTANCE*  define ID as an integer variable define DISTANCE as a real variable define DURATION as a double variable DURATION = DISTANCE / SPEED (E( ID)) return end "DELTA. TIME

 $\bar{\mathbf{r}}$ 

```
CACI PC SIMSCRIPT II. 5 (R) v2.3 PAGE 18 OPTIONS /NEW/NOWARN/LINES=65
                                                        09/14/1991 20:27:16
   event DIRECT. FIRE given ID
   \overline{2}' ' THIS EVENT RESOLVES A DIRECT FIRE ENGAGEMENT BETWEEN A RED OVERWATCH "ELEMENT AND A LIVING ELEMENT IN THE MINEFIELD. HOOKS EXIST FOR ALSO \overline{a}"ALLOWING DIRECT FIRE ENGAGEMENTS AGAINST ALREADY DISABLED VEHICLES,
   5<sup>1</sup>6 ''BUT THIS OPTION IS NOT YET IMPLEMENTED.
   \mathbf{a}firer id 9 define ID as an integer variable
                                                ^{\prime} counter
   10define I as an integer variable
                                                "number of targets 11define COUNT as an integer variable
                                               ''number of dead targets
   12
define DEAD. COUNT as an integer variable
   13
define TGT.LIST as a 1-dimensional integer array 14 define DEAD.TGT.LIST as a 1-dimensional integer array
                                                 prob of shooting this tgt
   15
define P.TGT as a 1-dimensional real array target id
   16
define TGT as an integer variable
   17define PI, P2 , P3 as a real variables
                                                pk of killing if shot 18
define PX as a real variable
                                                dice roll
   19define ROLL as a real variable
   20
define CUM.PROB as a real variable
                                                pointer to first active 21define FIRST as an integer variable
  22
                                                   element in minefield
                                                " firer display location
   23
define X, Y as real variables
   24define XI, Yl as real variables
   25define Y.MIN, Y.MAX as real variables
                                                any moving vehicles ?
   26
define FLAG as an integer variable
  272829
reserve TGT. LIST (*) as NUM. ELEMENT
   30 reserve DEAD.TGT.LIST(*) as NUM.ELEMENT
   31
reserve P.TGT(*) as NUM. ELEMENT
  32
  33
   34 COUNT = 0
   35 DEAD.COUNT = 0
   36
PK - .2 37 X = R.0.X(RO(ID))38 Y = R.O.Y(RO(ID))
   39
   40R.O. SHOTS - R.O. SHOTS + 1.0
   41
   42
                              '
' determine how many targets exist - 43
                             "target is defined as active element,
                             "which has traveled at least 15 meters from 4445
                             "start point (arbitrary value) and is futher 46
                             "than 15 meters from finish point. Disabled
                             "vehicles may also be included if desired. 4748 FLAG = 0
   49
Y.MIN - 15.0 50
Y.MAX - (NUM.CP * CP. INTERVAL) - 15.0
   5152 for I = 1 to NUM.ELEMENT
   53
        do
   54if (SPEED(E(I)) > 0)if ELEMENT. Y(E(I)) > Y. MIN
   55
           if ELEMENT.Y(E(I)) < Y.MAX
   5657TGT.LIST(I) = 158
            FLAG = 159
             COUNT = COUNT + 160
           endif
         endif
   6162
      endif
```

```
EVENT DIRECT.FIRE CACI PC SIMSCRIPT II.5 (R) v2.3 PAGE 19<br>OPTIONS /NEW/NOWARN/LINES=65
OPTIONS /NEW/NOWARN/LINES=65
   63
   64 if OBSTACLE. Y(OB(I)) > 0<br>65 DEAD. TGT. LIST(I) = 1
   65 DEAD.TGT.LIST(I) = 1<br>66 DEAD.COUNT = DEAD.COU
   66 DEAD.COUNT = DEAD.COUNT + 1<br>67 endif
         endif
   68 loop
                             '' no targets
   70 if COUNT = 071 go to 'BOTTOM'
   72 endif
   73
   74 select case COUNT
   75 case 0<br>76 P1 =
           P1 = 077 case 1<br>78 P1 =
   78   P1 = 1.0<br>79   case 2
   79 case 2<br>80 P1 =
          P1 = .881 case 3 82 P1 = .7<br>83 case 4
   83 case 4<br>84 P1 =
   84 P1 = .6<br>85 case 5
        case 5
   86   P1 = .5<br>87   default
   87 default<br>88 P1 = 088 P1 = .4
    89 print 1 line thus
   Pi defaulted to a value of .4 91 endselect
   92
   93 ROLL = \text{uniform.} f(0.0, 1.0, 4)9495 P2 = 1 - P196
   97 if COUNT > 1 98 P3 = P2/(COUNT - 1)99 endif
  100 101 CUM.PROB = 0102 FIRST = 0
  103
  104 for I = 1 to NUM. ELEMENT
  105 do 106 if TGT.LIST(I) > 0<br>107 if FIRST = 0
  107 if FIRST = 0<br>108 FIRST = 1
   108 FIRST = 1
   109 P.TGT(I) = P1110 CUM.PROB = CUM.PROB + P1<br>111 else
           else
  112 P.TGT(I) = CUM.PROB + P3<br>113 CUM.PROB = CUM.PROB + P3113 CUM.PROB = CUM.PROB + P3<br>114 endif
           •ndif
  115 •ndif
   116
117 loop
  118 for I = 1 to NUM. ELEMENT<br>119 do
  119 do
        if ROLL \leq P.TGT(I)
  121 TGT = I<br>122 leave
  122 leave<br>123 endif
        endif
  124 loop
```

```
EVENT DIRECT.FIRE CACI PC SIMSCRIPT II.5 (R) v2.3 PAGE 20<br>OPTIONS /NEW/NOWARN/LINES=65 09/14/1991 20:27:16
OPTIONS /NEW/NOWARN/LINES=65
  125 '' determine location of target
 126 X1 = ELEMENT. X(E(TGT))127 Y1 = ELEMENT.Y(E(TGT))\frac{128}{129}if GRAPH. ON = 1
  130 show RO(ID) with "rotankf.icn"
  131 132 if STATUS(E(TGT)) = 0133 show E(TGT) with "tanki.icn"
  134 endif
  135 136 if STATUS(E(TGT)) = 1137 138 if ELEMENT. TYPE(E(TGT)) = 1139 show E(TGT) with "fwplowi.icn"
  140 endif
  141
  142 if ELEMENT. TYPE (E(TGT)) = 3
  143 show E(TGT) with "tankli.icn"<br>144 endif
          endif
  145
  146 endif
  147
  148 let location.a(RO(ID)) = location.f(X,Y)149 Let location. a(E(TGT)) = location. f(X1, Y1)150 endif
                   "pk is the probability of kill given a shot
  152 ROLL = uniform. f(0, 1, 7)153
  154 PK = .2155
  156 if ROLL < PK<br>157 if STATUS(1
        if STATUS(E(TGT)) ne 0
  158
           TOTAL.LOST = TOTAL.LOST + 1.0160 R.O.KILL = R.O.KILL + 1.0
  161<br>162
          if STATUS(E(TGT)) = 2163 LOST. TO. FIRES. BYPASSING - LOST. TO. FIRES. BYPASSING + 1 164 endif
  165
  166 STATUS(E(TGT)) = 0<br>167 SPEED(E(TGT)) = 0
  167 SPEED(E(TGT)) = 0<br>168 if TIME.OF.DEATH(1)
          if TIME. OF. DEATH (TGT) > 0169 print 2 lines with TGT, TIME. OF. DEATH(TGT) thus
      ###* ERROR IN DIRECT FIRE — KILLED DEAD TARGET
           TGT *** was recorded as killed at time ****.****
  172 endif
  173<br>174
          TIME. OF. DEATH(TGT) = time.v175
  176 if GRAPH. ON = 1<br>177 if ELEMENT. TY
             if ELEMENT. TYPE(E(I)) = 1178 show E(TGT) with "dfwplow.icn"<br>179 else
              alse
  180 show E(TGT) with "tank.icn"
  181 endif
  182 let location. a(E(TGT)) = location. f(X1, Y1)<br>183 endif
           endif
  184
  185 OBSTACLE. X(OB(TGT)) = X1186 OBSTACLE. Y(OB(TGT)) = Y1
```
EVENT DIRECT.FIRE CACI PC SIMSCRIPT II.5 (R) v2.3 PAGE 21<br>OPTIONS /NEW/NOWARN/LINES=65 09/14/1991 20:27:16 OPTIONS /NEW/NOWARN/LINES=65 187 OBS.RADIUS(OB(TGT)) = ELEM.RADIUS(E(TGT))<br>188 189 call J3STACLE. CONSOLIDATION call CALENDAR . UPDATE endif endif <br> $195$ 195 ''if there are still moving Blue vehicles,<br>196 ''schedule another shot for this firer 197 if FLAG = <sup>1</sup> ' ' schedule another shot for this <sup>f</sup> irer call R. DIRECT. OVERWATCH giving ID endif 'BOTTOM' return end "DIRECT. FIRE

```
CACI PC SIMSCRIPT II.5 (R) v2.3 PAGE 22<br>09/14/1991 20:27:16
OPTIONS /NEW/NOWARN/LINES=65
    1 routine DISTANCE. TO.CP given ID yielding DISTANCE, DEL.X, DEL.Y
     2
3 "THIS ROUTINE DETERMINES THE DISTANCE BETWEEN THE IDENTIFIED ELEMENT
    4
         ' ' AND THE NEXT CHECKPOINT ON THAT ELEMENTS MOVEMENT PLAN
     56 define ID as an integer variable ''element index
    7 define CURR.CP as an integer variable ''checkpoint index<br>8 define DISTANCE as real variable ''distance between
                                                      ' distance between element & cp<br>''difference in x
    9 define DEL.X as a real variable ''difference in x
   10 define DEL.Y as a real variable
   \frac{11}{12}12 \qquad \qquad \qquad determine element's current location 13
                                              " on its respective movement plan, then
   14 call FIND. CURRENT. CP giving ID yielding CURR.CP
   15
   16 if STATUS(E(ID)) = 1
   17 \ddot{\phantom{a}} 'calculate the x distance between the 18 \ddot{\phantom{a}} the structure between the 18
                                              ''next checkpoint and the element, then
   19 DEL.X = MOVEMENT. PLAN(ID, CURR.CP + 1, 1) - ELEMENT. X(E(1D))20
   21 \qquad \qquad \qquad \qquad \qquad \qquad \qquad \qquad \qquad \qquad \qquad \qquad \qquad \qquad \qquad \qquad \qquad \qquad \qquad \qquad \qquad \qquad \qquad \qquad \qquad \qquad \qquad \qquad \qquad \qquad \qquad \qquad \qquad \qquad \qquad \qquad \q22 ' next checkpoint and the element, then<br>23 DEL.Y = MOVEMENT.PLAN(ID, CURR.CP + 1,2) - ELEMENT.Y(E(ID))
          DEL.Y = MOVEMENT. PLAN(ID, CURR.CP + 1,2) - ELEMENT. Y(E(ID))2425 ' ' use the pythagorium theorem to determine
    26 '
                                                 ' the straight line distance between the
    27 \hspace{0.1cm} \cdots' element and the next checkpoint and
   28
   29 endif
   30
   31 if STATUS(E(ID)) = 232
   33 DEL.X = BYPASS.MAP(ID, CURR.CP + 1, 1) - ELEMENT.X(E(ID))<br>34 DEL.Y = BYPASS.MAP(ID, CURR.CP + 1.2) - ELEMENT.Y(E(ID))
         DEL.Y = BYPASS. MAP(ID, CURR.CP + 1,2) - ELEMENT. Y(E(ID))35
   36 endif
                                               37 ''compute the distance between the points
   38 DISTANCE = sqrt.f(DEL.X**2 + DEL.Y**2)
   39
   40
    41 return
   42
   43 end "DISTANCE. TO. CP
```
CACI PC SIMSCRIPT II.5 (R) v2.3 PAGE 23<br>09/14/1991 20:27:16 OPTIONS /NEW/NOWARN/LINES=65 routine DISTANCE. TO. MINE given ID yielding MINE. ID, RANGE . TO. MINE ' ' THIS ROUTINE DETERMINES THE CLOSEST MINE THAT AN ELEMENT WILL ACTUALLY "HIT. INPUTS ARE THE ELEMENT ID. THE ROUTINE RETURNS THE DISTANCE FROM THE "ELEMENT TO THE NEXT MINE THAT WILL BE HIT. define ID as an integer variable define SLOPE as a real variable define INTERCEPT as a real variable define MINE. SLOPE as a real variable define Y. BOTTOM as a real variable define Y.TOP as a real variable define X.LEFT as a real variable define X. RIGHT as a real variable define MINE. ID as an integer variable ' id of closest mine define POSSIBLE. MINE as an integer variable " id of candidate mine define DISTANCE. TO. MINE .ENC as a real variable define RANGE . TO. MINE as a real variable define POSSIBLE .RANGE as a real variable define CURR.CP as an integer variables define K as an integer variables 22 define X1, X2, X3, Y1, Y2, Y3 as real variables<br>23 define MISS. DIS as a real variable 'distance of mine center from 23 define MISS.DIS as a real variable  $24$ ' element path define TRACK as a real variable ''width of single element track 26 define E.WIDTH as a real variable 28 ''if no mines ara found, raturn distance of 29  $\hspace{0.1cm}$  '1000 matars and a mine id of 0 RANGE. TO. MINE - 1000.0 31 POSSIBLE. RANGE = 1000.0 MINE. ID = 0 TRACK = TRACK. WIDTH( $E(1D)$ ) call FIND. CURRENT. CP giving ID yielding CURR.CP if (CURR.CP ne NUM.CP) "record path equation data  $\frac{38}{39}$ 39 SLOPE = MOVEMENT. PLAN(ID, CURR.CP, 3)<br>40 INTERCEPT = MOVEMENT PLAN(ID, CURR.C  $INTERCEPT = MOVEMENT. PLAN(ID, CURR, CP, 4)$  42 "if element is currently bypassing, use the<br>43 "invoass map for path equation data. "bypass map for path equation data. 44 if STATUS(E(ID)) = 2<br>45 SLOPE = BYPASS MAP  $SLOPE = BYPASS. MAP(ID, CURR.CP, 3)$  INTERCEPT = BYPASS. MAP(ID, CURR.CP, 4) endif " set filters "filters are used to eliminate ' ' from inspection those mines that 52 ''are too far away to be possible<br>53 ''encounters. This reduces the num ''encounters. This reduces the number 54 'of calculations required.<br>55 Y ROTTOM = ELEMENT.Y(E(ID))  $Y.BOTTOM = ELEMENT.Y(E(ID))$ 56 Y.TOP = ELEMENT.  $Y(E(1D)) + (1.2* CP. INTERVAL)$  if (MOVEMENT. PLAN ( ID, CURR.CP, 1) < MOVEMENT. PLAN (ID, CURR. CP+1, 1) X.LEFT = MOVEMENT. PLAN(ID, CURR. CP, 1) - 12.0 60  $X.RIGHT = MOVEMENT.PLAN(ID, CURR.CP+1, 1) + 12.0$  else 62  $X.LEFT = MOVEMENT.PLAN(ID,CURR.CP+1,1) - 12.0$ 

ROUTINE DISTANCE. TO. MINE CACI PC SIMSCRIPT II.5 (R) v2.3 PAGE 24<br>OPTIONS /NEW/NOWARN/LINES=65 OPTIONS /NEW/NOWARN/LINES=65 63  $X.RIGHT = MOVERENT.PLAN(ID,CUR.R.CP,1) + 12.0$ <br>64 endif andif 65 66 ''if element is in bypass mode 67  $'$  adjust filters accordingly  $68$  if (STATUS(E(ID)) = 2),<br>69 if (BYPASS.MAP(ID.CURR 69 if (BYPASS. MAP(ID, CURR.CP, 1) <= BYPASS. MAP(ID, CURR.CP-1, 1)),<br>70 X.LEFT = BYPASS. MAP(ID.CURR.CP.1) - 12.0  $X.LEFT = BYPASS.MAP(ID,CURR.CP,1) - 12.0$  $71$  X.RIGHT = BYPASS.MAP(ID, CURR.CP+1, 1) + 12.0 72 else  $X.LEFT = BYPASS.MAP(ID,CURR.CP+1,1) - 12.0$ 74  $X.RIGHT = BYPASS.MAP(ID,CURR.CP,1) + 12.0$ <br>75 endif endif 76 endif 77  $'$ use filters to reduce the number of mines 78 ' ' examined by looking at each mine 79 for  $K = 1$  to NUM. MINE 80 do if  $MINE.STATUS(M(K)) > 0$ 82 if MINE.Y(M(K)) > Y. BOTTOM 83 if MINE.Y(M(K)) < Y.TOP 84 if MINE.X(M(K)) > X.LEFT<br>85 if MINE.X(M(K)) < X.RI if  $MINE.X(M(K)) < X.RIGHT$ 86<br>87 87 ''calculate slope of line perpindicular 88 'to path equation using M1\*M2=-1<br>89 MINE.SLOPE = -1.0 / SLOPE 89 MINE.SLOPE = -1.0 / SLOPE 90 ''use point-slope formula, 91 ' 'y-y1=m(x-x1) to develop equation for 92 ''mine-line, combine with equation for 93 ''movement path line to solve for<br>94 ''intersection maint 94 ' ' intersection point 95  $X1 = (MINE.Y(M(K)) - INTERCEPT - (MINE.SLOPE * MINE.X(M(K))))) / (SLOPE - MINE.SLOPE)$ (SLOPE - MINE. SLOPE) 97  $Y1 = X1 * SLOPE + INTERCEPT$ 98 99 ' ' compute mine distance from movement path 100  $X2 = X1 - \text{MINE}.X(M(K))$ <br>101  $Y2 = Y1 - \text{MNE}.Y(M(K))$ 101  $YZ = Y1 - \text{MINE}.Y(M(K))$ <br>102 MISS.DIS = SORT.F(X2\*\*)  $MISS.DIS = SQRT.F(X2**2 + Y2**2)$ 103  $104$   $\hspace{1.5cm}$   $\hspace{1.5cm}$ ' compute mine encounter distance 105 ' ' from moving element 106  $X3 = X1 - ELEMENT.X(E(ID))$ <br>107  $Y3 = Y1 - ELPMENT Y(E(ID))$  $Y3 = Y1 - ELEMENT.Y(E(ID))$ 108 DISTANCE. TO. MINE. ENC = SQRT. F(X3\*\*2 + Y3\*\*2) 109  $\frac{110}{111}$ 111  $E.WIDTH = .5 * max.f(WIDTH(E(ID)), PLOW.WIDTH(E(ID)))$ 112 MISS.DIS = MISS.DIS - RADIUS(M(K)) 113 114 if  $(ELEMENT. TYPE(E(ID)) = 1)$  and  $(MISS.DIS < E.WIDTH)$ 115 **POSSIBLE. MINE**  $\neq$  **K** 116 POSSIBLE. RANGE = DISTANCE. TO. MINE. ENC 117 endif 118 119 if ELEMENT. TYPE (E(ID)) ne 1 120 121 select case MINE.TYPE(M(K)) 122 123 case 1 ' ' influence mine 124 if (MISS.DIS < E. WIDTH)

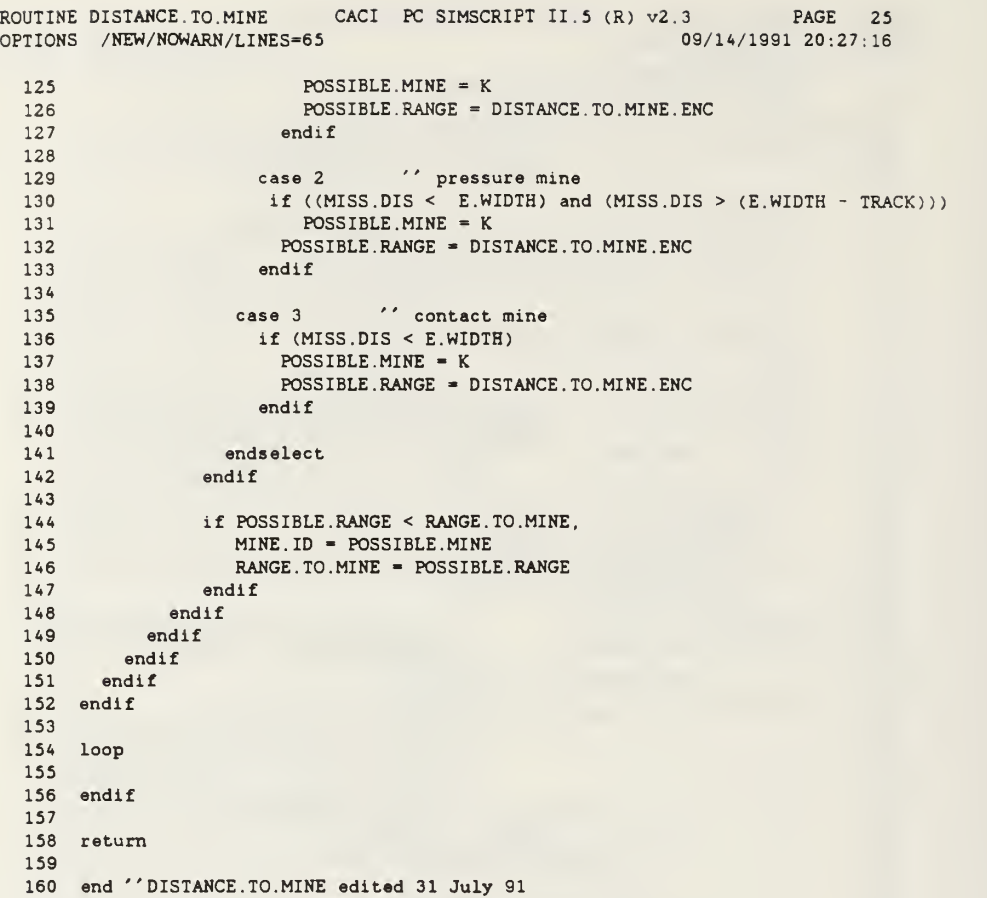

 $\bar{\gamma}$ 

```
CACI PC SIMSCRIPT II.5 (R) v2.3 PAGE 26<br>09/14/1991 20:27:16
OPTIONS /NEW/NOWARN/LINES=65
   1 function DISTANCE . TO. OBS given ID yielding DISTANCE
   \mathcal{P}3
'
' DETERMINES THE DISTANCE TO THE NEXT OBSTACLE FOR THE GIVEN ELEMENT
   45 define ID as an integer variable
    6 define DISTANCE as a real variable
   7 define OBS . ID as an integer variable
   8 define E.X and E.Y as real variables
   9 define CURR.CP as an integer variable
   10 define C.Y as a real variable
   11 define SLOPE as a real variable
   12 define Y.INT as a real variable
  13 define K as an integer variable
  14 define RANGE. TO. OBS as a real variable
  15 define CANDIDATE. OBS as an integer variable
  16 define PT1Y as a real variable
  17 define PT2Y as a real variable
   18 define PT1X as a real variable
   19 define PT6X as a real variable
  20 define PT2X as a real variable
   21 define SLP.A as a real variable
   22 define SLP.F as a real variable
   23 define Y.I. A as a real variable
   24 define Y.I.F as a real variable
  25 define INTERCEPT. X. 1 as a real variable
  26 define INTERCEPT. X. 2 as a real variable
   27 define X, Y as real variables
  28 define SIDE as an integer variable \overline{'} flag passed to bypass - indicates 29
                                                 29 ''which side to pass on
   30 DISTANCE = 10000.0
  31 RANGE. TO. OBS = 10000.0
  32 OBS. ID = 1
  33
   34 if STATUS (E( ID)) ne 2 35 ''determine what portion of map is being used
   36 call FIND. CURRENT. CP giving ID yielding CURR.CP
   3738 E.X = ELEMENT. X(E(ID))39 E.Y = ELEMENT. Y(E(ID))<br>40 C.Y = MOVEMENT. PLAN(ID
   40 C.Y = MOVEMENT. PLAN(ID, CURR.CP+1, 2)41 SLOPE = MOVEMENT. PLAN(ID, CURR.CP, 3) \gamma ml<br>42 Y.INT = MOVEMENT. PLAN(ID. CURR.CP. 4) \gamma bl
        Y. INT = MOVEMENT. PLAN(ID, CURR.CP, 4) 'bl
   43
   44 for K - 1 to NUM. OBSTACLE
   45 do
   46 <br>
47 if OBS.RADIUS(OB(K)) > 0<br>
47 if OBS.RADIUS(OB(K)) > 0
         if OBS.RADIUS(OB(K)) > 048 call MAKE.HEX giving ID, K<br>49 PT1Y = PT1.Y(OB(K))
   49 PT1Y = PT1.Y(OB(K))<br>50 PT2Y = PT2.Y(OB(K))PT2Y = PT2.Y(OB(K))51
   52 "determine is obstacle can be encountered
   53 ''in current interval.
   54 if (PT2Y > E.Y)55 if (PT1Y < C.Y)
   56 "determine intercept point, check for encounter
   57 PT6X = PT6.X(OB(K))
   58 PT1X = PT1.X(OB(K))<br>59 PT2X = PT2.X(OB(K))PT2X = PT2.X(OB(K))6061 SLP.A = SLOPE.A(OB(K)) ^{\prime} m2
   62 SLP.F = SLOPE. F(OB(K)) ''m2
```

```
ROUTINE DISTANCE.TO.OBS  CACI PC SIMSCRIPT II.5 (R) v2.3  PAGE 27
OPTIONS /NEW/NOWARN/LINES-65
                                                          09/14/1991 20:27:16
   63
   6465
   66
   6768
   69
   7071
   72
   73
   7475
   76
   7778
   79
   8081
   82
   83
   8485
   86
   8788<sup>b</sup>
   89
   909192
   93
   949596
endif
   9798 return
   99
  100
end "DISTANCE.TO.OBS edited 25 AUG 91
                Y.I.A = Y.INT.A(OB(K)) 'b2
                Y.I.F = Y.INT.F(OB(K)) ''b2
                INTERCEPT. X.1 = (Y,I.A - Y,INT) / (SLOPE - SLP.A)
                INTERCEPT. X. 2 = (Y, I, F - Y, INT) / (SLOPE - SLP.F)
               if (PT1X < INTERCEPT.X.1) and (INTERCEPT.X.1 < PT2X)
                 X = INTERCEPT.X.1Y = (SLP.A * X) + Y.I.ACANDIDATE. OBS = KRANGE. TO. OBS = sqrt. f((X - E.X)**2 + (Y - E.Y)**2)SIDE = 1endif
               if (PT6X < INTERCEPT.X.2) and (INTERCEPT.X.2 < PT1X)
                 X = INTERCEPT.X.2Y = (SLP.F * X) + Y.I.FCANDIDATE. OBS = KRANGE. TO. OBS = sqrt. f((X - E.X)**2 + (Y - E.Y)**2)SIDE = 2endif
              endif
            endif
          endif
         if RANGE. TO. OBS < DISTANCE DISTANCE = RANGE. TO. OBS
           OBS.ID = CANDIDATE. OBScall BYPASS giving ID, OBS. ID, SIDE, X, Y endif
       loop
```

```
CACI PC SIMSCRIPT II. 5 (R) v2 .
PAGE 28 OPTIONS /NEW/NOWARN/LINES=65 09/14/1991 20:27: 16
   1 routine FIND .CURRENT. CP given ID yielding CURR.CP
    2
3 "THIS ROUTINE DETERMINES WHICH CHECKPOINT ON THE MOVEMENT . PLAN
   4 "IS CURRENT FOR A GIVEN ELEMENT
    56 define ID as an integer variables
   7 define CURR.CP as an integer variable
   8 define J as an integer variable
   \alpha10 if ((STATUS(E(ID)) = 1) or (STATUS(E(ID)) = 0)),
   1112
  13
  1415
  16
   17181920
loop
       for J = 1 to NUM.CP do
           if MOVEMENT. PLAN (ID, J, 5) > 0,
            CURE.CP = Jleave endif
  21 endif
   22
   23 if STATUS(E(ID)) = 22425
   26
   27
   2829
   3031
loop
       for J = 1 to 4 do
        if BYPASS. MAP(ID, J, 5) > 0,
            CURE.P = Jleave endif
   32 endif
   33
   34 return
   35
   36 end " FIND. CURRENT. CP
                                       'check each checkpoint in order,
' looking for the current one for element ID.
                                       'when found, record the index
                                       ' and exit the loop
                                       '
'\prime' (bypass.map(*,*, 5) > 0}
                                      "when found, record that point and
                                      '
' exit loop
                                       ' return current cp index
```

```
CACI PC SIMSCRIPT II.5 (R) v2.3 PAGE 29<br>09/14/1991 20:27:16
OPTIONS /NEW/NOWARN/LINES=65
    1 routine FULL . PLOW given ID, MINE. ID
    2
    3
        '
' THIS ROUTINE MOVES MINES ENCOUNTERED BY FULL PLOWS
    4
    5 define ID as an integer variable
    6 define MINE. ID as an integer variable
    7 define X.ID as real variables
    8 define X.M, Y.M as real variables
    9 define X, Y as real variables
   10 define NEW. X.M, NEW. Y.M as real variables
   11 define PLOW.WID as a real variable
   12 define DISPLACEMENT as a real variable
   13
   14 X.ID = ELEMENT. X(E(ID))15 X.M = MINE.X(M(MINE.ID))
   16 Y.M = MINE.Y(M(MINE.ID))
   17 PLOW.WID = PLOW.WIDTH(E(ID))/2.018
   19 if MINE. STATUS (M(MINE. ID)) ne
   \frac{20}{21}21 " --these numbers will not allow rollback
   22 ' if rollback desired, remove abs.f<br>23 DISPLACEMENT = abs.f(normal.f(0..25. 5))
       DISPLACEMENT = abs.f(normal.f(0,.25, 5))2425 if X.M \leq X.ID (displace left<br>26 NEW.X.M = X.ID (PLOW.WID + DISPLAC
   26 NEW. X.M - X.ID - (PLOW.WID + DISPLACEMENT)
   27 else ''displace right
   28 NEW.X.M = X.ID + (PLOW.NID + DISPLACEMENT)<br>29 endif
         endif
   30
   31 NEW. Y.M = Y.M
   \frac{32}{33}MINE.X(M(MINE.ID)) = NEW.X.M34 MINE.Y(M(MINE.ID)) = NEW.Y.M
   35<br>36
        if GRAPH. ON = 1
   37 erase M(MINE.ID)
   38 select case MINE.TYPE(M(MINE.ID))<br>39 case 1
   39 case 1<br>40 show
               show M(MINE.ID) with "rmine.icn"
   41 case 2<br>42 show
   42 show M(MINE.ID) with "bbmine.icn"<br>43 case 3
             case 3
   44 show M(MINE.ID) with "blmine.icn"<br>45 endselect
          endselect
   46
   47 X = MINE.X(M(MINE.ID))48 Y = MINE.Y(M(MINE.ID))<br>49 let location.a(M(MINE.
          let location. a(M(MINE.ID)) = location.f(X, Y)50 endif
   51 endif
   52
   53 return
```

```
54 end "routine FULL. PLOW
```
1 routine GET. DATA  $\overline{2}$  define DEVPTR as a pointer variable  $\frac{1}{4}$  define MASTER. FORM as a pointer variable define INPUT. FORM as a pointer variable define PK.FORM as a pointer variable ''pointer to taskforce menu define TF . FORM as a pointer variable ''pointer to plowl (fw) menu define PLOW1.FORM as a pointer variable ''pointer to plow2 (tw) menu define PLOW2 . FORM as a pointer variable 14 define FWPLOW.FORM as a pointer variable ''pointer to fwplow menu 15 define TWPLOW.FORM as a pointer variable ''pointer to twplow menu 17 define TRACK1.FORM as a pointer variable ''pointer to track 1 menu define TRACK2.F0RM as a pointer variable ''pointer to track 2 menu 19 define TRACK3.FORM as a pointer variable ''pointer to track 3 menu define MINE. DAT .FORM as a pointer variable define DISTANCE as a real variable define FIELD. ID as a text variable define FIELD. ID. 2 as a text variable open unit 2 for output, file name is "OUTFILE" use 2 for output 31 call DEVINIT.R("VT, GRAPHIC") yielding DEVPTR open <sup>7</sup> for input, device - DEVPTR open 8 for output, device - DEVPTR use 8 for graphic output ' ' Default values for taskforce input form 39 show TF.FORM with "tf.frm" let ddval.a(dfield.f("FULL.PLOW", TF.FORM)) = F.PLOWS let ddval.a(dfield.f("TRACK.PLOW", TF.FORM)) = T.PLOWS 42 1 43 let ddval.a(dfield.f("TRACK1", TF.FORM)) = TRACK1 44 let ddval.a(dfield.f("TRACK2", TF.FORM)) = TRACK2 45 let ddval.a(dfield.f("TRACK3", TF.FORM)) = TRACK3 "Default values for vehicle type <sup>1</sup> (full width plow) 50 " <del>..........</del> show PL0W1.F0RM with "plowl. frm" let ddval.a(dfield.f("NAV.ERROR", PLOW1.FORM)) = NAV NAV.ERR.l let ddval.a(dfield.f("TANK. WIDTH", PLOW1.FORM)) E. WIDTH. 55 1 let ddval.a(dfield.f ("TANK. LENGTH", PL0W1.F0RM)) = E. LENGTH. 57 let ddval.a(dfield.f("TRACK.WIDTH", PLOW1.FORM)) = E.TRACK.WIDTH.1 'Default values for full width plow specification input form  $'' =$ 

```
ROUTINE GET. DATA CACI PC SIMSCRIPT II.5 (R) v2.3 PAGE 31<br>OPTIONS /NEW/NOWARN/LINES=65 09/14/1991 20:27:16
OPTIONS /NEW/NOWARN/LINES=65
   63 show FWPLOW.FORM with "fwplow. frm"
   6465 let ddval.a(dfield.f("PLOW. EFFECTIVENESS", FWPLOW.FORM)) = PLOW . EFFECT .
   66 let ddval.a (dfield.f("PLOW.WIDTH", FWPLOW.FORM)) = PLOW.WIDTH.1<br>67 let ddval.a (dfield.f("PLOW.SPEED", FWPLOW.FORM)) = E.SPEED.1
      let ddval.a(dfield.f("PLOW.SPEED", FWPLOW.FORM)) = E.SPEED.1
   68 "
   6970
   7172
   73
   74 ''Default values for vehicle type 2 (track-width plow)
75 —— =
  76
   77 show PLOW2.FORM with "plow2 . frm"
   78
   79 let ddval.a(dfield.f("NAV.ERROR", PLOW2.FORM)) = NAV.ERR.2
   80 let ddval. a(dfield.f ("TANK. WIDTH", PLOW2.FORM)) - E. WIDTH.
   81 let ddval.a(dfield.f("TANK.LENGTH", PLOW2.FORM)) = E.LENGTH.2
   82 let ddval.a(dfield.f("TRACK.WIDTH", PLOW2.FORM)) = E.TRACK.WIDTH.2
   83 "
   84
   85 ''Default values for track width plow specification input form
=====
   86 '
' -— - ^^. . -, r
  8788 show TWPLOW.FORM with "twplow.frm"
   89
   90 let ddval.a(dfield.f("PLOW.EFFECTIVENESS", TWPLOW.FORM)) = PLOW.EFFECT.2
   91 let ddval.a(dfield.f("PLOW.WIDTH", TWPLOW.FORM)) = PLOW.WIDTH.2
   92 let ddval.a(dfield.f("PLOW.SPEED", TWPLOW.FORM)) = E.SPEED.293 let ddval. a(df ield. f ("EFF. WIDTH", TWPLOW.FORM)) - EFF. WIDTH
g 4 "
   95
   96
   97 ''Default values for vehicle type 3 (track type 1) 98 "" " -" — I • I- !! 99
  100 show TRACK1.FORM with "track1.frm"
  101<br>102  let ddval.a(dfield.f("NAV.ERROR", TRACK1.FORM)) = NAV.ERR.3
  103 let ddval.a(dfield.f("TANK.WIDTH", TRACK1.FORM)) = E.WIDTH.3
   104 let ddval.a(dfield.f("TANK.LENGTH", TRACK1.FORM)) = E.LENGTH.3
  105 let ddval. a(dfield. f ("TRACK. WIDTH", TRACK1.FORM) ) - E . TRACK . WIDTH .
106 "
  107 108
  109 ''Default values for vehicle type 4 (track type 2) 110 '' <del>------------------------------</del>
                                            .........
  Ill 112 show TRACK2.FORM with "track2.frm"
   113<br>114   let ddval.a(dfield.f("NAV.ERROR", TRACK2.FORM)) = NAV.ERR.4
   115 let ddval. a(dfield.f ("TANK. WIDTH", TRACK2.F0RM) ) - E. WIDTH.
   116 let ddval.a(dfield.f("TANK.LENGTH", TRACK2.FORM)) = E.LENGTH.4
  117 let ddval.a(dfield.f("TRACK.WIDTH", TRACK2.FORM)) = E.TRACK.WIDTH.4
  118 " —
  119
  120
  121 "Default values for vehicle type 5 (track type 3) 122
  123
  124 show TRACK3.FORM with "track3 . frm"
```
ROUTINE GET. DATA CACI PC SIMSCRIPT II. (R) v2.3 PAGE 32 OPTIONS /NEW/NOWARN/LINES=65 09/14/1991 20:27:16 125 126 let ddval.a(dfield.f("NAV.ERROR", TRACK3 . FORM ) ) = NAV.ERR.5 let ddval.a(dfield.f("TANK. WIDTH", TRACK3 . FORM ) ) = E. WIDTH. 127 let ddval.a(dfield.f("TANK.LENGTH", TRACK3.FORM)) = E.LENGTH.5 128 let ddval.a(dfield.f("TRACK.WIDTH", TRACK3.FORM)) = E.TRACK.WIDTH.5 129 130 131 132 133 'Default values for minefield data form 134 135 136 137 show MINE.DAT.FORM with "minedat.frm" 138 139 let ddval.a(dfield.f("P.MINES", MINE.DAT.FORM)) = P.MINES let ddval. a(dfield.f ("I. MINES" MINE. DAT. FORM)) I. MINES 140 L let ddval.a(dfield.f("C.MINES", MI MINE. DAT. FORM)) C. MINES 141 l let ddval.a(dfield.f("T.MINES", MI  $MINE.DAT.FORM)$ ) = 1 T. MINES 142 L 143 L let ddval. a(dfield.f("W. MINES"  $MINE.DAT.FORM)$ ) = 1 W. MINES 144 145 146 147 148 ' Default values for mine specification input form 149 150 151 show PK.FORM with "pkfonn.frm" 152 153 let ddval. a (dfield. f( "P. RADIUS" PK.FORM)) P.RADIUS 154 L let ddval. a(dfieLd. f ("I . RADIUS\*  $PK.FORM)$ ) = 3 I.RADIUS 155 l let ddval. a(dfield.f ("C.RADIUS\*  $PK.FORM)$ ) = ( C.RADIUS 156 let ddval.a(dfield.f("T.RADIUS", PK.FORM)) = T.RADIUS 157 let ddval. a (dfield. f( "W.RADIUS", PK.FORM)) - W.RADIUS 158 159 let ddval.a(dfield.f("ONE.ONE", PK.FORM)) = MINE.PK(1,1)<br>let ddval.a(dfield.f("ONE.TWO", PK.FORM)) = MINE.PK(1.2) 160 let ddval. a(dfield. f ("ONE. TWO", PK.FORM)) =» MINE.FK(1,2) 161 let ddval. a(dfield.f( "ONE. THREE", PK.FORM)) - MINE.PK(1,3) 162 let ddval. a(df ield. f ("ONE. FOUR", PK.FORM)) - MINE.PK(1,4) 163 let ddval. a (dfield. f( "ONE. FIVE", PK.FORM)) - MINE. PK( 1,5) 164 165 let ddval. a(dfield.f ("TWO. ONE", PK.FORM)) - MINE.PK(2,1) 166 let ddval. <sup>a</sup> (dfi eld. f( "TWO. TWO", PK.FORM)) - MINE.PK(2,2) 167 let ddval. a(dfield.f ("TWO. THREE", PK.FORM)) - MINE.PK(2,3) 168 let ddval.a(dfield.f("TWO.FOUR", PK.FORM)) - MINE.PK(2,4) 169 let ddval. a(dfield.f ("TWO. FIVE", PK.FORM)) - MINE.PK(2,5) 170 171 let ddval. a(dfield. f ("THREE. ONE", PK.FORM)) = MINE.PK(3,1) 172 let ddval. a(dfield. f ("THREE. TWO", PK.FORM)) - MINE.PK(3,2) 173 let ddval. a(df ield. f ("THREE. THREE", PK.FORM)) = MINE.PK(3,3) 174 let ddval. a(dfield. f ("THREE. FOUR", PK.FORM)) = MINE.PK(3,4) 175 let ddval. a(dfield. f ("THREE. FIVE", PK.FORM)) = MINE.PK(3,5) 176 177 let ddval.a(dfield.f("FOUR.ONE", PK.FORM)) = MINE.PK(4,1) 178 let ddval. a(dfield.f ("FOUR. TWO", PK.FORM)) - MINE.PK(4,2) 179 let ddval. a(dfield.f ("FOUR. THREE", PK.FORM)) - MINE.PK(4,3) 180 let ddval. a(dfield.f ("FOUR. FOUR", PK.FORM)) - MINE.PK(4,4) 181 let ddval. a(dfield. f ("FOUR. FIVE", PK.FORM)) - MINE.PK(4,5) 182 183 let ddval. a(dfield. f ("FIVE. ONE", PK.FORM)) - MINE.PK(5, 1) let ddval.a(dfield.f("FIVE.TWO", PK.FORM)) = MINE.PK(5,2) 184 185 let ddval. a(dfield. <sup>f</sup> ("FIVE. THREE", PK.FORM)) - MINE.PK(5,3) 186 let ddval. a(dfield.f ("FIVE. FOUR", PK.FORM)) - MINE.PK(5,4)

ROUTINE GET. DATA CACI PC SIMSCRIPT II.5 (R) v2.3 PAGE 33<br>OPTIONS /NEW/NOWARN/LINES=65 OPTIONS /NEW/NOWARN/LINES=65 let ddval.a(dfield.f("FIVE.FIVE", PK.FORM)) = MINE.PK(5,5) 190  $'$  initialize pointer to master input form " show MASTER. FORM with "master. frm" igg " 201 " DATA ENTRY 202<br>203 ''<del>' ---------------------</del> ' ' ...... <sup>1</sup> .. ..L... . . .. —". i............. —— 'MASTER' 209 let  $FIED.D. 2 = accept.f(MASTER.FORM, 0)$  select case FIELD. ID. case "MODEL . PARAM" ''modal parameter input screen go to 'MASTER' case "SCEN .RUN . PARAM" 218 ''scenario/run parameters input screen<br>219 go to 'MASTER' go to 'MASTER'  $\frac{220}{221}$ case "TASKFORCE. DATA" 223 'TASKFORCE'<br>224 let FIELD.I  $let$  FIELD. ID =  $accept.f(TF. FORM, 0)$  let F. PLOWS = ddval.a(dfield.f("FULL.PLOW", TF.FORM)) 227 let T. PLOWS = ddval.a(dfield.f("TRACK.PLOW", TF.FORM)) 228 Let TRACK1 = ddval.a(dfield.f("TRACK1", TF.FORM)) let TRACK2 - ddval. a(dfield. f("TRACK2", TF.FORM)) 230 let  $TRACK3 = ddval.a(dfield.f('TRACK3", TF.FORM))$  select case FIELD. ID case "ED. F. PLOW" let FIELD. ID = accept.  $f($ PLOW1. FORM, 0) 238 let NAV.ERR.1 = ddval.a(dfield.f("NAV.ERROR", PLOW1.FORM)) 239 let E.WIDTH.1 = ddval.a(dfield.f("TANK.WIDTH", PLOW1.FORM)) 240 let E.LENGTH.1 = ddval.a(dfield.f("TANK.LENGTH", PLOW1.FORM)) 241 let E. TRACK. WIDTH. 1 = ddval. a(dfield. f("TRACK. WIDTH", PLOW1. FORM)) let FIELD. ID = accept.  $f(FWPLOW.FORM, 0)$  245 let PLOW. EFFECT. 1 = ddval. a(dfield.f("PLOW. EFFECTIVENESS", FWPLOW.FORM)) 246 let PLOW. WIDTH. 1 = ddval.a(dfield.f("PLOW. WIDTH", FWPLOW.FORM)) 247 let E. SPEED. 1 = ddval. a(dfield. f("PLOW. SPEED", FWPLOW. FORM)) 

ROUTINE GET. DATA CACI PC SIMSCRIPT II.5 (R) v2.3 PAGE 34<br>OPTIONS /NEW/NOWARN/LINES=65 09/14/1991 20:27:16 OPTIONS /NEW/NOWARN/LINES=65 249 go to 'TASKFORCE'  $250$ <br> $251$ case "ED. T. PLOW"  $252$ <br> $253$ let FIELD.  $ID = accept.f(PLOW2.FORM, 0)$  $254$ 255 let NAV. ERR. 2 = ddval. a(dfield. f("NAV. ERROR", PLOW2. FORM))<br>256 let E.WIDTH. 2 = ddval. a(dfield. f("TANK. WIDTH", PLOW2. FORM) 256 let E.WIDTH.2 = ddval.a(dfield.f("TANK.WIDTH", PLOW2.FORM)) 257 let E.LENGTH.2 = ddval.a(dfield.f("TANK.LENGTH", PLOW2.FORM)) 258 let E. TRACK. WIDTH. 2 - ddval. a(dfield. f ("TRACK. WIDTH", PLOW2.FORM)) 259  $260$  let FIELD. ID = accept.  $f(TWPLOW.FORM, 0)$  $\frac{261}{262}$ 262 let PLOW. EFFECT. 2 = ddval. a(dfield. f("PLOW. EFFECTIVENESS", TWPLOW. FORM))<br>263 let PLOW WIDTH 2 = ddval. a(dfield. f("PLOW. WIDTH", TWPLOW. FORM)) 263 let PLOW.WIDTH.2 = ddval.a(dfield.f("PLOW.WIDTH", TWPLOW.FORM))<br>264 let E.SPEED.2 = ddval.a(dfield.f("PLOW.SPEED", TWPLOW.FORM)) 1et  $E.SPEED. 2 = ddval.a(dfield.f("PLOW.SPEED", TWPLOW.FORM))$ 265 let EFF. WIDTH = ddval.a(dfield.f("EFF. WIDTH", TWPLOW. FORM)) 266 267 go to 'TASKFORCE'  $268$ <br> $269$ case "ED.T1"  $270$  let FIELD. ID = accept.  $f(TRACK1.FORM, 0)$ 271 272 let NAV.ERR.3 = ddval.a(dfield.f("NAV.ERROR", TRACK1.FORM)) 273 let E. WIDTH. 3 =• ddval. a(dfield. f ("TANK. WIDTH", TRACK1 .FORM) 274 let E.LENGTH.3 = ddval.a(dfield.f("TANK.LENGTH", TRACK1.FORM)) 275 let E.TRACK.WIDTH.3 = ddval.a(dfield.f("TRACK.WIDTH", TRACK1.FORM)) 276 277 go to 'TASKFORCE' 278 case "ED.T2" 280 let  $FIED.ID = accept.f(TRACK2.FORM, 0)$ 281 282 let NAV. ERR. 4 = ddval. a(dfield. f ("NAV. ERROR", TRACK2. FORM)<br>283 let E. WIDTH. 4 = ddval. a(dfield. f ("TANK. WIDTH", TRACK2. FORM) 283 let E.WIDTH.4 = ddval.a(dfield.f("TANK.WIDTH", TRACK2.FORM)) 284 let E.LENGTH.4 = ddval.a(dfield.f("TANK.LENGTH", TRACK2.FORM)) 285 let E.TRACK.WIDTH. 4 = ddval.a(dfield.f("TRACK.WIDTH", TRACK2.FORM)) 286 287 go to 'TASKFORCE' 288 289 case "ED.T3" 290 **let FIELD. ID = accept. f(TRACK3. FORM, 0)** 291 292 **let NAV.ERR. 5**  $=$  ddval.a(dfield.f("NAV.ERROR", TRACK3.FORM)) 293 let E.WIDTH.5 = ddval.a(dfield.f("TANK.WIDTH", TRACK3.FORM)) 294 let E.LENGTH.5 = ddval.a(dfield.f("TANK.LENGTH", TRACK3.FORM)) 295 let E.TRACK.WIDTH.5 = ddval.a(dfield.f("TRACK.WIDTH", TRACK3.FORM)) 296 297 go to 'TASKFORCE' 298 case "TF. RETURN" 300 301 go to 'MASTER' 302 303 endselect "field, id 304 305 case "MINEFIELD. DATA" 306 307 'MINEFIELD' 308  $309$  let FIELD. ID = accept.  $f(MINE.DAT.FORM, 0)$ 310

ROUTINE GET. DATA CACI PC SIMSCRIPT II.5 (R) v2.3 PAGE 35<br>OPTIONS /NEW/NOWARN/LINES=65 09/14/1991 20:27:16 OPTIONS /NEW/NOWARN/LINES=65 311 312 313 314 315 316 317 318 319 320 321 322 323 324 325 326 327 328 329 330 331 332 333 334 335 336 337 338 339 340 341 342 343 344 345 346 347 348 349 350 351 352 353 354 355 356 357 358 359 360 361 362 363 364 365 366 367 368 369 370 371 372 let P. MINES = ddval.a(dfield.£("P. MINES" MINE. DAT. FORM)) let I. MINES = ddval.a(dfield.f("I. MINES" MINE. DAT. FORM)) let C.MINES = ddval.**a**(dfield.f("C.MINES", MI let T.MINES = ddval.a(dfield.f("T.MINES", MI let W.MINES = ddval.a(dfield.f("W.MINES", MI if FIELD.  $ID = "M. EDITION"$ let FIELD.  $ID = accept.f(PK.FORM.0)$ MINE. DAT. FORM)) MINE. DAT. FORM)) MINE. DAT. FORM)) let P.RADIUS = ddval.a(dfield.f("P.RADIUS", FK.FORM)) let I.RADIUS = ddval.a(dfield.f("I.RADIUS", PK.FORM)) let C.RADIUS = ddval.a(dfield.f("C.RADIUS", PK.FORM)) let T.RADIUS = ddval.a(dfield.f("T.RADIUS", PK.FORM)) let W.RADIUS = ddval.a(dfield.f("W.RADIUS", PK.FORM))  $let$  MINE.PK $(1,1)$  = ddval.a $(dfield.f("ONE.ONE", PK.FORM)$ )  $let$  MINE.PK $(1, 2)$  = ddval.a(dfield.f("ONE.TWO", PK.FORM))  $let$  MINE.PK $(1,3)$  = ddval.a(dfield.f("ONE.THREE", PK.FORM)) let MINE.PK(1,4) = ddval.a(dfield.f("ONE.FOUR", PK.FORM))  $let$  MINE.PK $(1, 5) = dotal.a(dfield.f('ONE.FIVE'', PK.FORM))$ let MINE.PK(2,1) = ddval.a(dfield.f("TWO.ONE", PK.FORM)) let MINE.PK(2,2) = ddval.a(dfield.f("TWO.TWO", PK.FORM)) let MINE.PK(2,3) = ddval.a(dfield.f("TWO.THREE", PK.FORM))  $let$  MINE.PK $(2, 4)$  = ddval.a(dfield.f("TWO.FOUR", PK.FORM)) let MINE.PK(2,5) = ddval.a(dfield.f("TWO.FIVE", PK.FORM))  $let$  MINE.PK $(3,1)$  = ddval.a(dfield.f("THREE.ONE", PK.FORM))  $let$  MINE.PK $(3, 2)$  = ddval.a $(dfield.f('THEEE.TWO", PR.FORM))$ let MINE.PK(3,3) = ddval.a(dfield.f("THREE.THREE", PK.FORM))  $let$  MINE.PK $(3, 4)$  = ddval.a $(dfield.f("THREE.FOUR", PK.FORM))$  $let$  MINE.PK $(3, 5)$  = ddval.a $(dfield.f("THREE.FIVE", PR.FORM))$ let MINE.PK(4,1) = ddval.a(dfield.f("FOUR.ONE", PK.FORM))  $let$  MINE.PK(4,2) = ddval.a(dfield.f("FOUR.TWO", PK.FORM)) let MINE.PK(4,3) = ddval.a(dfield.f("FOUR.THREE", PK.FORM)) let MINE.PK(4 4) - ddval. a(dfield.f("FOUR. FOUR", PK.FORM)) let MINE.PK(4 5) = ddval. a(dfield.f ("FOUR. FIVE", PK.FORM))  $let$  MINE.PK $(5,1)$  = ddval.a(dfield.f("FIVE.ONE", PK.FORM))  $let$  MINE.PK $(5, 2)$  = ddval.a(dfield.f("FIVE.TWO", PK.FORM))  $\texttt{let} \texttt{MINE.PK}(5,3) = \texttt{ddval.a}(\texttt{dfield.f}("FIVE.THREE", PK.FORM))$ let MINE.PK(5,4) = ddval.a(dfield.f("FIVE.FOUR", PK.FORM))  $let$  MINE.PK $(5, 5)$  = ddval.a(dfield.f("FIVE.FIVE", PK.FORM)) endif if FIELD.  $ID = "RETURN.TO.MFDATA"$ go to 'MASTER' endif case "OVERWATCH.DATA" go to 'MASTER' ''display overwatch . data input form case "OUTPUT. OPTIONS" go to 'MASTER' "display output options input form

```
ROUTINE GET. DATA CACI PC SIMSCRIPT II.5 (R) v2.3 PAGE 36<br>OPTIONS /NEW/NOWARN/LINES=65 09/14/1991 20:27:16
OPTIONS /NEW/NOWARN/LINES=65
 373
 374 375 case "START .MODEL"
  376
  377 378 endselect '
' field. id .
  379
  380 381 show INPUT. FORM with "input. frm" 382
  383 let ddval.a(dfield.f ("MINEFIELD. DEPTH", INPUT. FORM)) = 25.0
  384 let ddval.a(dfield.f("CP.INTERVAL", INPUT.FORM)) = 20.0385 let ddval.a(dfield.f("DISTANCE", INPUT.FORM)) = 160.0385 let ddval.a(dfield.f( "Julianus", INPUT.FORM)) = 30.0<br>386 let ddval.a(dfield.f( "INTERVAL", INPUT.FORM) = 30.0
  387 let ddval.a(dfield.f("E. SPEED", INPUT. FORM)) - 8.0 388 let ddval.a(dfield.f("GRAPH.ON", INPUT. FORM)) - 1 389 let ddval.a(dfield.f("NUMBER.OF.RUNS", INPUT.FORM)) = 1<br>390 let ddval.a(dfield.f("PLOW.INTERVAL", INPUT.FORM)) = 50.0
  391
  392 let FIELD. ID = accept. f( INPUT. FORM, 0)
  393
  394 let CP. INTERVAL = ddval.a(dfield.f("CP. INTERVAL", INPUT.FORM))
  395 let DISTANCE = ddval. a(dfield. f ("DISTANCE", INPUT. FORM))
   396 let INTERVAL = ddval. a(dfield. f ("INTERVAL", INPUT. FORM))
  397 let E. SPEED - ddval. a(dfield. f("E. SPEED", INPUT. FORM))
   398 let GRAPH. ON = ddval. a(dfield. f ("GRAPH. ON", INPUT. FORM))
  399 let NUMBER. OF. RUNS = ddval. a(dfield. f("NUMBER. OF. RUNS", INPUT. FORM))
  400 let MINEFIELD. DEPTH = ddval. a(dfield. f("MINEFIELD. DEPTH", INPUT. FORM))
  401 let PLOW. INTERVAL = ddval. a(dfield. f ("PLOW. INTERVAL", INPUT. FORM))
  402
  403
  404 NUM. ELEMENT = F. PLOWS + T. PLOWS + TRACK1 + TRACK2 + TRACK3
  405 NUM. MINE = P. MINES + I. MINES + C. MINES + T. MINES + W. MINES
  406
  407 NUM.CP = (DISTANCE / 20.0) + 1.0408
  409 return
  410 end "GET. DATA
```
CACI PC SIMSCRIPT II.5 (R) v2.3 PAGE 37<br>5 09/14/1991 20:27:16 OPTIONS /NEW/NOWARN/LINES=65 event GRAPHIC .UPDATE 2 ''THIS EVENT IS USED TO UPDATE THE LOCATION OF THE GRAPHIC ENTITIES AND<br>4 ''ANY SPECIFIC RATE -- CURRENTLY HARD CODED, BUT CAN BE MADE INTO A<br>5 ''USER SELECTED REFREASH RATE define <sup>I</sup> as an integer variable 9 for I = 1 to NUM. ELEMENT do 10 if  $(SPEED(E(I)) > 0)$ <br>11 schedule a graphic. schedule a graphic .update at time.v + .025 Leave endif Loop call UPDATE. LOCATION return 19 end ''GRAPHIC.UPDATE

```
CACI PC SIMSCRIPT II.5 (R) v2.3 PAGE 38<br>09/14/1991 20:27:16
OPTIONS /NEW/NOWARN/LINES=65
    1 routine INITIALIZE
    2
3 "THIS ROUTINE IS USED TO CREATE ALL ELEMENTS. IF APPROPRIATE, IT CAUSES A
    4 " MOVEMENT . PLAN TO BE INDIVIDUALLY CREATED FOR EACH ONE. REINITIALIZES ALL
    5 "DATA RUN COUNTERS AND STARTS THE SIMULATION.
    6
    7 define I as an integer variable
    8 define J as an integer variable
    9 define DELAY as a double variable
   10 define PLOW. DELAY as a double variable
   11 define INCREMENT as a real variable
   12 define COUNTER1 as an integer variable
   13 define COUNTER2 as an integer variable '
                                                    ' used to accurately run through
   14
                                                   '
' element array
   1516 NUM. OBSTACLE = NUM. ELEMENT
   17
   18 reserve E as NUM. ELEMENT
   19 reserve OB as NUM. OBSTACLE
   20 reserve RO as NUM . RED . OVERWATCH
   21 reserve SCH . EVENTS (* ) as NUM. ELEMENT
   22 reserve EVENT. LIST(*) as NUM. ELEMENT
   23 reserve BYPASS. MAP(* ,*, *) as NUM. ELEMENT by 4 by 5 24 reserve MOVEMENT . PLAN (*,*,* ) as NUM. ELEMENT by NUM.CP by 5 25 reserve CP(*) as NUM.CP
   26 reserve TIME.OF.DEATH(*) as NUM.ELEMENT<br>27 reserve TIME.OF.COMPLETION as NUM.ELEMER
      27 reserve TIME. OF. COMPLETION as NUM. ELEMENT
   rac{28}{29}29 "if multiple runs, turn off graphics,<br>30 "and initialize data variables each r
                             " and initialize data variables each run
   31 if (NUMBER. OF. RUNS > 1) 32
   33 for J = 1 to NUM. ELEMENT
   34 do
           TIME.OF.DEATH(J) = 036 TIME. OF. COMPLETION (J) = 0<br>37 100P37 loop
   3839 MINE. KILLS = 040 MINE. KILL. 1 = 0<br>41 MINE. KILL. 2 = 0MINE.KILL. 2 = 042 MINE. KILL. 3 = 043 MINE. KILL. 4 = 044 MINE. KILL. 5 = 045
   46 MINE. MOVED = 0
   4748 R.O. SHOTS = 0<br>49 R.O. KILL = 0
         R.O.KILL = 05051 TOTAL. LOST = 0
   52 LOS.RATE = 0<br>53 LOST.TO.MINES.LOST.TO.MINES.BYPASSING = 054 LOST. TO. FIRES. BYPASSING = 0
   55
   56 time.v = 0.05758 endif
   59
   60 for I = 1 to NUM. ELEMENT
   61 do
   62 create a ELEMENT called E(I)
```

```
ROUTINE INITIALIZE CACI PC SIMSCRIPT II.5 (R) v2.3 PAGE 39<br>OPTIONS /NEW/NOWARN/LINES=65 09/14/1991 20:27:16
OPTIONS /NEW/NOWARN/LINES=65
    63 create a OBSTACLE called OB(I)
    64 loop
    65
    66 for I = 1 to NUM . RED . OVERWATCH
    67 do
           create a RED. OVERWATCH called RO(I)
    69 loop
    7071 INCREMENT = -10.0
    72
    73 for I = 1 to NUM. RED. OVERWATCH
           74 do
    75
    76 R.O.X(RO(I)) = INCREMENT<br>77 TNCREMENT = INCREMENT + 1
    77 INCREMENT = INCREMENT + 10.0<br>78 R.O.STATUS(RO(I)) = 1
    78 R.O.STATUS(RO(I)) = 1<br>79 R.O.Y(RO(I)) = NUM.CP
         R.O.Y(RO(I)) = NUM.CP * CP. INTERVAL80 R.O.BETA(RO(I)) = R.O.BETA.1<br>81 R.O.RATE(RO(I)) = R.O.RATE 1
            R.0.RATE(RO(I)) = R.0.RATE.182 R.O.TYPE(RO(I)) = 1
    83 R.O.NUM(RO(I)) = I
    84 loop
    85
    86 COUNTER1 = 1
    87 if F. PLOWS ne
    8889 COUNTER1 » 1 90 COUNTER2 = F.PLOWS
    9192 for I = COUNTER1 to COUNTER2<br>93 do
     93 do
     94 ''Initialize full plow elements
     95 ELEMENT. NUM(E(I)) = I96 ELEMENT. TYPE(E(I)) = 1<br>97 PLOW. WIDTH(E(I)) = PLOW
    97 PLOW.WIDTH(E(I)) = PLOW.WIDTH.1<br>98 PLOW.EFFECT(E(I)) = PLOW.EFFECT
    98 PLOW.EFFECT(E(I)) = PLOW.EFFECT.1<br>99 P.STATUS(E(I)) = 1
               P.STATUS(E(I)) = 1100
   101 call MAKE. ROUTE giving I 102 \hspace{0.1cm} \hspace{0.1cm} \hspace{0.1cm} \hspace{0.1cm} \hspace{0.1cm} \hspace{0.1cm} \hspace{0.1cm} \hspace{0.1cm} \hspace{0.1cm} \hspace{0.1cm} \hspace{0.1cm} \hspace{0.1cm} \hspace{0.1cm} \hspace{0.1cm} \hspace{0.1cm} \hspace{0.1cm} \hspace{0.1cm} \hspace{0.1cm}' initialize element start point location
   103 <sup>''based</sup> on movement plan<br>104 ELEMENT X(E(I)) = MOVEMENT PLAN(I 1 1)
   104 ELEMENT. X(E(I)) = \text{MOVEMENT}. PLAN(I, 1, 1)<br>105 ELEMENT, Y(E(I)) = \text{MOVEMENT}. PLAN(I, 1, 2)
               ELEMENT.Y(E(I)) = MOVEMENT. PLAN(I.1.2)106 STATUS(E(I)) = 1<br>107 WIDTH(E(I)) = E.W
   107 WIDTH(E(I)) = E.WIDTH.1<br>108 LENGTH(E(I)) = E.LENGTH
   108 LENGTH(E(I)) = E.LENGTH.1<br>109 ELEM.RADIUS(E(I)) = sqrt.
   109 ELEM.RADIUS(E(I)) = sqrt.f((WIDTH(E(I)) * LENGTH(E(I)))/Pi.c)<br>110 TRACK.WIDTH(E(I)) = E.TRACK.WIDTH.1
   110 TRACK.WIDTH(E(I)) = E. TRACK.WIDTH. 1<br>111 loop
            10op
   112 endif
   113
   114 115 if T. PLOWS ne
   116 COUNTER1 = COUNTER1 + COUNTER2
   117 COUNTER2 = COUNTER2 + T. PLOWS
   118
   119 for I = COUNTER1 to COUNTER2
   120 do
   121 '
                  ' initialize track plow elements
   122 ELEMENT.NUM(E(I)) = I<br>123 ELEMENT.TYPE(E(I)) = 2
   123 ELEMENT. TYPE(E(I)) = 2<br>124 PLOW. WIDTH = PLOW. WIDTH
              PLOW. WIDTH = PLOW. WIDTH. 2
```

```
ROUTINE INITIALIZE CACI PC SIMSCRIPT II.5 (R) v2.3 PAGE 40<br>OPTIONS /NEW/NOWARN/LINES=65 09/14/1991 20:27:16
OPTIONS /NEW/NOWARN/LINES=65
  125 PLOW. EFFECT = PLOW. EFFECT. 2
  126<br>127
             call MAKE. ROUTE giving I
  128
                                             '
' initialize element start point location
  129 ''based on movement plan<br>130 FLEMENT X(E(I)) = MOVEMENT PLAN(I 1 1)
  130 ELEMENT. X(E(I)) = MOWEMENT. PLAN(I, 1, 1)<br>131 FLEMENT Y(E(I)) = MOWEMENT. PLAN(I, 1, 2)131 ELEMENT. Y(E(I)) = MOVEMENT. PLAN(I, 1, 2)<br>132 STATUS(E(I)) = 1
             STATUS(E(I)) = 1133 WIDTH(E(I)) = E.WIDTH.2134 LENGTH(E(I)) = E.LENGTH.2
  135 ELEM.RADIUS(E(I)) = sqrt.f((WIDTH(E(I)) * LENGTH(E(I)))/Pi.c)<br>136 TRACK WIDTH(E(I)) = E.TRACK WIDTH 2
  136 TRACK.WIDTH(E(I)) = E.TRACK.WIDTH. 2<br>137 1000
         loop
  138 endif
  139
  140 if TRACK1 ne
  \frac{141}{142}COUNTER1 = COUNTER1 + COUNTER2143 COUNTER2 = COUNTER2 + TRACK1
  144 145 for I = COUNTER1 to COUNTER2
  \frac{146}{147}"'initialize track type 1 elements
  148 ELEMENT. NUM(E(I)) = I
  149 ELEMENT. TYPE(E(I)) = 3<br>150 call MAKE ROUTE siving
  150 call MAKE. ROUTE giving I 151 ''initialize element start point location
  152 ''based on movement plan<br>153 ELEMENT X(E(I)) = MOVEMENT PLAN(I 1 1)
  153 ELEMENT. X(E(I)) = MOVEMENT. PLAN(I, 1, 1)<br>154 ELEMENT. Y(E(I)) = MOVEMENT. PLAN(I, 1, 2)
  154 ELEMENT. Y(E(I)) = MrOvement. PLAN(I, 1, 2)<br>155 STATUS(E(I)) = 1
              STATUS(E(I)) = 1156 WIDTH(E(I)) = E.WIDTH.3<br>157 LENGTH(E(I)) = E.LENGTH
              LENGTH(E(I)) = E. LENGTH. 3
   158 ELEM.RADIUS(E(I)) = sqrt. f((WIDTH(E(I)) * LENGTH(E(I)))/F1.c)159 TRACK.WIDTH(E(I)) = E. TRACK.WIDTH. 3<br>160 loop
         loop
  161 endif
  162
  163 if TRACK2 ne
   164 165 COUNTER1 = COUNTER1 + COUNTER2<br>166 COUNTER2 = COUNTER2 + TRACK2
          COUNTER2 = COUNTER2 + TRACK2167 168 for I = COUNTER1 to COUNTER2
   169 do
  170 'initialize track type 2 elements<br>171 ELEMENT.NUM(E(I)) = I
  171 ELEMENT. NUM(E(I)) = I<br>172 ELEMENT. TYPE(E(I)) = 4
   172 ELEMENT. TYPE(E(I)) = 4<br>173 call MAKE. ROUTE giving
  173 call MAKE. ROUTE giving I 174 ''initialize element start point location
   175 "'based on movement plan
   176 ELEMENT. X(E(I)) = MOWEMENT. PLAN(I, 1, 1)<br>177 ELEMENT Y(E(I)) = MOWEMENT. PLAN(I, 1, 2)177 ELEMENT. Y(E(I)) = \text{MOVEMENT}. PLAN(I, 1, 2)<br>178 STATUS(E(I)) = 1
              STATUS(E(I)) = 1179 WIDTH(E(I)) = E.WIDTH.4
   180 LENGTH(E(I)) = E. LENGTH. 4
   181 ELEM. RADIUS (E(I)) = sqrt.f((WIDTH(E(I)) * LENGTH(E(I)))/Pi.c)<br>182 TRACK.WIDTH(E(I)) = E.TRACK.WIDTH.4
              TRACK.WIDTH(E(I)) = E.TRACK.WIDTH. 4183 loop
   184 endif
   185
   186 if TRACK3 ne
```

```
ROUTINE INITIALIZE CACI PC SIMSCRIPT II.5 (R) v2.3 PAGE 41<br>OPTIONS /NEW/NOWARN/LINES=65
OPTIONS /NEW/NOWARN/LINES=65
  187<br>188
  188 COUNTER1 = COUNTER1 + COUNTER2<br>189 COUNTER2 = COUNTER2 + TRACK3
        COUNTER2 = COUNTER2 + TRACK3\frac{190}{191}191 for I = \text{COUNTER1} to COUNTER2<br>192 do
           d\alpha193<br>194
              ' initialize track type 3 elements
  194 ELEMENT.NUM(E(I)) = I<br>195 ELEMENT TYPE(E(I)) =
  195 ELEMENT. TYPE(E(I)) = 5<br>196 call MAKE. ROUTE giving
            call MAKE. ROUTE giving I
  197
   198 '
                                           ' initialize element start point location
  199 'based on movement plan<br>200 ELEMENT.X(E(I)) = MOVEMENT.PLAN(I,1,1)
           ELEMENT.X(E(I)) = MOVEMENT. PLAN(I, 1, 1)201 ELEMENT. Y(E(I)) = MOVEMENT. PLAN(I,1,2)<br>202 STATUS(E(I)) = 1
            STATUS(E(I)) = 1203 WIDTH(E(I)) = E.WIDTH.5
  204 LENGTH(E(I)) = E.LENGTH.5<br>205 ELEM.RADIUS(E(I)) = sqrt.
  205 ELEM.RADIUS(E(I)) = sqrt.f((WIDTH(E(I)) * LENGTH(E(I)))/Pi.c)<br>206 TRACK.WIDTH(E(I)) = E.TRACK.WIDTH.5
  206 TRACK.WIDTH(E(I)) = E. TRACK.WIDTH. 5<br>207 Loop
         loop
  208 endif
  209
  210 call MAKE. MINEFIELD
  211 212 for I = 1 to F. PLOWS
  213 do 214 DELAY = INTERVAL/(E.SPEED * (1000.0/60.0))<br>215 DELAY = (I - 1) * DELAY
          DELAY = (I - 1) * DELAY216 schedule a START giving I at (time.v + DELAY)
  217 loop
  218 219 PLOW. DELAY = PLOW. INTERVAL / (E. SPEED * (1000.0 / 60.0))
  220 221 for I = (F.PLOWS + 1) to NUM. ELEMENT
  222 do 223 ''compute time it will take for elements to<br>224 ''cover interval distance at given speed
  224 '' cover interval distance at given speed<br>225 DELAY = INTERVAL / (E.SPEED * (1000.0 / 60.0))
         DELAY = INTERVAL / (E. SPEED * (1000.0 / 60.0))
   226' convert delay into actual delay based on
  227 ' position in line of vehicles<br>228 DELAY = PLOW.DELAY + ((I - 1) * DELAY)DELAY = PLOW. DELAY + ((I - 1) * DELAY)229<br>230
         schedule a START giving I at (time.v + DELAY)
  231 loop
  232
  233 for I = 1 to NUM.RED.OVERWATCH
  234 do 235 call R.DIRECT.OVERWATCH giving I 236 loop
  237 238 if GRAPH. ON = 1<br>239 schedule a GRA
         schedule a GRAPHIC. UPDATE at (time.v + .05)
  240 endif
  241 242 start simulation
  243 return
   244 end '
' INITIALIZE
```

```
CACI PC SIMSCRIPT II.5 (R) v2.3
OPTIONS /NEW/NOWARN/LINES=65
                                                               PAGE 42
                                                       09/14/1991 20:27:16
    1 routine MAKE.HEX given E.ID, O.ID
   2
    3
"GIVEN AN ELEMENT ID AND AN OBSTACLE ID, THIS ROUTINE CALCULATES AND STORES 4
"THE COORDINATES AND EQUATIONS FOR AN EQUALATERAL HEXAGON TO BE USED AS
    5'
' THE CENTERLINE OF THE ELEMENTS BYPASS PATH AROUND THE OBSTACLE
   6
    7define
E.ID as an
integer variable
    8
define
O. ID as an integer variable
    9 define O.X as a real variable
   10 define O.Y as a real variable
   11
define
O.RADIUS as a real variable
   12
define
E.RADIUS as a real variable
   13
define
RADIUS as a real variable
   14define
COEF1 as a real variable
   15define
COEF2 as a
real variable
  16
   17O.X - OBSTACLE. X(OB(0. ID)) 18
O.Y - OBSTACLE. Y (OB (O.ID)) 19 O.RADIUS = OBS.RADIUS(OB(O.ID))
  20
   21E.RADIUS - ELEM.RADIUS(E(E.ID))
  22
   23
RADIUS - O.RADIUS + E.RADIUS
  2425
   26
COEF1 - (1.0/sqrt.f(3.0)) * RADIUS
   27COEF2 - (2.0/sqrt.f(3.0)) * RADIUS
  28
   29
PT1.X(0B(0
.ID)) 30 PT1.Y(OB(O.ID)) = 0.Y - COEF2
   31 PT2.X(OB(O.ID)) = 0.X + RADIUS
   32 PT2.Y(OB(O.ID)) = 0.Y - COEF1
   33 PT3.X(OB(O.ID)) = 0.X + RADIUS
   34 PT3.Y(OB(O.ID)) = O.Y + COEF1
   35
PT4.X(OB(0
.ID)) 36
PT4.Y(OB(0
.ID))
COEF2 37
PT5.X(OB(0
.ID))
RADIUS
   38 PT5.Y(OB(O.ID)) = 0.Y + COEF1
   39 PT6.X(OB(O.ID)) = 0.X - RADIUS
   40 PT6.Y(OB(O.ID)) = 0.Y - COEF1
   4142
SLOPE. A(OB (O.ID))
(PT2.Y(OB(O.ID))
PTl.Y(OB(O.ID))) / 43
   4445
SLOPE. F (OB (O.ID))
(PT1.Y(0B(0.ID))
PT6.Y(OB(O.ID))) / 46
   4748 SLOPE.C(OB(O.ID)) = (PT3.Y(OB(O.ID)) - PT4.Y(OB(O.ID))) /
   49
   50
   51 SLOPE.D(OB(O.ID)) = (PT4.Y(OB(O.ID)) - PT5.Y(OB(O.ID))) /
   52
   5354
   55
   56
Y.INT.A(OB(O.ID))
PTl.Y(OB(O.ID)) - SLOPE. A(OB(0. ID))
PTl.X(OB(O.ID))
   57 Y.INT.F(OB(O.ID)) = PT1.Y(OB(O.ID)) - SLOPE.F(OB(O.ID)) + PT1.X(OB(O.ID))58Y.INT.C(OB(O.ID))
PT4.Y(OB(O.ID)) - SLOPE. C(OB(0. ID))
PT4.X(OB(O.ID))
   59
Y.INT.D(OB(O.ID))
PT4.Y(OB(O.ID)) - SLOPE. D(0B(0. ID))
PT4.X(OB(O.ID))
   6061
   62
return
                       ' coeffecients derived from 30-60-90 degree triangle
                          (PT2.X(OB(O.ID))
PT1.X(0B(0.ID)))
                          (PTl.X(OB(O.ID))
PT6.X(OB(O.ID)))
                          (PT3.X(0B(0.ID))
PT4.X(0B(0.ID)))
                          (PT4.X(OB(O.ID))
PT5.X(OB(O.ID)))
```
ROUTINE MAKE. HEX CACI PC SIMSCRIPT II. <sup>5</sup> (R) v2 . <sup>3</sup> PAGE 43 OPTIONS /NEW/NOWARN/LINES=65 09/14/199120:27:16

 $\bar{z}$ 

63 64 end ' 'MAKE. HEX

```
CACI PC SIMSCRIPT II.5 (R) v2.3 PAGE 44
OPTIONS /NEW/NOWARN/LINES=65
    1 routine MAKE .MINEFIELD
    2
    3 "ROUTINE TO GENERATE RANDOM, UNIFORM DENSITY MINEFIELD
    45 define I as an integer variable
    6 define X, Y as real variables
    7 define DEPTH as a real variable
    8 define MF . WIDTH as a real variable
    9 define MF. DEPTH as a real variable
   10 define MF.Y as a real variable
   11 define MF.B, MF.T as real variables
   12 define AREA as a real variable
   13 define WIDTH as a real variable
  1415 reserve M as NUM. MINE
  16 \qquad 'depth of display
  17 DEPTH = NUM.CP * CP. INTERVAL
   18
                                     ' ' center the screen
   19 MF.WIDTH = DEPTH/2.020
   21
                                     '
' center the mines on screen
  22 MF. DEPTH = MINEFIELD. DEPTH / 2.0
  23
   24 MF.Y = .5 * DEPTH
  25 MF.B = MF.Y - MF.DEPTH26 MF.T = MF.Y + MF.DEPTH27 AREA = (2.0 * MF.WIDTH) * (2.0 * MF.DEPTH)28 WIDTH = 2.0 * MF. WIDTH
   29
  30 AREA. DENSITY = NUM. MINE/AREA
  31 AREA. DENSITY. TYPE. 1 = P. MINES/AREA
   32 AREA. DENSITY. TYPE. 2 = I. MINES/AREA
   33 AREA. DENSITY. TYPE. 3 = C. MINES/AREA
   34 AREA. DENSITY. TYPE. 4 = T. MINES/AREA
   35 AREA. DENSITY. TYPE. 5 = W. MINES/AREA
   36
   37 LINEAR. DENSITY = NUM. MINE/WIDTH
   38 LINEAR.DENSITY.TYPE.1 = P.MINES/WIDTH
   39 LINEAR. DENSITY. TYPE. 2 = I.MINES/WIDTH
   40 LINEAR.DENSITY.TYPE.3 = C.MINES/WIDTH
   41 LINEAR.DENSITY.TYPE.4 = T.MINES/WIDTH
   42 LINEAR. DENSITY. TYPE. 5 = W. MINES/WIDTH
   43
   44 if P.MINES ne 0<br>45 for I = 1 to
       for I = 1 to P.MINES
   46 do
   47
   48 create MINE called M(I)<br>49 MINE.NUM(M(I)) = I
           MINE.MUM(M(I)) = I50 X = UNIFORM.F(-MF.WIDTH, MF.WIDTH, 2)51 MINE.X(M(I)) = X52 Y = UNIFORM.F(MF.B, MF.T, 2)<br>53 MINE. Y(M(I)) = YMINE.Y(M(I)) = Y54 RADIUS(M(I)) = P.RADIUS
   55 MINE.TYPE(M(I)) = 1<br>56 MINE.STATUS(M(I)) =
           MINE.STATUS(M(I)) = 157 if GRAPH. ON = 1
   58 show M(I) with "rmine.icn"<br>59 let location.a(M(I)) = loc
               let location. a(M(I)) = location. f(X, Y)60 display M(I) with "rmine. icn"
   61 endif
```

```
62 loop
```

```
ROUTINE MAKE. MINEFIELD CACI PC SIMSCRIPT II.5 (R) v2.3 PAGE 45
OPTIONS /NEW/NOWARN/LINES=65
                                                         09/14/1991 20:27:16
   63 endif
   64
   65 if I.MINES ne 0
   66
      for I = P.MINES to (P.MINES + I.MINES)67
          d\alpha68
          create MINE called M(I)
   69
          MINE. NUM(M(I)) = I70
   71X = UNIFORM.F(-MF.WIDTH, MF.WIDTH, 3)MINE.X(M(I)) = X72
   73Y = UNIFORM.F(MF.B.MF.T. 3)MINE.Y(M(I)) = Y74
           RADIUS(M(I)) = I.RADIUS75
   76
          MINE. TYPE(M(I)) = 277MINE.STATUS(M(I)) = 178
            if GRAPH.ON = 1show M(I) with "bbmine.icn"
   79
               let location.a(M(I)) = location.f(X.Y)
   80
              display M(I) with "bbmine.icn"
   81
   82
             endif
   83
       loop
   84 endif
   85
   86 if C.MINES ne 0
   87
        for I = (P.MINES + I.MINES) to (P.MINES + I.MINES + C.MINES)d_{0}88
   89
          create MINE called M(I)
   90 -MINE.NUM(M(I)) = I9192X = UNIFORM.F(-MF.WIDTH, MF.WIDTH, 3)93
          MINE.X(M(I)) = X94
          Y = UNIFORM.F(MF.B. MF.T. 3)95MINE.Y(M(I)) = YRADIUS(M(I)) = C.RADIUS96
   97
           MINE.TYPE(M(I)) = 398
          MINE.STATUS(M(I)) = 199
            if GRAPH ON = 1100
              show M(I) with "blmine.icn"
  101
              let location.a(M(I)) = location.f(X,Y)
  102<sub>1</sub>display M(I) with "blmine.icn"
  103
             endif
  104
       loop
  105 endif
  106
  107 if T.MINES ne 0
  108
       for I = (P.MINES + I.MINES + C.MINES) to
  109
             (P.MINES + I.MINES + C.MINES + T.MINES)110
            d\mathbf{o}111create MINE called M(I)
  112
  113MINE.NUM(M(I)) = I114
           X = UNIFORM.F(-MF.WIDTH, MF.WIDTH, 3)115
           MINE.X(M(I)) = XY = UNIFORM.F(MF.B, MF.T, 3)116
           MINE.Y(M(I)) = Y117
           RADIUS(M(I)) = T. RADIUS
  118
  119
           MINE. TYPE(M(I)) = 4120MINE. STATUS(M(I)) = 1
  121
            if GRAPHON = 1show M(I) with "blmine.icn"
  122
               let location.a(M(I)) = location.f(X,Y)
  123124display M(I) with "blmine.icn"
```
ROUTINE MAKE. MINEFIELD CACI PC SIMSCRIPT II.5 (R) v2.3 PAGE 46 OPTIONS /NEW/NOWARN/LINES=65 09/14/1991 20:27:16

```
125endif
126 loop127 endif
128
129 if W.MINES ne 0
     for I = (P.MINES + I.MINES + C.MINES + T.MINES) to130
131
        (P.MINES + I.MINES + C.MINES + T.MINES + W.MINES)132
          do
133
134
          create MINE called M(I)
135
          MINE.NUM(M(I)) = IX = UNIFORM.F(-MF.WIDTH, MF.WIDTH, 3)136
137
          MINE.X(M(I)) = X138
         Y = UNIFORM.F(MF.B, MF.T, 3)MINE. Y(M(1)) = Y<br>
RADIUS(M(I)) = Y<br>
RADIUS(M(I)) = Y<br>
MINE. TYPE(M(I)) = 5<br>
MINE. STATUS(M(I)) = 1<br>
if GRAPH ON = 1
139
140
141142
        if GRAPH ON = 1143show M(I) with "blmine.icn"
144
             let location.a(M(I)) = location.f(X,Y)
145
146
              display M(I) with "blmine.icn"
147
            endif148
      loop
149 endif
150
151 return
152
153 end ''MAKE.MINEFIELD
```

```
CACI PC SIMSCRIPT II.5 (R) v2.3 PAGE 47<br>09/14/1991 20:27:16
OPTIONS /NEW/NOWARN/LINES=65
    1 routine MAKE . ROUTE given I 2
3 ''THIS ROUTINE IS DESIGNED TO GENERATE A ROUTE FOR A GIVEN ELEMENT.
    4 "IF THE ELEMENT IS OF TYPE 1 (FULL PLOW), NO DEVIATION IS CALCULATED 5 "IN THE X DIMENSION OF THE CHECKPOINTS
       5 "IN THE X DIMENSION OF THE CHECKPOINTS.
     6
    78 define I as an integer variable "identifies element
     9 define J as an integer variable '
' identifies checkpoint
   10 define K as an integer variable
   11 define L as an integer variable
   12 define DIVISOR as a real variable
   13 define CUR.Y.LCC as a real variable
   1415
   16 CUR.Y.LCC - 0.0 "reset checkpoint y location counter
   1718 for L = 1 to NUM.CP \qquad and then for each checkpoint
   19 do
   20 \qquad \qquad \qquad \qquad \qquad \qquad \qquad \qquad \qquad \qquad \qquad \qquad \qquad \qquad \qquad \qquad \qquad \qquad \qquad \qquad \qquad \qquad \qquad \qquad \qquad \qquad \qquad \qquad \qquad \qquad \qquad \qquad \qquad \qquad \qquad \qquad \q21 ' a navigation error in the x dimension<br>22 select case ELEMENT.TYPE(E(I))
        select case ELEMENT. TYPE(E(I))
   23
   24 case 1<br>25 MOVE
              MOVEMENT. PLAN ( I, L, 1) = NORMAL.F(0.0, NAV.ERR.1, 3)26 case 2<br>27 MOVE
             MOVEMENT. PLAN(I, L, 1) = NORMAL.F(0.0, NAV.ERR.2, 3)28 case 3<br>29 MOVE
             MOVEMENT. PLAN(I, L, l) = NORMAL. F(0.0, \text{NAV.ERR.3}, 3)30 case 4 MOVEMENT. PLAN(I, L, 1) = NORMAL.F(0.0, NAV.ERR.4, 3)32 case 5<br>33 MOVER
   33 MOVEMENT. PLAN(I, L, 1) = NORMAL. F(0.0, \text{ NAV.} ERR. 5, 3)<br>34 default
            default
   35 print 1 line thus
      ######ERROR -- invalid type in initialize
   37 endselect
   38
    39 's and the set of the set of the set of the set of the set of the set of the set of the set of the set of the set of the set of the set of the set of the set of the set of the set of the set of the set of the set of 
                                              ' first element has no navigation error
   40 if (I = 1)41 MOVEMENT. PLAN(I, L, 1) = 0<br>42 endif
          endif
    43 "and assign a y location based on checkpoint
    44 '
                                              ' sequence and interval
   45 MOVEMENT. PLAN(I, L, 2) = CUR.Y.LOC
    46 CP(L) = CUR.Y.LOC
   47 <br>48 CUR.Y.LOC = CUR.Y.LOC + 20.0
         CUR.Y.LOC = CUR.Y.LOC + 20.049
    50 loop
    51
    52 J = NUM.CP - 153
    54 MOVEMENT. PLAN(I, 1, 5) = 1
    55<br>56 for K = 1 to J
                                          " for each checkpoint, except the last
    5758 do
    59 "calculate divisor of slope equation
    60 DIVISOR = MOVEMENT. PLAN(I.K+1.1) - MOVEMENT. PLAN(I,K,1)
    6162 "if line not horizontal, (infinite slope)
```

```
ROUTINE MAKE. ROUTE CACI PC SIMSCRIPT II.5 (R) v2.3 PAGE 48<br>OPTIONS /NEW/NOWARN/LINES=65 09/14/1991 20:27:16
OPTIONS /NEW/NOWARN/LINES=65
   63
                                             ' ' calculate slope of line connecting checkpoint
                                            64 ''with NEXT checkpoint and store result
   65
                                             '
' in array
   66 if DIVISOR ne 0<br>67 MOVEMENT.PLAN
   67 MOVEMENT. PLAN (I, K, 3) =<br>68 (MOVEMENT. PLAN (I, K+1)
              (MOVEMENT. PLAN(I, K+1, 2) - MOVEMENT. PLAN(I, K, 2)) / DIVISOR69<br>70
   70 ''otherwise, approximate infinite slope
   71 else<br>72 MOVI
   72 MOVEMENT. PLAN(I, K, 3) = 1000000<br>73 endif
            endif
   7475 ''calculate y-intercept of line connecting
'
' current checkpoint with NEXT checkpoint
   76
   77
                                             '
' and store result in array
   78 MOVEMENT. PLAN (I, K, 4) =<br>79 MOVEMENT. PLAN (I,79 MOVEMENT. PLAN(I, K, 2) - (MOVEMENT. PLAN(I, K, 3) *<br>80 MOVEMENT. PLAN(I, K, 1))
                    MOVEMENT. PLAN(I, K, 1))8182 loop
   83
   84 return
    85
86 end "MAKE. ROUTE
```

```
CACI PC SIMSCRIPT II.5 (R) v2.3 PAGE 49<br>S=65 09/14/1991 20:27:16
OPTIONS /NEW/NOWARN/LINES=65
    1 routine MINE . DUMP
     2<br>3  ''THIS ROUTINE DUMPS OUT ALL MINE DATA ASSOCIATED WITH A PARTICULAR ITERATION
     4 \, ^{\prime} IT SHOULD NOT BE USED FOR MULTIPLE ITERATIONS AS THE OUTPUT FILE WILL \, \, ^{\prime} \, ^{\prime} \, BECOME EXTREMELY LARGE VERY FAST.
    6
    78 print 3 lines thus
       DUMP OF MINE DATA
   12
   13 print 3 lines thus MINE DATA
  num x y status radius type<br>---- ------ ------ ----- ----- ----
   17 for I = 1 to NUM. MINE
    18 print 1 line with I, MINE.X(M(I)), MINE.Y(M(I)), MINE.STATUS(M(I)),
  19 RADIUS(M(I)), MINE.TYPE(M(I)) thus
  **** *** *** *** ** ** **
   21 start new output line
   22
   23 print 4 lines thus Mine vs Vehicle Pk Values Mine Type Veh Type\ 12 3 4 5
   28
   29 for J = 1 to 5<br>30 do
        30 do
   31 print 1 line with J, MINE. PK(1, J), MINE. PK(2, J), MINE. PK(3, J),
   32 MINE.PK(4,J), and MINE.PK(5,J) thus<br>*** *.** *.** *.** *.** *.**
   34 loop
   35
   36 return
   3738 end "MINE. DUMP
```

```
CACI PC SIMSCRIPT II.
(R) v2.3 PAGE 50 OPTIONS /NEW/NOWARN/LINES=65
                                                         09/14/1991 20:27:16
    1event MINE . ENCOUNTER given ELEMENT. ID, MINE. ID
    2<br>3  ''THIS EVENT RESOLVES AN ENCOUNTER BETWEEN THE VEHICLE IDENTIFIED BY
    4"ELEMENT. ID AND THE MINE IDENTIFIED BY MINE. ID
   56
define ELEMENT. ID as an integer variable
   78
define PK as a real variable
    9 define I as an integer variable
   10
define J as an integer variable
   11define K as an integer variable
   12
define L as an integer variable
   13
define X,Y as real variables
   14define ROLL as a real variable
   15
define ROLL2 as a real variable
   16
define E.X and E.Y as real variables
  17
   18 call UPDATE . LOCATION
   1920
I - ELEMENT. ID
   21 J = MINE. ID
   22 K = ELEMENT.TYPE(E(I))23 L = MINE.TYPE(M(J))
   2425 SCH. EVENTS (I) = 0
   26 EVENT. LIST(I) = 0
   2728 PK = 0
   29
   30if MINE.STATUS(M(J)) ne 3132
end if
   33
   34 ROLL = uniform. f(0.0, 1.0, 5)35 ROLL2 = uniform.f(0.0,1.0,6)
   36
   3738\texttt{if} \text{ (ELEMENT. TYPE(E(I)) = 1) and (MINE. TYPE(M(J)) ne 3)}40
   4142
   43
   4445
   46
   47 endif
   48
   49
   5051
if ROLL le PK
   5253
   5455
   56
   575859
   60
   6162
      define MINE. ID as an integer variable
      PK = MINE.PK(L,K)' element in question
                                                'mine in question
                                                'prob. of mine killing element
                                                'same as element. id
                                                  ' same as mine . id
                                                  ' element type
                                                  ' mine type
                                                  ' location variables for graphics
                                                  ' random draw
                                                'element x and y (center front)
                                    if mine is active, lookup appropriate Pk
                                     ' random number determination
                                    '
' if full plow versus non-contact mine
                                    ''determine if plow catches mine, if yes ''call full. plow to move mine
       if ROLL2 < PLOW. EFFECT(E(I))call FULL.PLOW giving I,J
                                    ''increment global MINE. MOVED counter
           MINE.MOVED = MINE.MOVED + 1''mine moved, so skip remainder of routine
           go to ' PLOWED'
       endif
        MINE.KILLS = MINE.KILLS + 1.0TOTAL. LOST = TOTAL. LOST + 1.0TIME.OF.DEATH(I) = time.vif STATUS(E(I)) = 2LOST. TO. MINES. BYPASSING
LOST. TO. MINES. BYPASSING + 1
        endif
       select case MINE. TYPE(M(J))
         case 1 ''pressure mine
                                    ''determine if mine destroys element, if so ''update mine counters, element status,
                                     '
' element speed and record time of death
```

```
EVENT MINE ENCOUNTER
OPTIONS /NEW/NOWARN/LINES=65
                                   PC SIMSCRIPT II.
(R) v2.3 PAGE 51 09/14/1991 20:27:16
  63
  6465
  66
  6768
  69
  7071
  72
  73
  75
  76
  777879
  808182
  83
  848586
  878889
  90<sup>-1</sup>
  9192
  93
  9495
  96
  97
  9899
  100 101
 102
  103
  104 105
  106
  107 108 109
  110
  111
  112
  113
  114 115
  116
  117 118
  119
  120
  121 122
  123
  124
           MINE.KILL. 1 = MINE.KILL. 1 + 1.0case 2
'
' influence mine
           MINE.KILL. 2 = MINE.KILL. 2 + 1.0case 3
' ' contact mine
           MINE.KILL.3 = MINE.KILL.3 + 1.0case 4 ''mine type 4 MINE.KILL. 4 = MINE.KILL. 4 + 1.0case 5 ''mine type 5 MINE.KILL. 5 = MINE.KILL. 5 + 1.0default
           print 1 line thus #4444ERROR — invalid mine type encountered endselect
         if (ELEMENT. TYPE(E(I)) = 1) and (MINE.TYPE(M(J)) = 3) and
              (P.STATUS(E(I))) ne 0)
         PLOW. EFFECT(E(I)) = 0
          P.STATUS(E(I)) = 0MINE.STATUS(M(J)) = 0MINE.KILL.3 = MINE.KILL.3 - 1.0MINE.KILLS = MINE.KILLS - 1.0TOTAL. LOST - TOTAL. LOST - 1.0 if STATUS(E(I)) = 2LOST. TO. MINE. BYPASSING = LOST. TO. MINE. BYPASSING - 1
          endif
         TIME.OF.DEATH(I) = 0if GRAPH. ON = 1
            erase M(J) show M(J) with "blgmine.icn"
                                    'if contest was working plow vs contact mine, 'then kill records are in error, to correct
                                     'reduce plow effectiveness, correct mine
                                     'counter, causualty counter, time of death
                                      ' record and skip remainder of routine
             x = MINE.X(M(J))y
- MINE.Y(M(J))
             let location.a(M(J)) = location.f(X,Y)endif
           go to ' PLOWED'
        endif
         X = ELEMENT.X(E(I))Y = ELEMENT. Y(E(I))<br>E.X = XE.Y = YE.X = Xif GRAPH ON = 1show OB(I) with "obs1.icn"
          if ELEMENT. TYPE(E(I)) = 1show E(I) with "dfwplow.icn"
           •la* show E(I) with "tank.icn"
          •ndif
          let location.a(OB(I)) = location.f(X,Y)Let location.a(E(I)) = location.f(X,Y)endif
                                     '
' update mine status MINE.STATUS(M(J)) = 0if GRAPH. ON = 1erase M(J)
```

```
EVENT MINE ENCOUNTER CACI PC SIMSCRIPT II.5 (R) v2.3 PAGE 52<br>OPTIONS /NEW/NOWARN/LINES=65 09/14/1991 20:27:16
OPTIONS /NEW/NOWARN/LINES=65
  125 show M(J) with "gmine.icn"<br>126 x = MINE. X(M(J))126 x = \text{MINE} \cdot X(M(J))<br>127 y = \text{MINE} \cdot Y(M(J))127 y = MINE.Y(M(J))<br>128 let location.a(M)
  128 let location. a(M(J)) = location. f(X, Y)<br>129 endif
         endif
  130<br>131
        STATUS(E(I)) = 0132 SPEED(E(I)) = 0
  133 OBSTACLE.X(OB(I)) = E.X ' X1
  134 OBSTACLE. Y(OB(I)) = E.Y''Y1<br>135 OBS. RADIUS(OB(I)) = ELEM. RADI
        OBS.RADIUS(OB(I)) = ELEM.RADIUS(E(I))136<br>137
         call OBSTACLE. CONSOLIDATION
   138 call CALENDAR
UPDATE
  139
  140 else
  \frac{141}{142}MINE.STATUS(M(J)) = 0143 if GRAPH. ON = 1144 erase M(J)
   145 show M(J) with "gmine.icn"
  146 x = \text{MINE.X}(M(J))<br>147 y = \text{MINE.Y}(M(J))147 y = \text{MINE.Y}(M(J))<br>148 Let location.a(M)
  148 let location. a(M(J)) = location. f(X, Y)<br>149 endif
         endif150 151 ' PLOWED'
  152 call NEXT . ENCOUNTER giving I 153 endif
  154 155 return
  156
  157 end " MINE. ENCOUNTER edited 31 August 1991
```

```
CACI PC SIMSCRIPT II.5 (R) v2.3 PAGE 53<br>09/14/1991 20:27:16
OPTIONS /NEW/NOWARN/LINES=65
    1 event NEW.CP given ID
     2
3 "THE EVENT CHANGES THE MOVEMENT PATH USED BY THE MOVING ELEMENT BASED
    4 ''UPON ITS PROGRESS IAW THE PREPARED MOVEMENT PLAN.
    56 define ID as an integer variable
    7 define CP.ID as an integer variable
    89 call UPDATE. LOCATION
   10
   11 SCH. EVENTS (ID) = 012 EVENT. LIST(ID) = 013
   14 call FIND. CURRENT. CP giving ID yielding CP.ID
   15
   16
                                       '
' element is in normal mode
   17 if STATUS(E(ID)) = 118 if CP. ID + 1 = NUM.CP ' all done moving
   19 if SPEED(E(ID)) ne 0, ''not already recorded (this could be
   20 ' a calendar update ....)<br>21 \text{if (TIME. OF. COMPLEITION (ID) = 0) and (TIME. OF. I.}if (TIME. OF. COMPLETION (ID) = 0) and (TIME. OF. DEATH (ID) = 0)
   22 TIME. OF. COMPLETION (ID) = time.v<br>23 endif
               andif
   24 endif<br>25 SPEED
            SPEED(E(ID)) = 026 return<br>27 endif
        endif
   \frac{28}{29}29 "update checkpoint status flags
   30 MOVEMENT. PLAN(ID, CP. ID, 5) = 0<br>31 MOVEMENT. PLAN(ID, CP. ID, + 1, 5)
         MOVEMENT. PLAN (ID, CP.ID + 1,5) = 132
   33 'update element position location<br>34 ELEMENT.X(E(ID)) = MOVEMENT.PLAN(ID.CP.ID + 1.1)
   34 ELEMENT. X(E(ID)) = MOVERENT. PLAN(ID, CP.ID + 1,1)<br>35 ELEMENT. Y(E(ID)) = MOVERMENT. PLAN(ID, CPID + 1,2)ELEMENT. Y(E(ID)) = MOVEMENT. PLAN(ID, CP.ID + 1,2)36
   37 endif
   38 "if element in bypass mode
   39 if STATUS(E(ID)) = 2,<br>40 if CP.ID = 3
   40 if CP. ID = 3 \prime and ready to re-enter movement plan from bypass
   41 ELEMENT. X(E(ID)) = BYPASS. MAP(ID, 4, 1)<br>42 ELEMENT. Y(E(ID)) = BYPASS. MAP(ID, 4, 2)
   42 ELEMENT. Y(E(ID)) = BYPASS.MAP(ID, 4, 2)<br>43 STATUS(E(ID)) = 1
            STATUS(E(ID)) = 144<br>4545 \sim \sim \sim' case where bypass include exit boundary
   46 if ELEMENT. Y(E(ID)) = CP(NUM.CP)<br>47 SPEED(E(ID)) = 0.0
   47 SPEED(E(ID)) = 0.0<br>48 if (TIME.OF.COMPLET
             if (TIME. OF. COMPLETION (ID) = 0) and (TIME. OF. DEATH (ID) = 0)
   49 TIME. OF. COMPLETION (ID) = time.v
   50 endif
   51 endif
   52<br>53
            for I = 1 to NUM.CP ' erase checkpoint status indicator for element
    54 do
   55 MOVEMENT. PLAN(ID, I, 5) = 0
   56 loop
    5758
                                       '
' determine which checkpoint was re-entered into
    59
                                       '
' and mark that one as the current checkpoint
   60 for I = 1 to NUM.CP-1
   61 do
   62 if ((CP(I) < ELEMENT.Y(E(ID))) and (CP(I+1) > ELEMENT.Y(E(ID))))
```
EVENT NEW.CP CACI PC SIMSCRIPT II.5 (R) v2.3 PAGE 54<br>OPTIONS /NEW/NOWARN/LINES=65 09/14/1991 20:27:16 OPTIONS /NEW/NOWARN/LINES=65 63 MOVEMENT. PLAN(ID,  $I, 5$ ) = 1 64 else 65 MOVEMENT. PLAN (ID, NUM. CP, 5) = 1<br>66 endif 66 endif<br>67 loop 67 loop 68 69 call NEXT . ENCOUNTER giving ID 70 return 71 endif 72 73 ELEMENT. X(E(ID)) = BYPASS. MAP(ID, CP. ID+1, 1)<br>74 ELEMENT. Y(E(ID)) = BYPASS. MAP(ID, CP. ID+1, 2) 74 ELEMENT.  $Y(E(ID)) = BYPASS, MAP( ID, CP, ID+1, 2)$ <br>75 BYPASS. MAP(ID, CP. ID, 5) = 0 BYPASS. MAP( $ID, CP.$  $ID, 5$ ) = 0 76 BYPASS. MAP(ID, CP. ID+1, 5) = 1 77 endif 7879 call NEXT . ENCOUNTER giving ID 80 81 return 82 83 end ''NEW.CP edited 5 Sept 91

```
CACI PC SIMSCRIPT II.5 (R) v2.3 PAGE 55<br>09/14/1991 20:27:16
OPTIONS /NEW/NOWARN/LINES=65
    1 routine NEXT . ENCOUNTER given ID
    2
    3 "THIS ROUTINE DETERMINES THE NEXT ENCOUNTER EVENT FOR ELEMENT ID.
    45 define ID as an integer variable
    6 define MINE. ID as an integer variable
    7 define CP. DISTANCE as a real variable
    8 define M. DISTANCE as a real variable
    9 define OBS. DISTANCE as a real variable
   10 define DURATION as a double variable
   11 define SCH.TIME as a double variable
   12
   13 if (STATUS(E(ID)) ne 0) and (SPEED(E(ID)) ne 0)
   1415
   16 '' # ERROR TRAP -- simulation currently should not run longer than
   17 ''10 simulated minutes maximum. This statement will stop the model if
   18 ''simulation time greatly exceed this value.
   1920 if (time.v > 25.00)
   2122 print 1 line thus
   run ran for 25.00 min. and was stopped
   24
   25 schedule a STOP. SIM now<br>26 endif
         andif
   2728 \hspace{0.2cm} \hspace{0.2cm} \hspace{0.2cm} \hspace{0.2cm} \hspace{0.2cm} \hspace{0.2cm} \hspace{0.2cm} \hspace{0.2cm} \hspace{0.2cm} \hspace{0.2cm} \hspace{0.2cm} \hspace{0.2cm} \hspace{0.2cm} \hspace{0.2cm} \hspace{0.2cm} \hspace{0.2cm} \hspace{0.2cm} \hspace{0.2cm} 
                                          ' determine next manuver event
   29 '
                                          ' for each type of event
   30 call DISTANCE. TO. CP giving ID yielding CP. DISTANCE, XI, X2
   31 call DISTANCE. TO. MINE giving ID yielding MINE. ID, M. DISTANCE<br>32 call DISTANCE. TO. OBS giving ID yielding OBS. DISTANCE
         call DISTANCE. TO. OBS giving ID yielding OBS. DISTANCE
   33
   3435 \sim schedule the closest of the 36 \sim schedule the closest of the 36
                                        36 ''possible manuver events
   37 if CP. DISTANCE < min. f(M. DISTANCE, OBS. DISTANCE)
   3839 '
                                           ' schedule a cp encounter
   40 call DELTA. TIME giving ID, CP. DISTANCE yielding DURATION
   41 SCH.TIME = time.v + DURATION<br>42 schedule a NEW.CP called SCH
           schedule a NEW.CP called SCH. EVENTS (ID) giving ID at SCH. TIME
   43 EVENT. LIST(ID) = 1 ' update event log. Event log is
   44 ' array to track next event of each
   45 "element. 1 - CP, 2 - Mine, 3 - OBS
   46
   47 endif
   4849
   50 if M. DISTANCE < min. f(CP. DISTANCE, OBS. DISTANCE)
    51 \cdots' schedule mine encounter
   52 call DELTA. TIME giving ID, M. DISTANCE yielding DURATION
   53 SCH.TIME = time.v + DURATION
   54 schedule a MINE. ENCOUNTER called SCH. EVENTS (ID) giving ID,<br>55 MINE. ID at SCH. TIME
            55 MINE. ID at SCH.TIME
   56 EVENT. LIST(ID) = 2
   5758 endif
   59
   60 if OBS. DISTANCE < min. f(M. DISTANCE, CP. DISTANCE)
   61 \blacksquare62 call DELTA. TIME giving ID, OBS. DISTANCE yielding DURATION
```

```
ROUTINE NEXT.ENCOUNTER CACI PC SIMSCRIPT II.5 (R) v2.3 PAGE 56<br>OPTIONS /NEW/NOWARN/LINES=65 09/14/1991 20:27:16
                                                                   09/14/199120:27:1663 SCH.TIME = time.v + DURATION<br>64 schedule an OBSTACLE.ENCOUNTE
    64 schedule an OBSTACLE. ENCOUNTER called SCH. EVENTS (ID)<br>65 giving ID at SCH. TIME
    65 giving ID at SCH.TIME<br>66 EVENT.LIST(ID) = 3
            EVENT.LIST(ID) = 367<br>68
         endif
   69 endif
   7071 return
   72
   73 end ''NEXT.ENCOUNTER
```
<sup>1</sup> routine OBSTACLE. CONSOLIDATION 2 <sup>3</sup> "THIS ROUTINE IS DESIGNED TO CONSOLIDATE OBSTACLES WHICH ARE TOO CLOSE 4 ' ' TOGETHER TO REASONABLY PERMIT MOVEMENT BETWEEN THEM ( IN THE CASE OF <sup>5</sup> "VEHICLES DISABLED WHILE BYPASSING) OR ARE SO CLOSE TOGETHER ON THE LANE <sup>6</sup> "THAT ATTEMPTING TO REGAIN THE LANE WOULD BE SENSELESS. THE ROUTINE WORKS <sup>7</sup> "BY CONDUCTING A PAIRWISE COMPARISON OF ALL OBSTACLES, COMBINING THOSE 8 ''WHICH MEET THE ABOVE MENTIONED CONDITIONS. IF A PAIR OF OBSTACLES IS 9 "COMBINED, THEN THE ROUTINE RESTARTS FROM THE BEGINNING. ONCE A PAIR OF 10 "OBSTACLES HAS BEEN COMBINED, THE RESULTING OBSTACLE IS LABELED WITH THE 11 "LOWEST NUMBER BETWEEN THE TWO AND THE 2ND NUMBERS DATA IS ZERO' ED OUT. 12 13 define I, J as integer variables 14 define DISTANCE as a real variable 15 define RAD1 as a real variable 16 define XI, Yl as real variables 17 define RAD2 as a real variable 18 define X2, Y2 as real variables 19 define RAD as a real variable 20 define X, Y as real variables 21 define X . EDGE and Y.EDGE as real variables  $\frac{22}{23}$ 23 ' RESTART'  $24$  for  $I = 1$  to NUM. OBSTACLE 25 do 26  $'$ if obstacle exists, record needed info<br>27 if (OBSTACLE.Y(OB(I)) > 0) and (OBS RADIUS(OB(I)) > 0) if  $(OBSPACE.Y(OB(I)) > 0)$  and  $(OBS.RADIUS(OB(I)) > 0)$ 28 RAD1 = OBS.RADIUS(OB(I))<br>29 X1 = OBSTACLE.X(OB(I))  $X1 = OBSTACLE.X(OB(I))$ 30  $Y1 = OBSPACE.Y(OB(I))$ <br>31 31  $\qquad$   $\qquad$   $\$ for  $J = (I+1)$  to NUM. OBSTACLE 33 do 34 if (OBSTACLE.  $Y(OB(I)) > 0$ ) and (OBS. RADIUS(OB(J)) > 0)<br>35 RAD2 = OBS. RADIUS(OB(J))  $RAD2 = OBS.RADIUS(OB(J))$  $36$   $X2 = OBSTACLE.X(OB(J))$ 37  $YZ = OBSPACE$ .  $Y(OB(J))$ <br>38 38 ''compute distance between obstacle centers 39 DISTANCE = sqrt.f( $(X1-X2)**2 + (Y1-Y2)**2$ ) 4041 if DISTANCE <  $2*(\text{RAD1} + \text{RAD2})$ .  $42$ <br> $43$  $RAD = (DISTANCE + RAD1 + RAD2)/2.0$ 4445 if  $(X1 \leq X2)$ <br>46  $X.EDGE = X$ 46  $X.EDGE = X1 - RADI$ <br>47  $X = X.EDGE + RAD1$  $X = X.EDGE + RAD$ 48 endif 49 50 if  $(X2 \leq X1)$  $51$  X.EDGE =  $X2 - RAD2$ 52  $X = X.EDGE + RAD$ <br>53 and if endif 5455 56 57 5859 6061 62 if (Yl < Y2)  $Y.EDGE = Y1 - RAD1$  $Y = Y.EDGE + RAD$ endif if (Y2  $\leq$  Y1)  $Y.EDGE = Y2 - RAD2$  $Y = Y.EDGE + RAD$ 

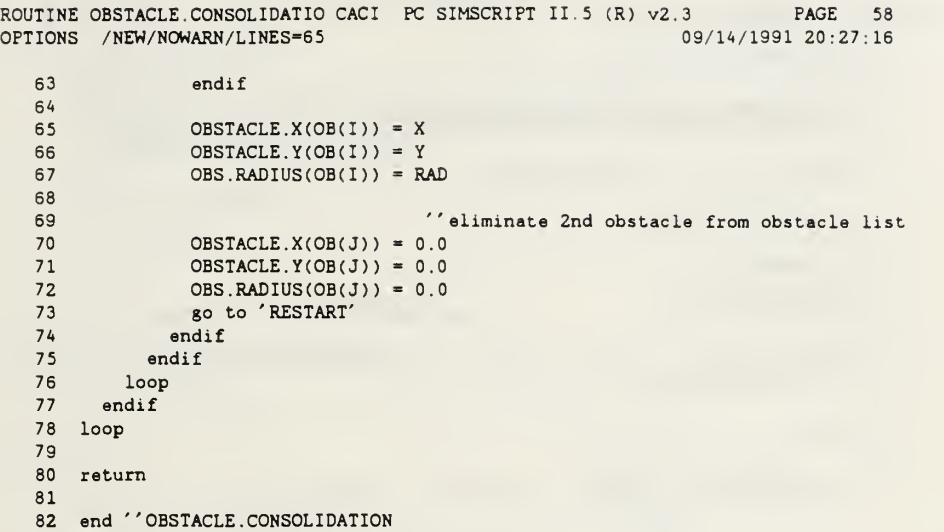

CACI PC SIMSCRIPT II.5  $(R)$  v2.3 PAGE 59<br>5 09/14/1991 20:27:16 OPTIONS /NEW/NOWARN/LINES=65 event OBSTACLE . ENCOUNTER given ID ' ' THIS EVENT CAUSES THE STATUS OF THE ELEMENT TO CHANGE TO BYPASS AND it "TO BEGIN USING THE BYPASS MAP FOR MOVEMENT define ID as an integer variable call UPDATE . LOCATION  $\overline{9}$  SCH. EVENTS(ID) =  $0$ 11 EVENT.LIST(ID) = 0<br>12 STATUS(E(ID)) = 2 12 STATUS( $E(ID)$ ) = 2  $\qquad$  ''change element status to 'bypass' 13 13<br>14 BYPASS.MAP(ID, 1, 5) = 1  $\hspace{0.1cm}$  ''point to 1st checkpoint in bypass call NEXT . ENCOUNTER giving ID return end " OBSTACLE . ENCOUNTER

```
CACI PC SIMSCRIPT II.5 (R) v2.3 PAGE 60<br>09/14/1991 20:27:16
OPTIONS /NEW/NOWARN/LINES=65
   1 routine OUTPUT
   2
   3
       ' ' THIS ROUTINE CAUSES THE OUTPUT OF THE INPUT VALUES AND THE SUMMARY DATA
    4
'
' GENERATED DURING A MODEL RUN
    56 print 3 lines thus
      OUTPUT DATA
   1011 print 2 lines with MINE. MOVED thus
FULL WIDTH PLOWS moved ***.** mines.
  1A15 print 2 lines thus
MINE EFFECTS
  18
  19 print 6 lines with MINE. KILL. 1, MINE. KILL. 2, MINE. KILL. 3, MINE. KILL. 4,
  20 MINE. KILL. 5, MINE. KILLS thus Type 1 mines had ***.** kills (pressure mines)
Type 2 mines had ***.** kills (influence mines)
Type 3 mines had ***.** kills (contact mines)
Type 4 mines had ***.** kills
Type 5 mines had ***.** kills
Total mine kills were ****.**
  2728 print 2 lines thus
Red Overwatching Direct Fire Data
   31 print 3 lines with R.O. SHOTS, R.O.KILL thus
Red fired ****.* direct fire shots. accomplishing ***.** kills of blue taskforce vehicles.
  35
   36 return
   37 end ''OUTPUT
```

```
CACI PC SIMSCRIPT II.5 (R) v2.3 PAGE 61<br>5 09/14/1991 20:27:16OPTIONS /NEW/NOWARN/LINES=65
   1 routine R. DIRECT .OVERMATCH given RO.ID
    2
3 "THIS ROUTINE DETERMINES WHEN A RED DIRECT FIRE EVENT SHOULD TAKE PLACE
    4
    5 define RO.ID as an integer variable
    6 define RATE as a real variable
   7 define ACQUIRE as a real variable
   8 define SHOT. TIME as a double variable
   9 define X, Y as real variables
   1011 X = R.0.X(RO(RO.ID))12 \quad Y = R.0.Y(RO(RO.ID))13
   14 if GRAPH.ON = 115 show RO(RO.ID) with "rotank . icn"
   16 let location.a(RO(RO.ID)) = location.f(X,Y)17 endif
   18
   19 if R.0.5TATUS(RO(RO.1D)) = 120 RATE = R.O.BETA(RO(RO.ID))21 ACQUIRE = exponential. f(.5, 7)SHOT.TIME = RATE + ACQUIRE22 SHOT<br>23 endif
   2425 schedule a DIRECT. FIRE giving RO.ID at time.v + SHOT. TIME
   26
   27 return
   2829 end ''end R.DIRECT.OVERWATCH
```
CACI PC SIMSCRIPT II.5 (R) v2.3 PAGE 62<br>5 09/14/1991 20:27:16 OPTIONS /NEW/NOWARN/LINES=65 routine SET. DISPLAY <sup>3</sup> "THIS ROUTINE IS USED TO INITIALIZE THE "WORLD" THAT IS USED BY THE "GRAPHICS ROUTINES IN SIMGRAPHICS define DISPLAY . DEPTH as a real variable define START . PT as a real variable 9 DISPLAY. DEPTH = NUM.  $CP * CP$ . INTERVAL + 10.0 START. PT = -10.0 12 let timescale. $v = 100$ 13 let  $vxform.v = 1$  call setworld.r( -(.5 \* DISPLAY. DEPTH) , (.5 \* DISPLAY. DEPTH ) , START. PT, DISPLAY. DEPTH) return 18 end "SET. DISPLAY

```
CACI PC SIMSCRIPT II.5 (R) v2.3 PAGE 63<br>5 09/14/1991 20:27:16
OPTIONS /NEW/NOWARN/LINES=65
    1 event START given ID
    2
    3 "THIS EVENT INITIALIZES THE MOVEMENT OF INDIVIDUAL TASKFORCE ELEMENTS
    \overline{4}5 define ID as an integer variable
    6 define CONVERSION . FACTOR as a real variable
    78 CONVERSION. FACTOR = 1000.0/60.0
   9 SPEED(E(ID)) = E. SPEED * CONVERSION. FACTOR
   10
   11 if ID = 1 12 SPEED(E(ID)) = E.SPEED.1 * CONVERSION. FACTOR
   13 endif
  1415 call NEXT . ENCOUNTER giving ID
  16
   17 return
18 end "START
```
CACI PC SIMSCRIPT II.5  $(R)$  v2.3 PAGE 64<br>5  $09/14/1991 20:27:16$ OPTIONS /NEW/NOWARN/LINES=65 event STOP. SIM 2<br>3 ''USED TO STOP THE SIMULATION UNDER USER DEFINED CONDITIONS<br>4 ''DUMPS ALL DATA TO OUTPUT FILE print <sup>1</sup> line thus SIMULATION halted due to time expiration call DATA. DUMP call MINE. DUMP call OUTPUT STOP 15 end "event STOP. SIM

```
CACI PC SIMSCRIPT II.5 (R) v2.3 PAGE 65<br>09/14/1991 20:27:16
OPTIONS /NEW/NOWARN/LINES=65
    1 routine SUMMARY
    2
3 ' ' DATA INPUT VALUES AND MODEL OUTPUTS
    4
    5 define J as an integer variable
    6
    7 print 3 lines thus
       SUMMARY DATA
   1112 print 9 lines with NUM. ELEMENT, F. PLOWS, T. PLOWS, TRACK1, TRACK2, TRACK3 thus TASKFORCE SIZE
Total number of elements was **** Number of Full Plows = *** Number of Track Plows = *** Number of Track Type 1 = ***Number of Track Type 2 = ***Number of Track Type 3 = ***
   22
   23
   24 print 3 lines with E. SPEED. 1, E. SPEED thus Taskforce Velocity
Full plow has a velocity of ***.*** kph
Track type 1 has a velocity of ***.*** kph
   28
   29 print 8 lines with P. MINES, I. MINES, C. MINES, T. MINES, and W. MINES thus MINE DATA
Number of Pressure Mines = ****
Number of Influence Mines = ****
Number of Contact Mines = ****
Number of Type 4 Mines = ****
Number of Type 5 Mines = ****
   38
   39 print 18 lines with AREA. DENSITY. TYPE. 1, AREA. DENSITY. TYPE. 2,
   40 AREA. DENSITY. TYPE. 3, AREA. DENSITY. TYPE. 4, AREA. DENSITY. TYPE. 5, AREA. DENSITY,
   41 LINEAR. DENSITY. TYPE. 1, LINEAR. DENSITY . TYPE . 2, LINEAR. DENSITY .TYPE. 3
   42 LINEAR. DENSITY. TYPE. 4, LINEAR. DENSITY . TYPE . 5, LINEAR. DENSITY thus
             MINE DENSITIES AREA DENSITY
   TYPE 1 MINES = ***. ***
   TYPE 2 MINES = *** ***
   TYPE 3 MINES = ***. ***
   TYPE 4 MINES = *** ***
   TYPE 5 MINES = ***. ***
TOTAL ALL MINES = ***. ***
LINEAR DENSITY
   TYPE 1 MINES = ***.***
   TYPE 2 MINES = ***.***
   TYPE 3 MINES = ***.***
   TYPE 4 MINES = ***.***
   TYPE 5 MINES = ***.***
TOTAL ALL MINES = ***.***
   6162 print 4 lines thus
```

```
ROUTINE SUMMARY CACI PC SIMSCRIPT II.5 (R) v2.3 PAGE 66<br>OPTIONS /NEW/NOWARN/LINES=65 09/14/1991 20:27:16
OPTIONS /NEW/NOWARN/LINES=65
            Mine vs Vehicle Pk Values Mine Type \begin{array}{ccccccccc}\n2 & 3 & 4 & 5\n\end{array}Veh Type\backslash 1
                    -------------
   6768 for J = 1 to 5
   69 do
  70 print 1 line with J, MINE.PK(1, J), MINE.PK(2, J), MINE.PK(3, J), 71 MINE.PK(4, J), and MINE.PK(5, J) thus
  71 MINE. PK(4, J), and MINE. PK(5, J) thus<br>*** *** *** *** *.** *.** *.**
  73 loop
   74
   75 print 3 lines thus
RED OVERWATCH<br>TYPE STATUS
         STATUS FIRE RATE MEAN ACQ RATE
-----
                     ---------
  79 for J = 1 to NUM. RED. OVERWATCH
  80 do
    81 print 1 line with R.O.TYPE(RO(J)), R.O.STATUS(RO(J)), R.O.RATE(RO(J)),
 82 R.O.BETA(RO(J)) thus<br>**         **         ***   ***       ***   ***   ***
  84 loop
   85
   86 print 1 line with NUMBER . OF . RUNS thus The simulation made *** runs.
   88<sup>b</sup>
   89
  90 print 1 line with PLOW. WIDTH. 1. PLOW. EFFECT. 1 thus
The full width plow used had a width of ***.** and an effectiveness of ***.**
   92
   93
   9495 print 3 lines thus
             SUMMARY STATISTICS
   99
  100 print 1 line thus MINES MOVED BY PLOW
  102
  103 print 2 Lines with MEAN. MINE. MOVED thus An average of ***.** mines were displaced by the plow each run
  106
   107
print 1 line thus MINE KILLS BY MINE TYPE 109
print 8 lines with MEAN . MINE . KILL . 1 ,VAR. MINE. KILL. 1, MEAN. MINE. KILL. 2, VAR. MINE. KILL. 2, MEAN. MINE. KILL. 3, VAR . MINE . KILL . 3 , MEAN. MINE. KILL. 4
   110 V
   111 V.
        VAR. MIME. KILL. 4, MEAN . MINE . KILL . 5 , VAR. MINE. KILL. 5. MEAN. MINE. KILLS,
   112
VAR. MINE. KILLS thus
Mean mine kills by type 1 mines was ***.**, with variance ****.**
Mean mine kills by type 2 mines was *** **, with variance ****.**
Mean mine kills by type 3 mines was ***.**,
                                             **, with variance ****.**
Mean mine kills by type 4 mines was ***.**,
                                             **, with variance ****.**
                                             **, with variance ****.**
Mean mine kills by type 5 mines was ***.**
                                             **, with variance ****.**
Mean mine kills for all mine types ****.**,
  121 122
print 1 line thus DIRECT FIRE STATS
```

```
124
```
ROUTINE SUMMARY CACI PC SIMSCRIPT II.5 (R) v2.3 PAGE 67<br>OPTIONS /NEW/NOWARN/LINES=65 09/14/1991 20:27:16 OPTIONS /NEW/NOWARN/LINES=65 125 print 7 lines with MEAN.R.O.SHOTS, VAR.R.O.SHOTS, MEAN.R.O.KILL, 126 VAR.R.O. KILL thus Red direct fire overwatch fired a mean of \*\*\*\*.\*\* with a variance of \*\*\*\*.\*\* shots per run. Red direct fire overwatch killed a mean of \*\*\*.\*\* with a variance of \*\*\*\*.\*\* taskforce vehicles per run. 134 135 print 3 lines with MEAN. LOSS. RATE, VAR. LOSS. RATE thus The mean taskforce loss rate was \*\*\*\*.\*\* with a variance of \*\*\*\*.\*\* 139 return

140 end 'SUMMARY

1 routine UPDATE . LOCATION  $\overline{2}$ 

3 "THIS ROUTINE CAUSES THE IDENTIFIED ELEMENT TO BE MOVED ALONG ITS 44 ''PREDISIGNATED MOVEMENT PATH A DISTANCE DETERMINED AS A FUNCTION<br>5 ''OF TIME PASSAGE SINCE THE LAST UPDATE AND THE ELEMENT VELOCITY. 6 "THE ROUTINE WORKS BY FIRST DETERMINING WHAT PATH TO USE, THEN 7"CALCULATING THE COORDINATES OF THE MOVE RESULT, THEN UPDATING 8' ' THE POSITION LOCATION FIELDS OF THE ELEMENT 9 10 define ID as an integer variable 11define DISTANCE as a real variable 12 define DISTANCE.TO.TRAVEL as a real variable ''travel distance 13 define TIME. PASSAGE as a double variable 14define X as a real variable 15 define Y as a real variable 16 define XI as a real variable 17define Yl as a real variable 18 define X2 as a real variable 19define Y2 as a real variable 20define MOV. FRACTION as a real variable 21 $22$ 23 24 TIME.PASSAGE = time.v - OLD.TIME<br>25 OLD.TIME = time.v 25 OLD. TIME =  $time.v$ 26 27 for ID = 1 to NUM. ELEMENT 2829 30 if ELEMENT. Y(E(ID)) >= CP(NUM.CP) 3132 33 3435 36 3738 39 4041 42 43 4445 46 474849 50 5152 53 5455 56 57 5859 6061 62 ' 'element index distance to next cp ' delta x to next cp ' delta y to next cp ' movement in x ' movement in y element movement as a fraction of distance '' to next checkpoint time since last update do "make sure in bounds, if not, stop it.  $SPEED(E(ID)) = 0$ "update time to traverse record if  $SATUS(E(ID)) = 1$  or  $STATUS(E(ID)) = 2$ if (TIME.OF.COMPLETION(ID) = 0) and (TIME.OF.DEATH(ID) = 0) TIME. OF. COMPLETION (ID) = time.  $v$ endif endif endif if ((STATUS(E(ID)) = 1) or (STATUS(E(ID)) = 2))  $'$  living vehicles if  $SPEED(E(ID)) > 0$ ' ' that are moving " determine how far? call DELTA. DISTANCE giving ID and TIME. PASSAGE yielding DISTANCE . TO . TRAVEL "determine distance to next checkpoint "and the delta x, delta y call DISTANCE. TO. CP giving ID yielding DISTANCE, XI, Yl ' ' $'$  cp so small interpreted as 0, make  $'$  a very small, but valid distance to "prevent division by if  $(DISTANCE = 0)$  $DISTANCE = .00001$ endif ' ' compute the fraction of the distance "to the next checkpoint that the required "move will cover

ROUTINE UPDATE.LOCATION CACI PC SIMSCRIPT II.5 (R) v2.3 PAGE 69<br>OPTIONS /NEW/NOWARN/LINES=65 09/14/1991 20:27:16 OPTIONS /NEW/NOWARN/LINES=65 63 MOV. FRACTION = DISTANCE . TO . TRAVEL / DISTANCE 6465 ' ' translate that fraction into x and y<br>66 ' ' movement 66 ' ' movement 67  $X2 = X1 * MOV.FRACTION$ <br>68  $Y2 = Y1 * MOV.FRACTION$ 68  $YZ = Y1 * MOV.FRACTION$ 69 ' ' and add that movement to the current 70  $\checkmark$  = ELEMENT.X(E(ID)) + X2 71  $X = \text{ELEMENT}. X(E(ID)) + X2$ <br>72  $Y = \text{ELEMENT}. Y(E(ID)) + Y2$  $Y = ELEMENT.Y(E(ID)) + Y2$ 7374 ELEMENT.  $X(E(ID)) = X$ <br>75 ELEMENT.  $Y(E(ID)) = Y$ ELEMENT.  $Y(E(ID)) = Y$ 76 77 ''s raphics on/of flag<br>78 if GRAPH ON = 1 78 if GRAPH. ON = 1<br>79 if ELEMENT. TYP if ELEMENT. TYPE $(E( ID)) = 1$ 80 if P.STATUS( $E(ID)$ ) = 1<br>81 show  $E(ID)$  with "fwpl 81 show E(ID) with "fwplow.icn"<br>82 endif endif 83 84 if P.STATUS(E(ID)) = 0<br>85 show E(ID) with "xfwn 85 show E(ID) with "xfwplow.icn" endif 8788 let location. a( $E(ID)$ ) = location.  $f(X, Y)$ <br>89 endif endif 9091 if ELEMENT. TYPE (E(ID)) = 3<br>92 show E(ID) with "tanklic 92 show  $E(ID)$  with "tankl.icn"<br>93 let location.a( $E(ID)$ ) = loc. let location.  $a(E(ID)) = location.f(X,Y)$ 94 endif 9596 if ELEMENT. TYPE( $E(ID)$ ) = 4 97 show  $E(ID)$  with "tank2.icn"<br>98 let location.a( $E(ID)$ ) = loc. 98 let location.  $a(E(ID)) = location.f(X,Y)$ <br>99 endif endif 100 endif 101<br>102 endif 103 endif 104 loop 105 106 return <sup>107</sup> end " UPDATE . LOCATION edited <sup>5</sup> Sept <sup>91</sup>

## APPENDIX D - GRAPHIC ICONS

This appendix contains diagrams depicting the icons used in the graphics portion of the model. The icons are included because although the SIMSCRIPT code will run on a variety of computer systems, the SIMGRAPHICS portion of the code is unique to the type of computer system it was generated on. To allow interested users the ability to recreate the graphics on their specific platforms, the icons are reproduced here. The text strings ending in "icn" at the base of each diagram are the file names which the program looks for when using that particular icon. In the cases where multiple text strings appear beneath the icon (Figure D-2), multiple icons of this shape are used, each of a different color. Any of the icons may be of any color the user chooses. It is suggested that the bottom row of mine icons depicted in Figure D-6 be of the same color as these icons are used to depict inactive mines.

The "crosshairs" on each icon diagram identify the center of the icon which must be identified to the SIMGRAPHICS editor when constructing the icon. The measurement given at the bottom of each diagram provides the "scale" of the icon which must also be input to the editor before the icon is used.

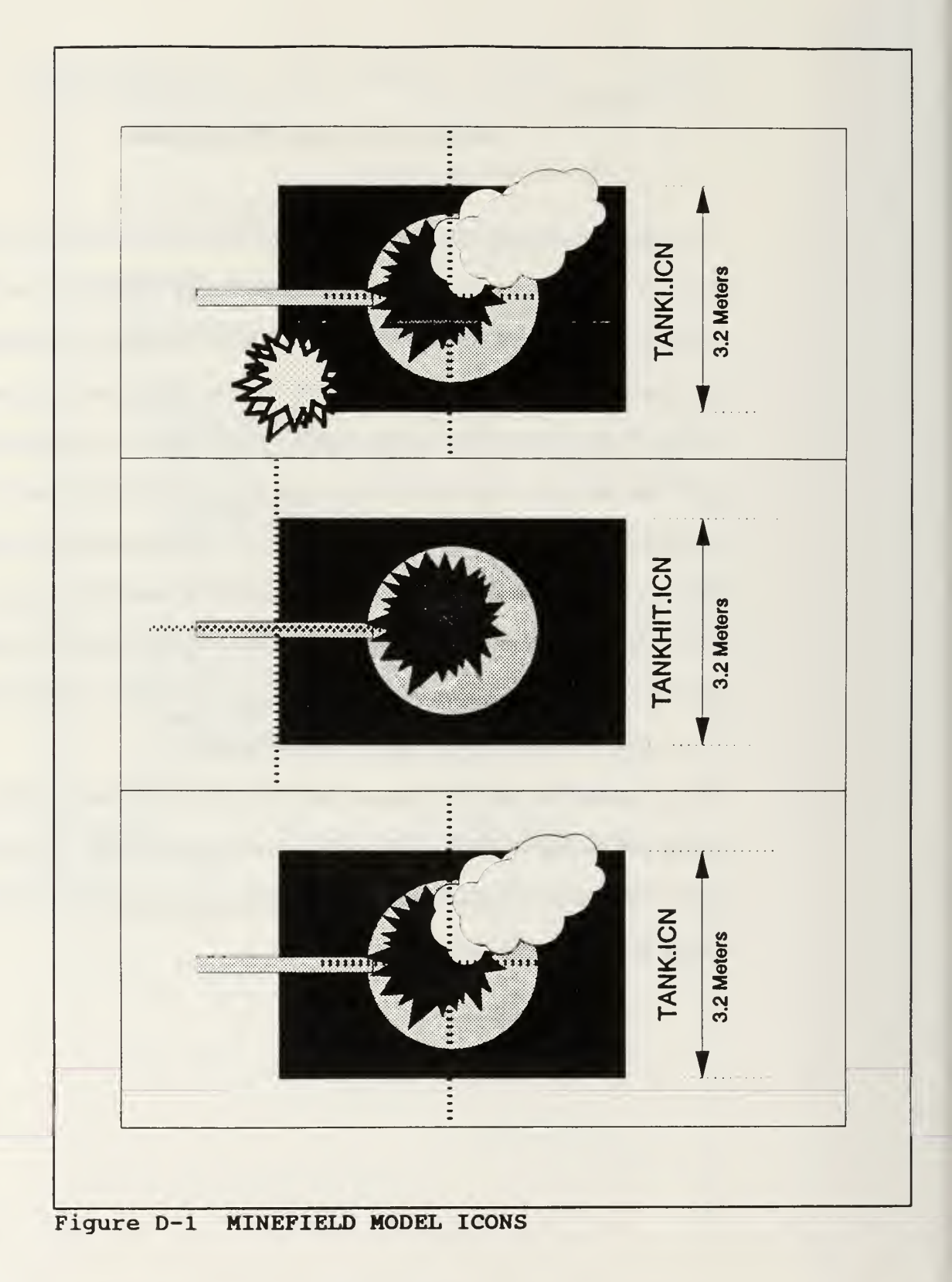

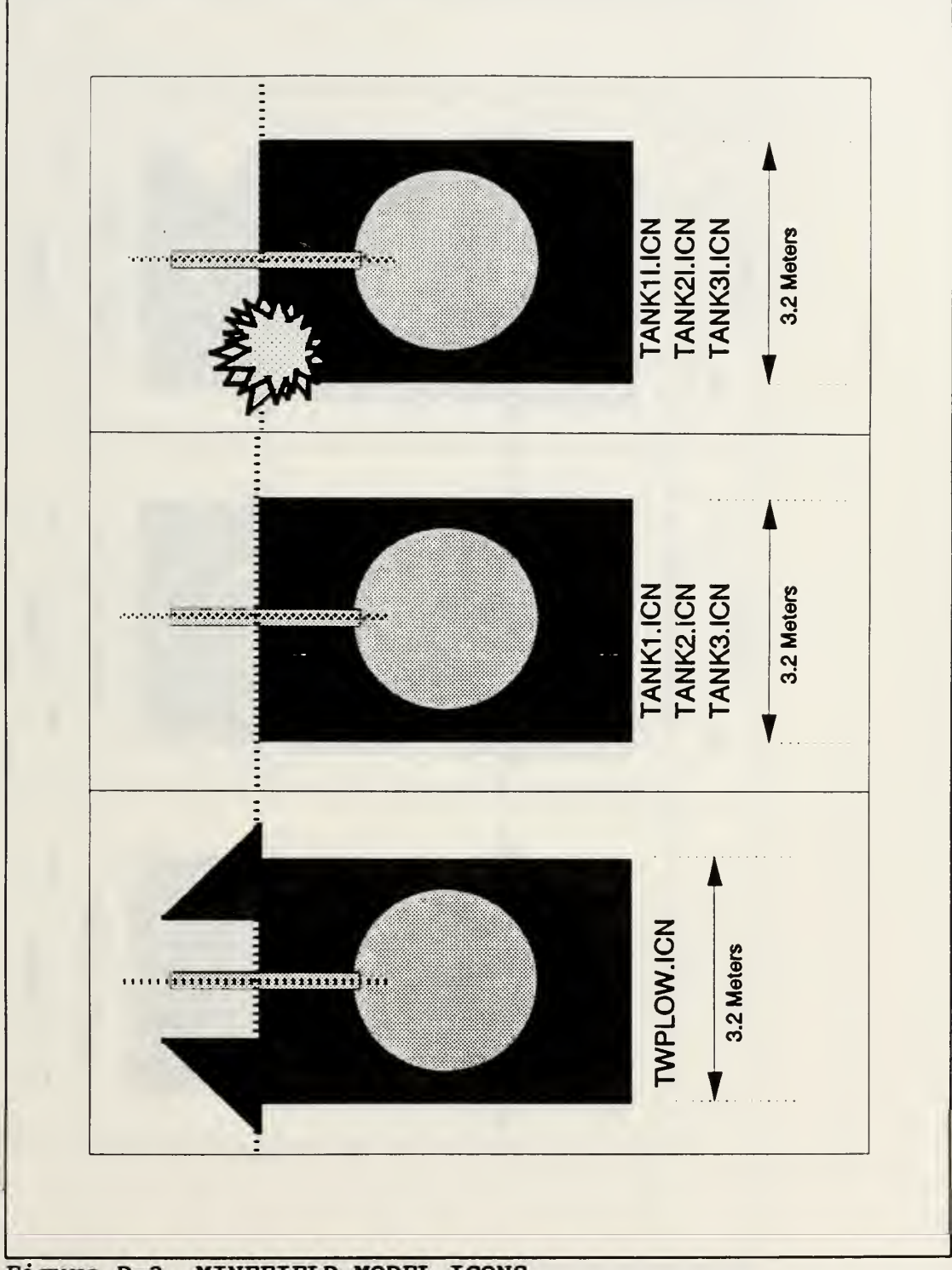

Figure D-2 MINEFIELD MODEL ICONS

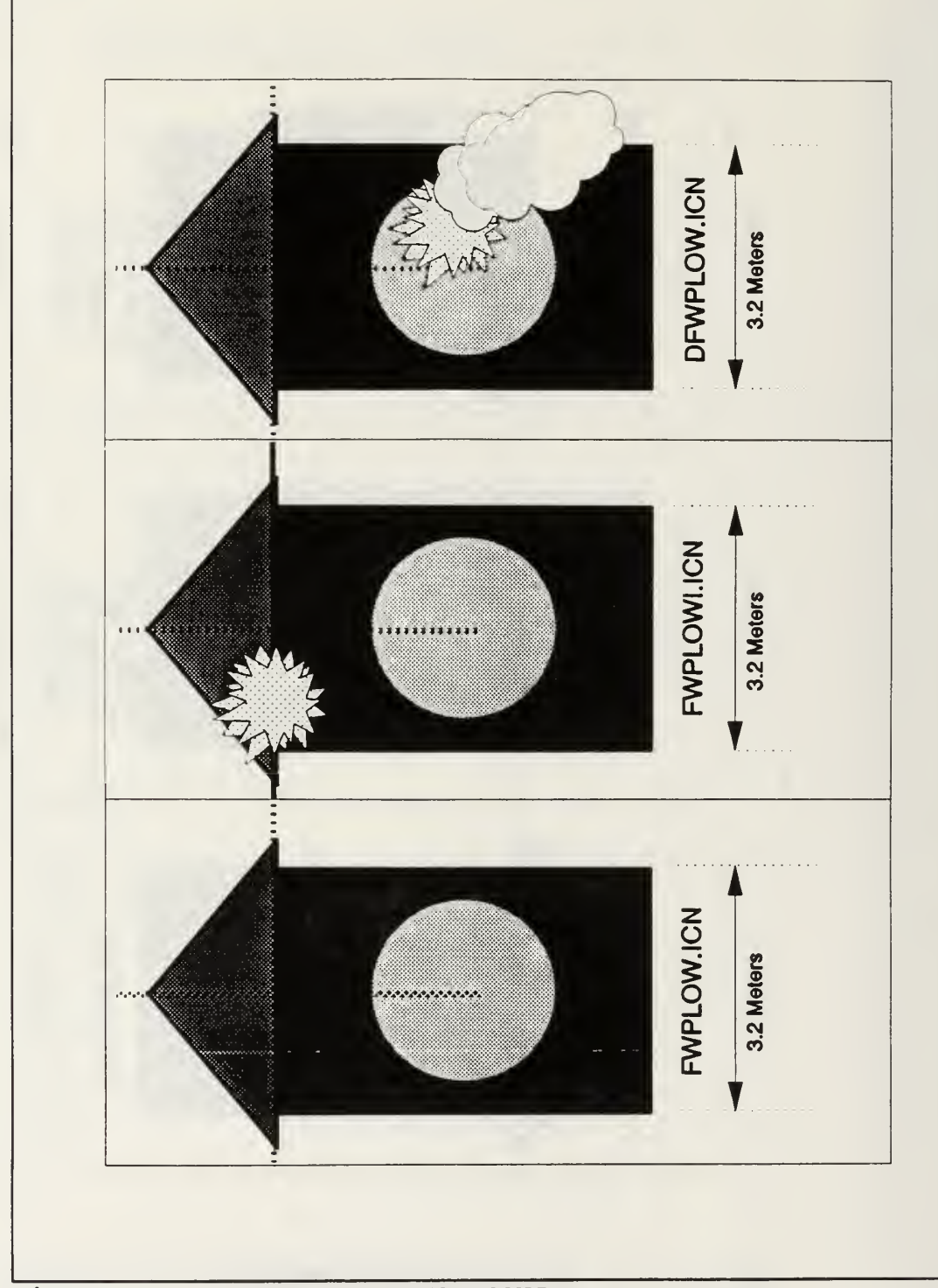

Figure D-3 MINEFIELD MODEL ICONS

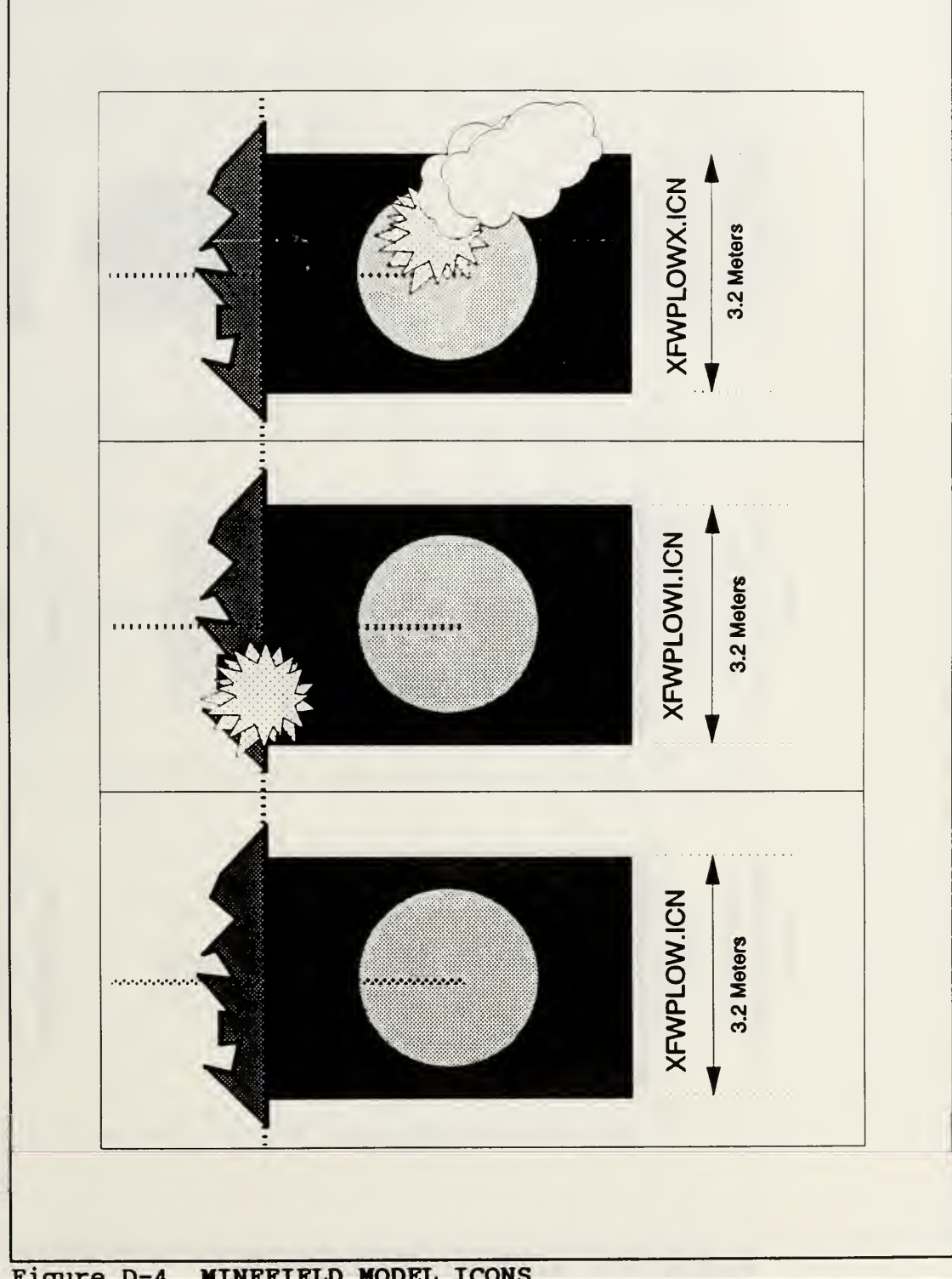

MINEFIELD MODEL ICONS Figure D-4

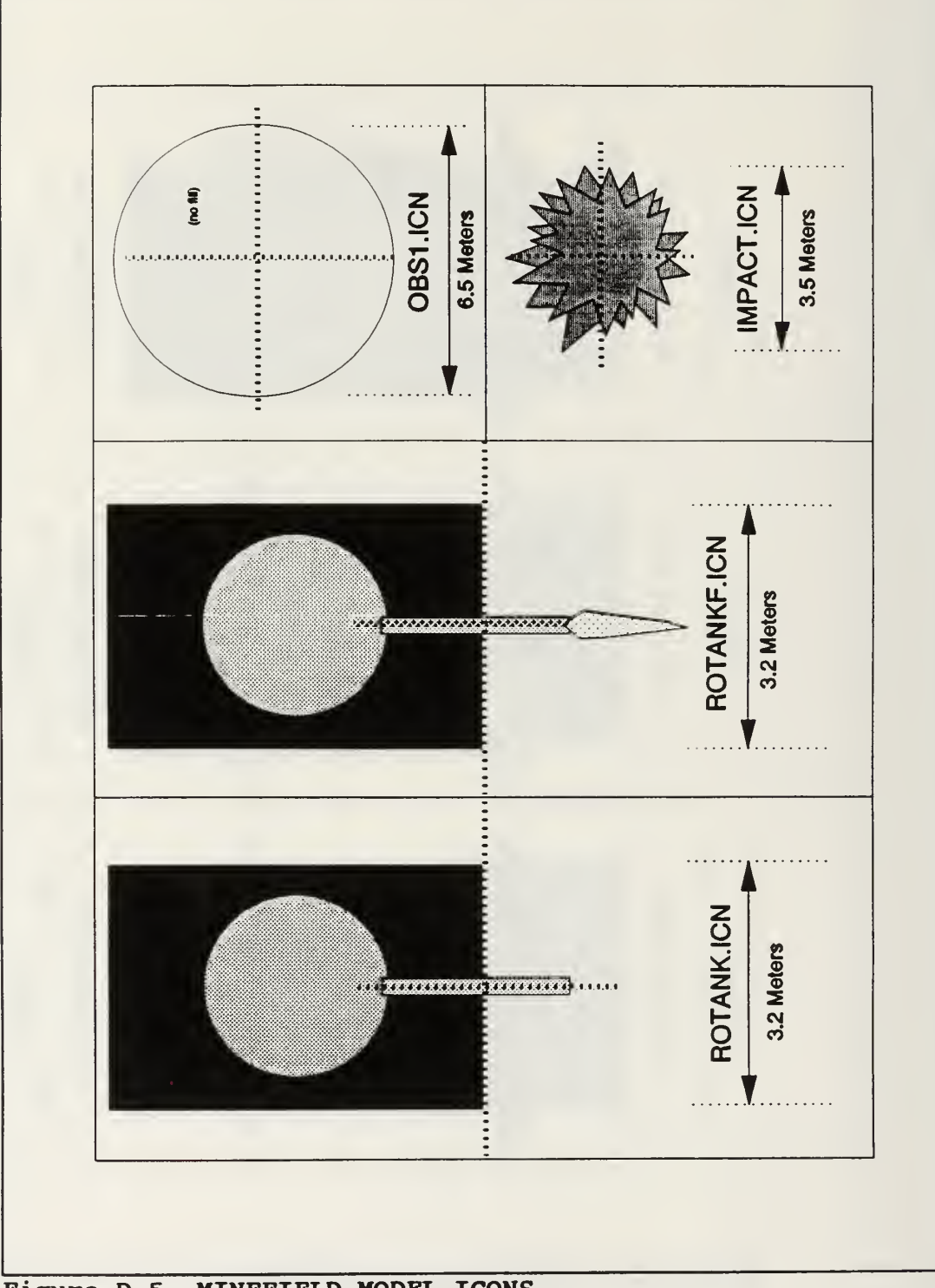

MINEFIELD MODEL ICONS Figure D-5

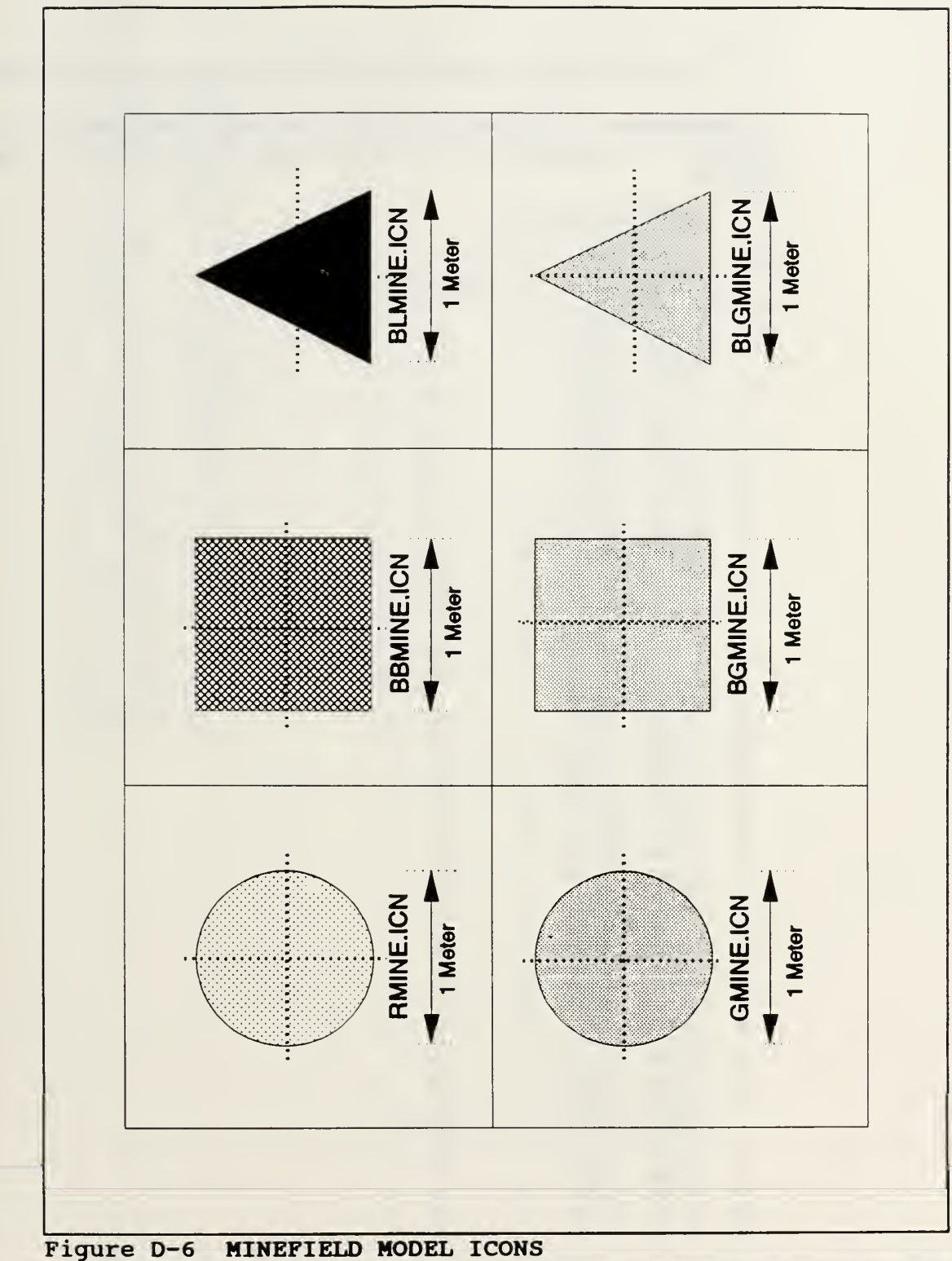

## APPENDIX E - EXAMPLE SINGLE AVAILABLE OUTPUTS

A large amount of data can be extracted from each model iteration if desired. The following is an example of the data that may be recorded by the user for each iteration.

DUMP OF MINEFIELD DATA

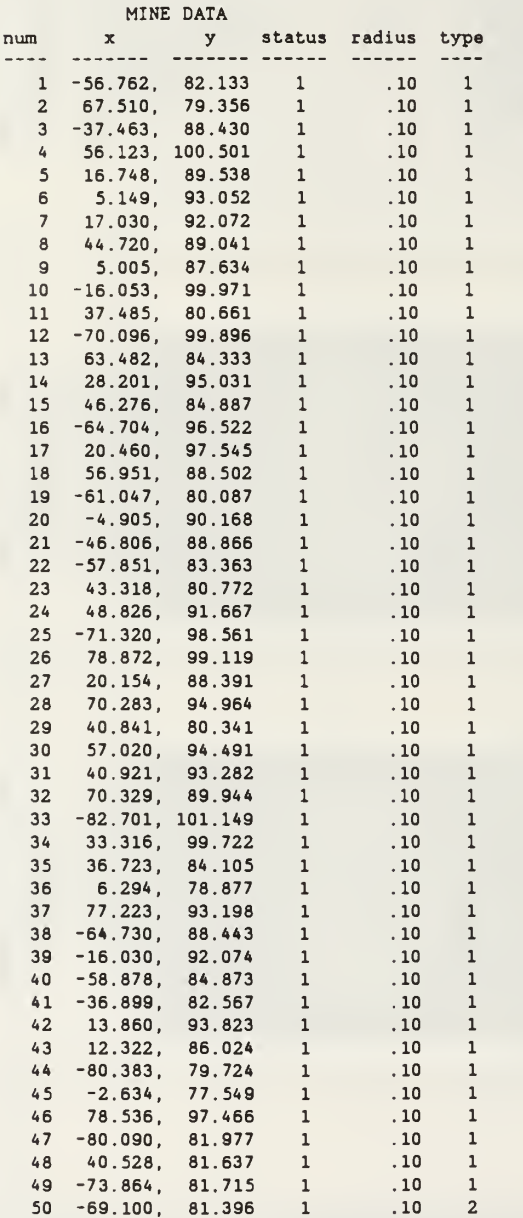

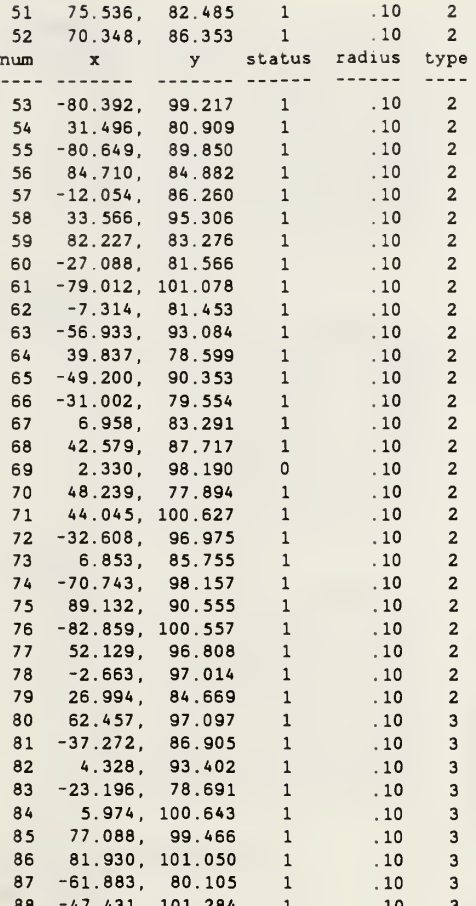
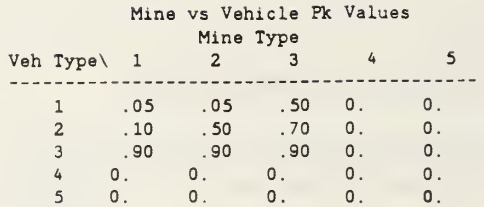

## DUMP OF VEHICLE DATA

#### ELEMENT STATUS AT  $TIME = 2.831$

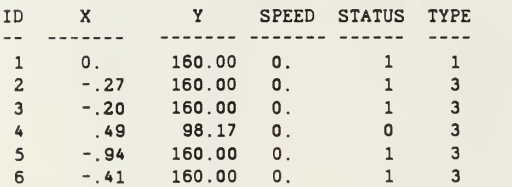

## MOVEMENT PLANS

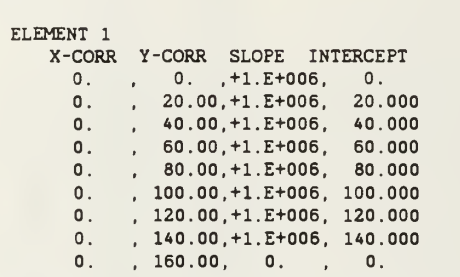

### ELEMENT 2

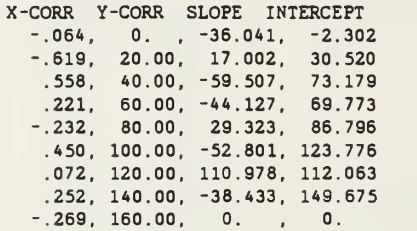

ELEMENT 3

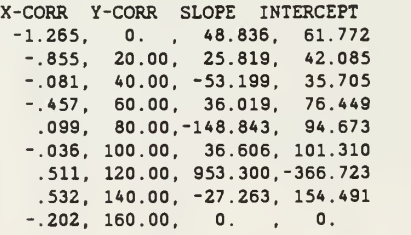

# ELEMENT 4

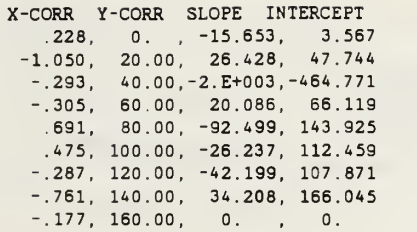

ELEMENT <sup>5</sup>

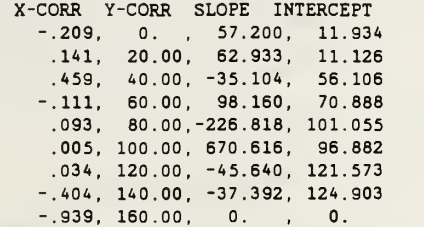

## ELEMENT 6

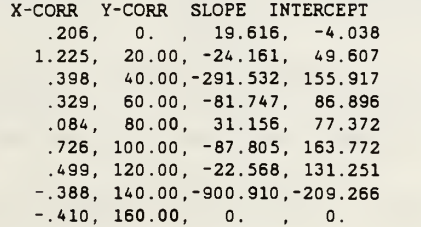

# ELEMENT STATUS AT END OF RUN

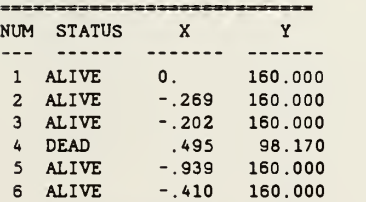

# OBSTACLE LOCATIONS

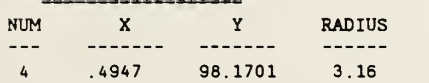

### BYPASS MAPS

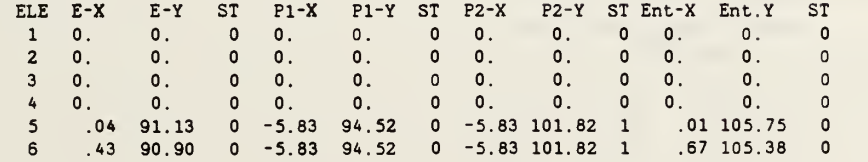

FULL WIDTH PLOWS moved 4.00 mines. MINE EFFECTS Type <sup>1</sup> mines had 0. kills (pressure mines) Type 2 mines had 1. 00 kills (influence mines) Type <sup>3</sup> mines had 0. kills (contact mines) Type <sup>4</sup> mines had 0. kills Type <sup>5</sup> mines had 0. kills Total mine kills were 1.00 SUMMARY DATA TASKFORCE SIZE Total number of elements was 6 Number of Full Plows = <sup>1</sup> Number of Track Plows = Number of Track Type <sup>1</sup> = <sup>5</sup> Number of Track Type 2 = Number of Track Type 3 =  $\blacksquare$ Taskforce Velocity Full plow has a velocity of 6.000 kph Track type <sup>1</sup> has a velocity of 8.000 kph MINE DATA Number of Pressure Mines  $=$  50 Number of Influence Mines  $= 30$ Number of Contact Mines = 8 Number of Type 4 Mines  $=$  0 Number of Type 5 Mines  $=$  0 MINE DENSITIES AREA DENSITY TYPE 1 MINES = .011<br>TYPE 2 MINES = .007 TYPE 2 MINES  $=$ TYPE 3 MINES =  $.002$ TYPE 4 MINES  $=$  0. TYPE 5 MINES  $=$  0. TOTAL ALL MINES  $=$  .020 LINEAR DENSITY TYPE 1 MINES = .278<br>TYPE 2 MINES = .167 TYPE 2 MINES = .167<br>TYPE 3 MINES = .044 TYPE 3 MINES =  $.0$ <br>TYPE 4 MINES =  $0.44$ TYPE 4 MINES  $=$ TYPE 5 MINES  $=$  0. TOTAL ALL MINES = .489 Mine vs Vehicle Pk Values Mine Type<br>2<br>3 Veh Type\ 1 2 3 4 5 1 .05 .05 .50 0. 0. 2 .10 .50 .70 0. 0. 3 .90 .90 .90 0. 0. 4 0. 0. 0. 0. 0. 5 0. 0. 0. 0. 0.

The simulation made <sup>1</sup> runs.

The full width plow used had a width of  $4.50$  and an effectiveness of  $1.00$ 

#### SUMMARY STATISTICS

MINES MOVED BY PLOW An average of 2.50 mines were displaced by the plow each run

#### MINE KILLS BY MINE TYPE

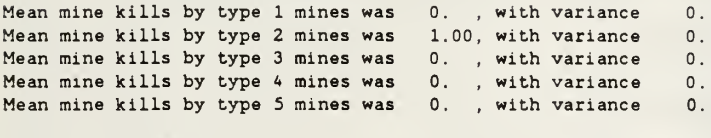

Mean mine kills for all mine types 1.00, with variance 0.

#### DIRECT FIRE STATISTICS

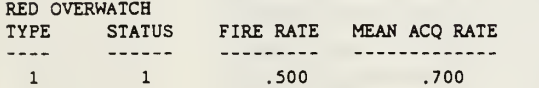

Red fired 3.0 direct fire shots. accomplishing 0. kills of blue taskforce vehicles.

Red direct fire overwatch killed <sup>a</sup> mean of 0. with a variance of 0. taskforce vehicles per run.

TOTAL TASKFORCE LOSSES The mean taskforce loss rate was .17 with a variance of .00

# APPENDIX F - EXAMPLE MULTIPLE RUN RESULTS

The model collects designated data throughout the course of a data run. Following is an example of one such run.

The raw data columns consist of the following data elements.

- A <sup>=</sup> Iteration number
- $B =$ Mines Kills
- C = Direct Fire Kills
- $D$  = Total Kills
- $E =$  Mine Kills while bypassing Obstruction
- $F = Time of Death for Vehicle 1 (0 if survives breach)$
- $G =$  Time of Death for Vehicle 2 (0 if survives breach)
- $H = Time of Death for Vehicle 3 (0 if survives breach)$
- $I = Time of Death for Vehicle 4 (0 if survives breach)$
- $J =$  Time of Death for Vehicle 5 (0 if survives breach)
- $K = Time of Death for Vehicle 6 (0 if survives breach)$ <br> $L = Time of Completion for Vehicle 1$
- 
- $M =$  Time of Completion for last surviving vehicle

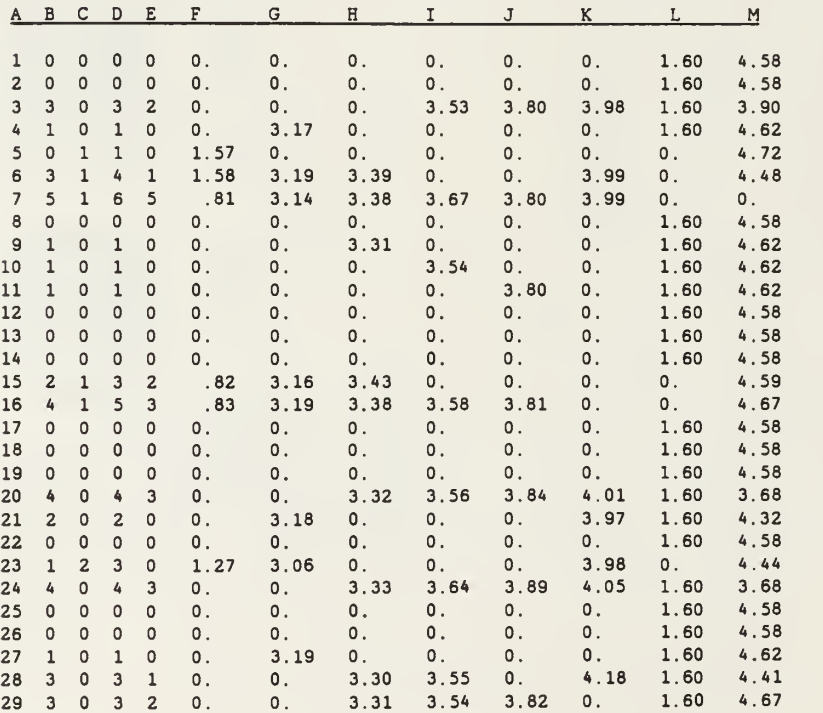

RAH DATA

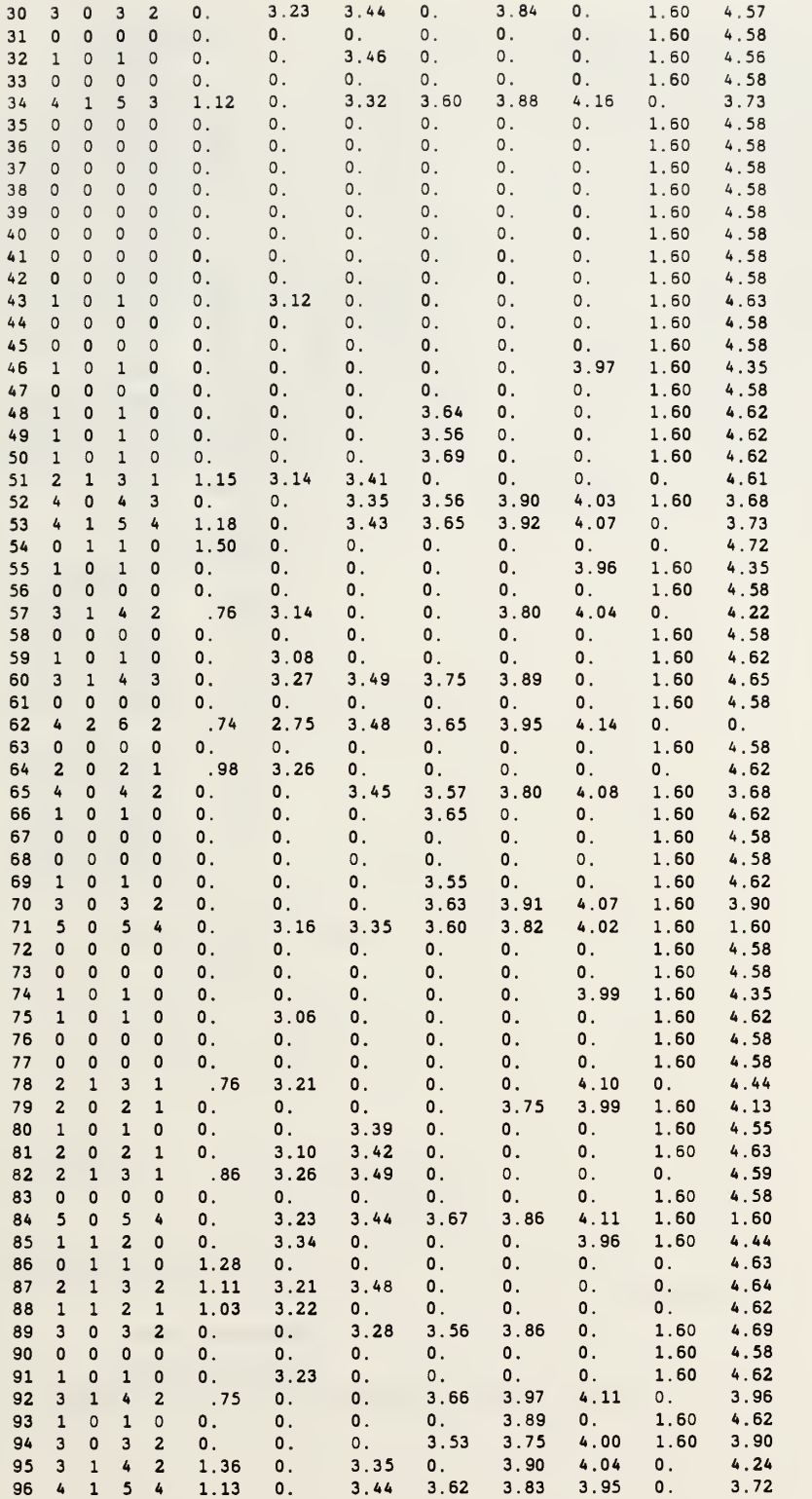

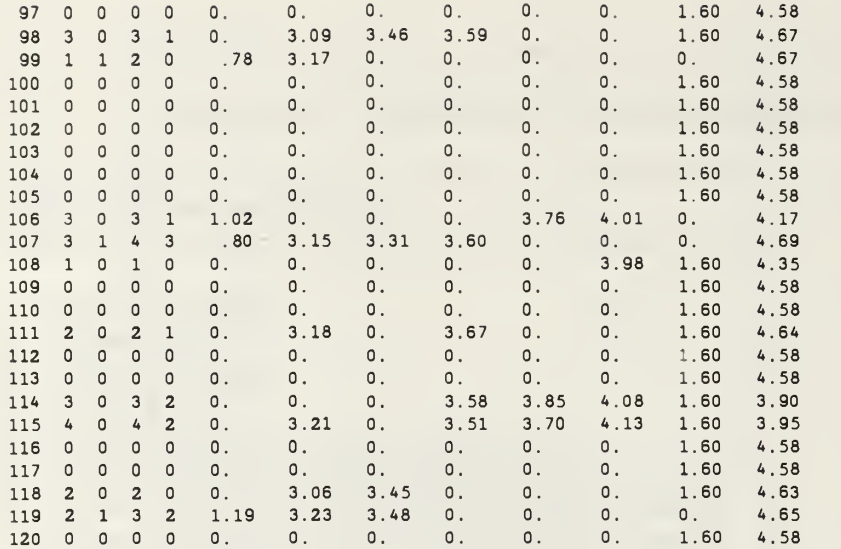

```
SUMMARY DATA
```

```
TASKFORCE SIZE
Total number of elements was 6
Number of Full Plows = 1<br>Number of Track Plows = 0
Number of Track Plows = Number of Track Type 1 = 5
Number of Track Type 2 = 0
Number of Track Type 3 =
    Taskforce Velocity
Full plow has a velocity of 6.000 kph
Track type 1 has a velocity of 8.000 kph
      MINE DATA
Number of Pressure Mines = 50 Number of Influence Mines = 30 Number of Contact Mines = 8<br>Number of Type 4 Mines = 0
Number of Type 4 Mines = Number of Type 5 Mines =
                           \mathbf{0}MINE DENSITIES
AREA DENSITY
  TYPE 1 MINES = .011<br>TYPE 2 MINES = .007
  TYPE 2 MINES = .007<br>TYPE 3 MINES = .002
  TYPE 3 MINES =TYPE 4 MINES = 0TYPE 5 MINES =TOTAL ALL MINES = .020LINEAR DENSITY
  TYPE 1 MINES = .278<br>TYPE 2 MINES = .167
   TYPE 2 MINES = .167<br>TYPE 3 MINES = .044TYPE 3 MINES =TYPE 4 MINES = 0.
  TYPE 5 MINES = 0.<br>TAL ALL MINES = .489TOTAL ALL MINES =Mine vs Vehicle Pk Values Mine Type<br>2<br>3
Veh Type\ 12 3 4 5
   1 .05 .05 .50 0. 0. 2 .10 .50 .70 0. 0.
    3 .90 .90 .90 0. 0.
    4 0. 0. 0. 0. 0.
    5 0. 0. 0. 0. 0.
RED OVERWATCH
TYPE STATUS FIRE RATE MEAN ACQ RATE
\cdots\overline{1}\mathbf{1}.500 .700
The simulation made 120 runs.
The full width plow used had a width of 4.50 and an effectiveness of 1.00
            SUMMARY STATISTICS
           MINES MOVED BY PLOW
```
An average of 1.18 mines were displaced by the plow each run

### MINE KILLS BY MINE TYPE

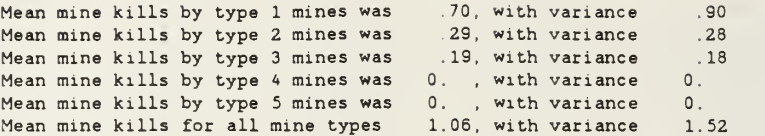

DIRECT FIRE STATS

Red direct fire overwatch fired a mean of 1.17 shots per run. 1.19 with <sup>a</sup> variance of

Red direct fire overwatch killed a mean of .20 with a variance of .19 taskforce vehicles per run.

The mean taskforce loss rate was 1.26 with a variance of .60

# INITIAL DISTRIBUTION LIST

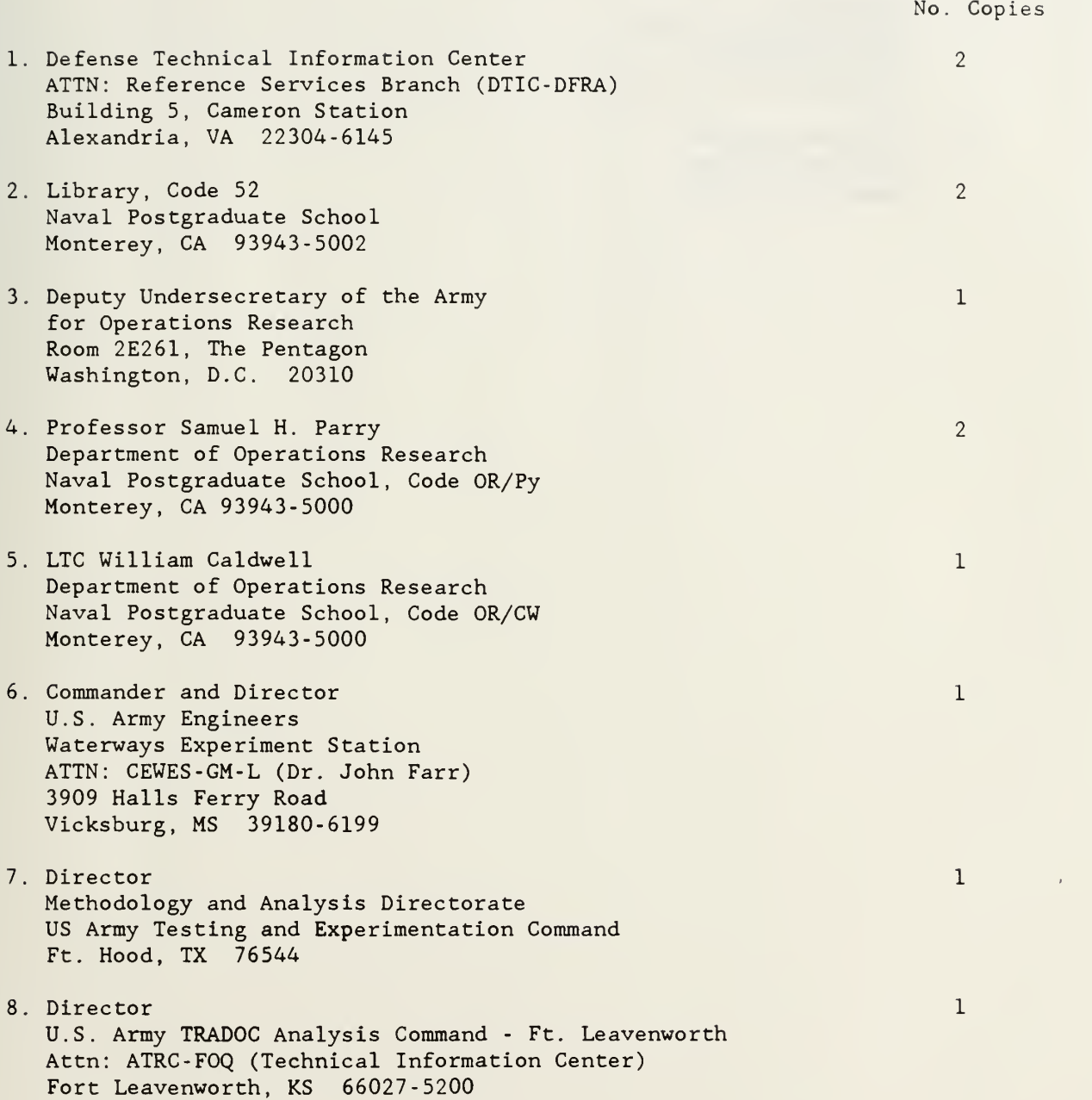

- 9 Commandant U.S. Army Engineer School ATTN: ATSE-CDC-M (MAJ Dave Davis) Fort Leonard Wood, MO 65473-6600
- 10 Commandant U.S. Army Armor School ATTN: ATZK-AR-P Fort Knox, KY 40121-5187
- 11. MAJ Alan Anderson 508 Camel ia Lane DeLand, FL 32724

 $\overline{2}$ 

 $\mathbf{1}$ 

172

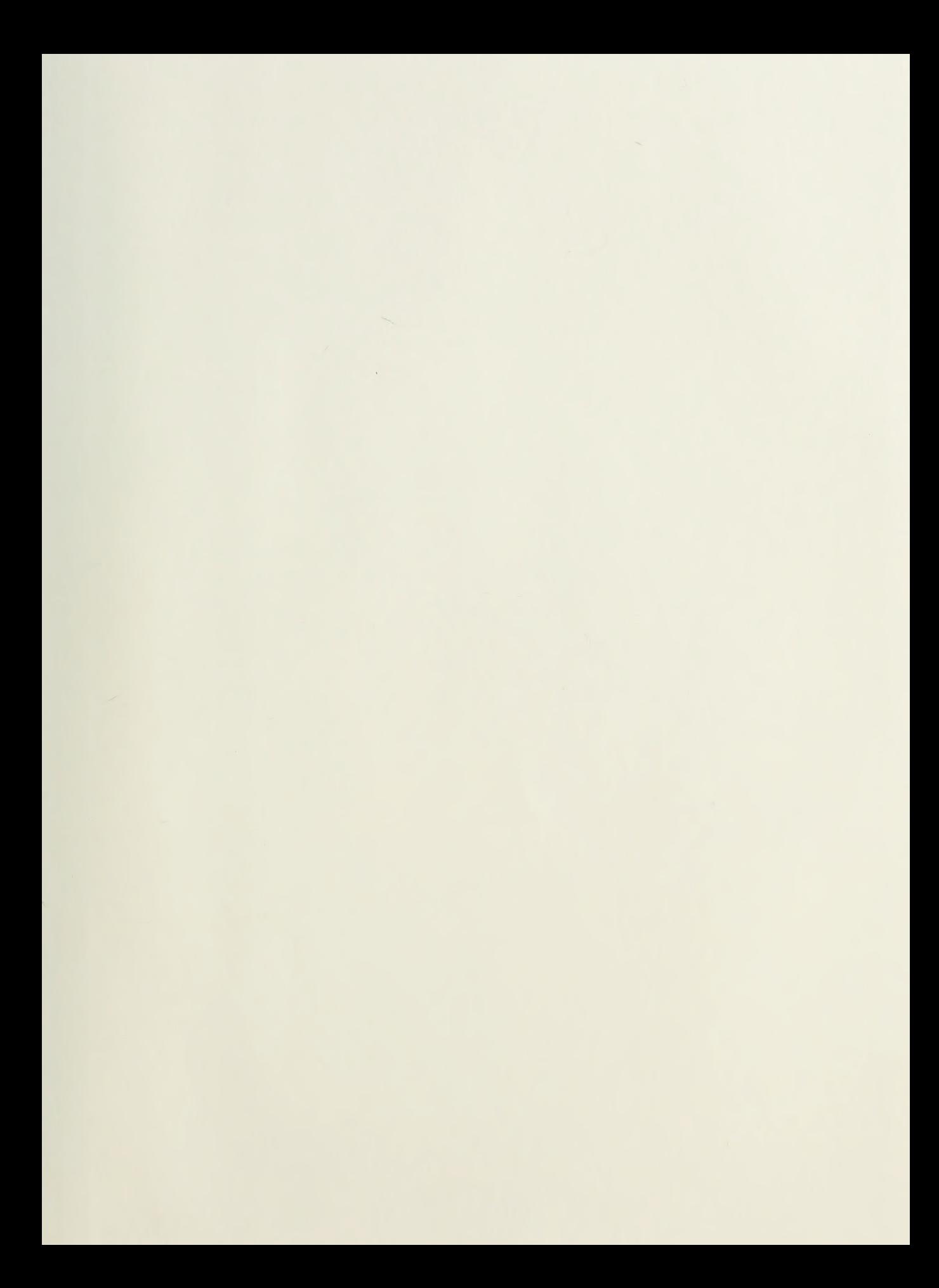

# Thesis A44444 Anderson Anderson Methodologies for the  $|c.1|$ high resolution modeling of minefield dynamics.

Thesis A44444 c.l Anderson Methodologies for the high resolution modeling of minefield dynamics.

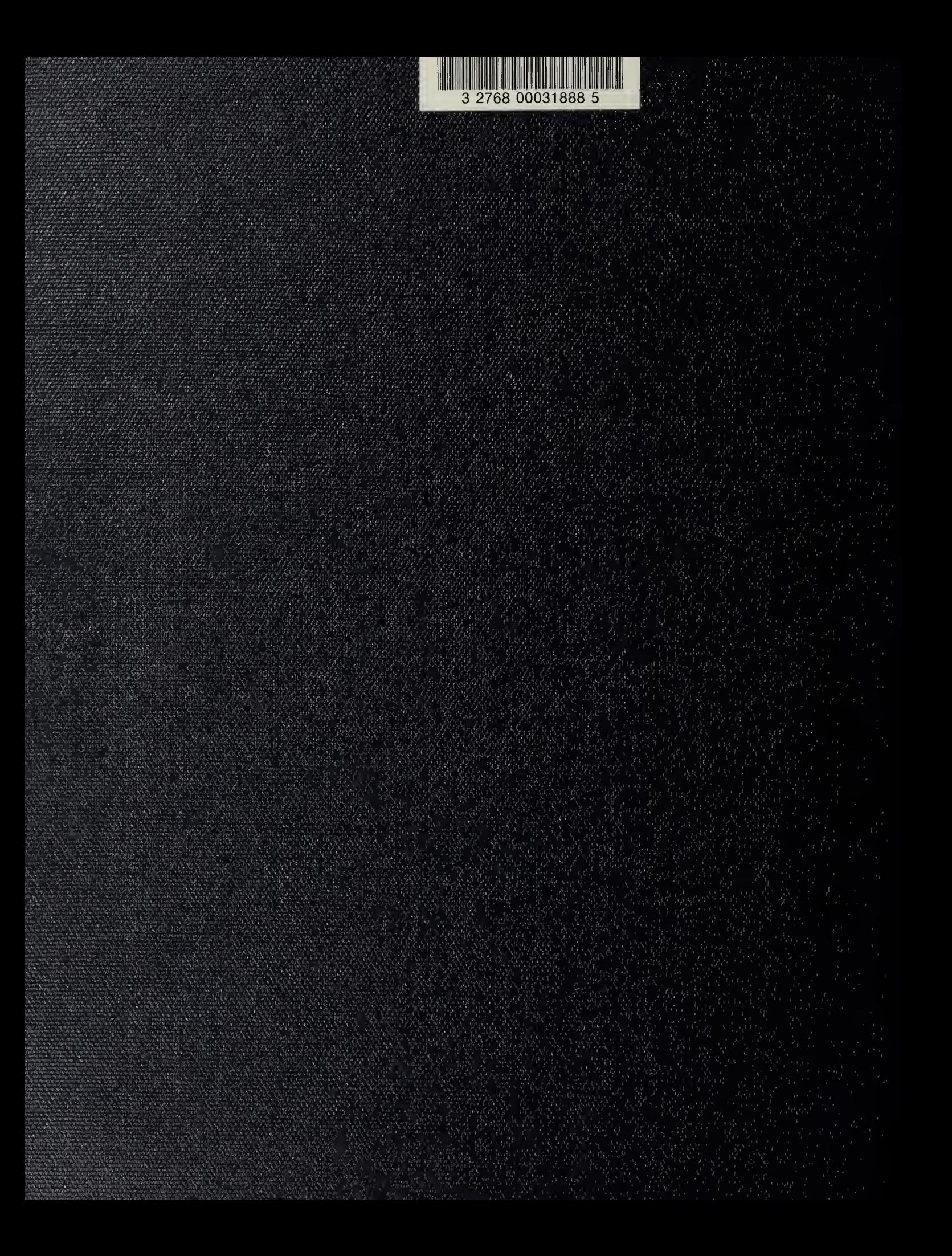